# казенное общеобразовательное учреждение Омской области «Петропавловская адаптивная школа - интернат»

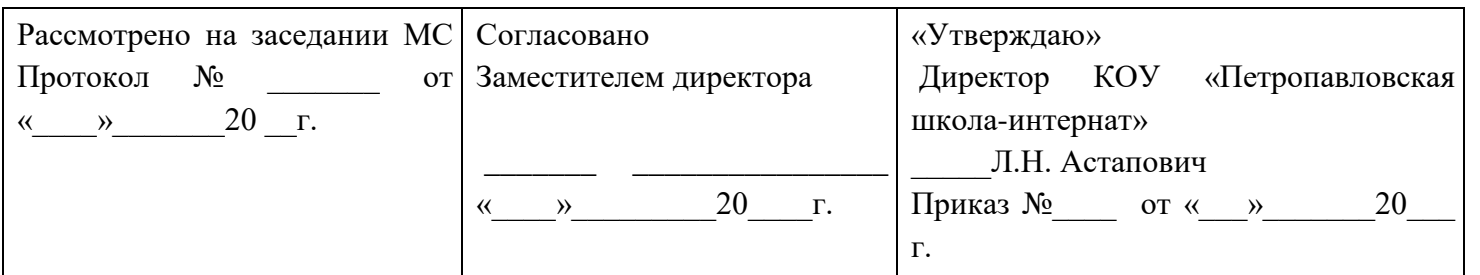

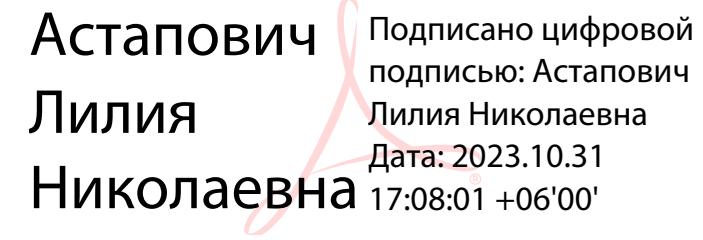

# **Рабочая программа по учебному предмету «Профильный труд» (рабочий по комплексному обслуживанию зданий) для обучающихся 8 класса на 2023 – 2024 учебный год** Разработана и реализуется в соответствии с ФГОС образования для обучающихся с умственной отсталостью (интеллектуальными нарушениями) Вариант 1

**Составитель:**  учитель первой квалификационной категории, Мачульский А.В..

2023–2024 учебный год

## **1. Пояснительная записка**

Данная рабочая программа разработана на основе следующих документов:

 Рабочая программа по предмету профильный труд, профиль «Рабочий по комплексному обслуживанию зданий» адаптивной школы разработана на основании Федерального закона от 29.12.2012г., № 273-ФЗ. «Об образовании в Российской Федерации».

- Министерство просвещения российской федерации ПРИКАЗ от 24 ноября 2022 г. N 1026 об утверждении федеральной адаптированной основной общеобразовательной программы обучающихся с умственной отсталостью (интеллектуальными нарушениями)

- Федерального закона от 29 декабря 2012 года № 273-ФЗ «Об образовании в Российской Федерации»;

- приказа Министерства просвещения Российской Федерации от 22.03.2021 г. № 115 "Об утверждении Порядка организации и осуществления образовательной деятельности по основным общеобразовательным программам - образовательным программам начального общего, основного общего и среднего общего образования";
- приказа Минобрнауки России от 19 декабря 2014 года № 1599 «Об утверждении федерального государственного образовательного стандарта образования обучающихся с умственной отсталостью (интеллектуальными нарушениями), зарегистрированного в Минюсте РФ 03.02.2015 года;

− письма Минобрнауки России от 11 августа 2016 г. № ВК-1788/07 «Об организации образования обучающихся с умственной отсталостью

(интеллектуальными нарушениями)»;

− письма Министерства образования и науки РФ от 11 марта 2016 года № ВК-452/07 "О введении ФГОС ОВЗ" «Методические рекомендации по вопросам внедрения федерального государственного образовательного стандарта начального общего образования обучающихся с ограниченными возможностями здоровья и федерального государственного образовательного стандарта образования обучающихся с умственной отсталостью

(интеллектуальными нарушениями);

− Устава КОУ «Петропавловская школа-интернат»;

− адаптированной основной общеобразовательной программой образования обучающихся с умственной отсталостью (интеллектуальными нарушениями (вариант I) казенного общеобразовательного учреждения Омской области «Петропавловская адаптивная школаинтернат»;

− положения о промежуточной аттестации и переводе в следующий класс по итогам учебного года обучающихся казенного общеобразовательного учреждения Омской области «Петропавловская адаптивная школа-интернат»;

− положения о системе оценивания обучающихся в казенном общеобразовательном учреждении Омской области «Петропавловская адаптивная школа-интернат».

 - постановления Главного государственного санитарного врача РФ от 28.09.2020 года №28 «Об утверждении СанПиН 2.4.2.3648-20 "Санитарно-эпидемиологические требования к организациям воспитания и обучения, отдыха и оздоровления детей и молодежи».

При разработке рабочей программы были использованы программно *методические материалы:* 

При разработке рабочей программы были использованы *программно-методические материалы:*

- Программы специальных (коррекционных) образовательных учреждений VIII вида: 5 – 9 классы, сборник 1, под редакцией В.В. Воронковой, 2011.

Программа составлена на основании квалификационной характеристики профессии «Рабочий по комплексному обслуживанию и ремонту зданий» на 2-й и 3-й разряды (см.приложение), содержащийся в Едином тарифно-квалификационном справочнике работ и профессий рабочих: Выпуск 1. Раздел «Профессии рабочих, общие для всех отраслей народного хозяйства», а также с учѐтом требуемых компетенций. Квалификационные характеристики содержат описание основных, наиболее часто встречающихся работ по профессии «Рабочий по комплексному обслуживанию и ремонту зданий».

Конкретное содержание, объѐм, и порядок выполнения работ на каждом рабочем месте

устанавливаются на предприятиях и в организациях. Кроме работ, предусмотренных квалификационными характеристиками, обучающиеся должны также выполнять работы, своевременной подготовкой к работе и уборкой своего рабочего места, оборудования, инструментов, приспособлений и содержанием их в надлежащем состоянии.

 Программа «Рабочий по комплексному обслуживанию зданий» составлена с учетом знаний, полученных учащимся по программе специальных коррекционных образовательных учреждений VIII вида под ред. В.В. Воронковой, и предусматривает приобретение общетехнических и специальных знаний, необходимых рабочему по комплексному обслуживанию и ремонту зданий.

#### Актуальность

 Современные экономические условия требуют от адаптивной школы создания новых направлений трудового обучения, имеющих конечной целью трудоустройство выпускников на определенное рабочее место.

 Профессионально-трудовое обучение в адаптивной школе является одним из важных предметов. Среди различных видов деятельности человека ведущее место занимает труд; он служит важным средством развития духовных, нравственных, физических способностей человека. В обществе именно труд обусловливает многостороннее влияние на формирование личности, выступает способом удовлетворения потребностей, созидателем общественного богатства, фактором социального прогресса. Изучение учебного предмета «Рабочий по комплексному обслуживанию зданий» в 8 классе способствует получению обучающимися профессиональной трудовой подготовки, предусматривающей формирование в процессе учебы трудовых умений, знаний и правильного выбора профессии с учетом личных интересов, склонностей, физических возможностей и состояния здоровья.

 Цель программы заключается всестороннее развитие личности обучающихся с умственной отсталостью (интеллектуальными нарушениям) в процессе формирования знаний, умений необходимых для выполнения различных видов работ по ремонту и обслуживанию зданий, а так же приобретение элементарных трудовых навыков, способствующих наиболее успешной социальной адаптации в социуме

Трудовое обучение школьников с умственной отсталостью осуществляется на основе общих дидактических принципов: доступности, научности, систематичности, сознательности, наглядности, связи теории с практикой, прочности усвоения знаний, умений и навыков. Особое место отводится принципу коррекции то есть предполагает максимально возможное исправление недостатков развития личности школьников. К специфическим задачам обучения труду учащихся в первую очередь относится развитие общетрудовых умений и сознательное овладение приѐмами работы.

Формы организации трудового обучения.

урок (40 минут) — основная форма;

фронтальные занятия,

комбинированное занятие

групповые занятия,

индивидуальные занятия.

Традиционные формы обучения дополняются экскурсиями на производство.

Урок по профильному труду в дидактическом отношении приравнивается к уроку по общеобразовательному предмету, поэтому к нему предъявляются такие же требования, как к любому уроку по общеобразовательным предметам. Требования, предъявляемые к уроку по труду, состоят в следующем:

- Целенаправленность.

- Оптимальность объема учебного материала, подбираемого для каждого урока.

- Соблюдение дидактических этапов урока.

- Соответствие методов обучения дидактическим целям и содержанию учебного материала. Методы обучения.

Для реализации содержания используются следующие методы:

Вербальные методы - рассказы, беседы, объяснения, лекции, а также использование книг, учебников, справочников, карточек.

Наглядные методы - наблюдение натуральных объектов, явлений, процессов или изображений (макетов, рисунков, таблиц, фильмов).

Практические методы – упражнения, решение практических задач, выполнение трудовых заданий.

Основные технологии применяемые на урока:

личностно-ориентированная, деятельностный подход, уровневая дифференциация, ИКТ, здоровьесберегающие,

Основные направления коррекционной работы:

*Коррекционная работа выражается в формировании умений:*

- ориентироваться в задании (анализировать объект, условия работы);

- предварительно планировать ход работы (устанавливать логическую последовательность этапов [выполняемой работы,](https://infourok.ru/go.html?href=http%3A%2F%2Fwww.pandia.ru%2Ftext%2Fcategory%2Fvipolnenie_rabot%2F) определять приемы работы и инструменты, нужные для их выполнения, отчитываться о проделанной работе);

- контролировать свою работу (определять правильность действий и результатов, оценивать качество выполненной работы).

- развитие деятельности сравнения, обобщения; совершенствование умений ориентироваться в задании, планировании работы, последовательном изготовлении изделия; -коррекция ручной моторики; улучшение зрительно-двигательной координации путем использования вариативных и многократно повторяющихся действий.

Обучение учащихся по программе «Рабочий по комплексному обслуживанию зданий» предусматривает сообщение обучающимся специальных знаний, выработку умений и навыков, необходимых для обслуживания зданий (строений), ведения домашнего быта, а также подготовку обучающихся к профессии «Рабочий по комплексному обслуживанию и ремонту зданий» Основным содержанием професси является уборка помещений различного назначения (детский сад, школа, больница, офис, жилой дом-квартира), выполнение ремонтных работ по зданию, уборка прилегающей территорий, работа в строительной сфере . Практическое обучение осуществляется в школе и на пришкольном участке.

#### **2. Общая характеристика учебного предмета**

Программа по профессионально – трудовому обучению «Рабочий по комплексному обслуживанию зданий» составлена с учетом возрастных и психофизических особенностей развития, уровня обученности обучающихся, индивидуально-дифференцированного к ним подхода, что позволяет направлять процесс обучения не только на накопление определенных знаний и умений, но и на максимально возможную коррекцию психофизиологических особенностей детей. Профильный труд , направление «Рабочий по комплексному обслуживанию зданий» развивает мышление, способность к пространственному анализу, мелкую и крупную моторику у детей с ограниченными возможностями здоровья, а так же формирует у обучающихся эстетические представления, способствует их социальной адаптации и обеспечивает им в определенной степени самостоятельность в быту.

Данный курс «Рабочий по комплексному обслуживанию зданий» создан с учетом личностного, деятельного, дифференцированного, компетентного и культурно-ориентированного подходов в обучении и воспитании детей с умственной отсталостью (интеллектуальными нарушениями) и направлен на формирование функционально грамотной личности на основе полной реализации возрастных возможностей и резервов (реабилитационного потенциала) ребенка, владеющего доступной системой знаний и умений позволяющих применять эти знания для решения практических жизненных задач. Процесс обучения неразрывно связан с решением специфической задачи – коррекцией и развитием познавательной деятельности, личностных качеств обучающегося, а также воспитанием трудолюбия, самостоятельности, терпимости, настойчивости, воли, любознательности, формированием умений планировать свою деятельность, осуществлять контроль и самоконтроль. «Рабочий по комплексному обслуживанию зданий» носит практическую направленность и тесно связан с жизнью, готовит обучающихся к овладению профессионально-трудовыми знаниями и навыками, учит использованию этих знаний в нестандартных ситуациях.

Важное место в обучении занимают жизненно значимые вопросы личной гигиены и техники безопасности.

Учебный предмет профильный труд «Рабочий по комплексному обслуживанию зданий»

способствует решению следующих **задач**:

- развитие у обучающихся способности ориентироваться в мастерской, планировать последовательность действий;

- выработка самостоятельных трудовых умений и навыков, необходимых для выполнения функций рабочего по обслуживанию здания;

- формирование необходимых коммуникативных навыков;

формирование у учащихся положительного отношения к трудовой деятельности в коллективе, становление и закрепление социальных мотивов трудовой деятельности;

- формирование устойчивой целенаправленности, дисциплинированности и ответственного отношения к выполнению своих обязанностей на рабочем месте;

- расширение знаний о материалах и их свойствах, технологиях использования;

- ознакомление с ролью человека-труженика и его местом на современном производстве;

- совершенствование практических умений и навыков использования различных материалов в предметно-преобразующей деятельности;

- формирование доступных школьникам технических и технологических знаний;

- формирование у обучающихся устойчивое положительное отношение к труду;

- использование современных технологий;

- систематическое развитие умственной сферы обучающихся;

- развитие организационных умений обучающихся;

- развитие у обучающихся общетрудовых умений, то есть умений -ориентироваться в трудовом задании, планировать последовательность действий

Программа включает теоретические и практические занятия. Предусматриваются лабораторные работы и упражнения, экскурсии.

Обучение базируется на знаниях, получаемых обучающимися на других уроках.

Межпредметная интеграция урока осуществляется с:

- математикой, (расчеты для построения чертежа, основы графической грамоты, изготовление предметов бытового назначения);

- письмом и развитием речи (обогащение словарного запаса, развитие речи);

- естествознанием, (деятельность людей в природе, влияние деятельности на состояние окружающей среды);

- ИЗО (выбор и перевод рисунка для резьбы и выжигания, аппликации);

- историей (история возникновения вещей);

- чтением и развитием речи (поговорки, пословицы о труде, профессиях и людях);

- обществознанием (кодексы законов о труде, основные права и обязанности рабочих, трудовой договор, трудовая дисциплина).

С большинством профессиональных приемов обучающиеся знакомятся предварительно упражняясь на заготовках для последующих работ, отходах материала, после чего используют эти приемы при изготовлении изделий общественно полезного характера. Учебный материал распределен по четвертям  *темам.* 

 Основное время отводится на темы, цель которых – не только ознакомление обучающихся с новыми приемами труда, но и изготовление изделий, имеющих общественно полезное назначение. В каждой четверти предусматривается практическое повторение учебного материала, для совершенствования общетрудовых умений, навыков, повышение уровня трудового и нравственного воспитания. Учебную четверть завершает контрольная работа.

 Уроки по предмету профильный труд, направление «Рабочий по комплексному обслуживанию зданий» проводятся в специальном кабинете (мастерской), в котором отведены места для обучающихся, для станков и оборудования обеспечивающего выполнение в полном объеме всех видов практических работ, предусмотренных программой. Распределение времени на прохождение программного материала и порядок изучения тем, учитель определяет самостоятельно с учетом возможностей детей и зависимости от местных условий.

 В процессе обучения обучающиеся знакомятся с разметкой деталей, пилением, строганием, сверлением древесины и металла, скреплением деталей в изделия с применение различных преспособление и технических средств. Приобретают навыки владения столярными инструментами, слесарными и сантехническими различнами приспособлениями, учатся работать на станка деревообработки и металла обработки. Узнают правила ухода за инструментами станками. Кроме того, обучающихся учатся выполнять различные шиповые соединения которые часто встречаются при

строительстве-ремонте или изготовление изделий столярно-плотничного вида. Применять лаки, клеи, краски, обои. Выполнять работы по содержанию в чистоте здания и т прилегающей к нему территории. Составлять и читать чертежи, планировать последовательность выполнения трудовых операций, оценивать результаты своей и чужой работы. Большое внимание уделяется правилам безопасности труда, производственной санитарии и личной гигиене.

## **3. Описание места учебного предмета в учебном плане**

Основной формой организации учебного процесса по предмету «Рабочий по комплексному обслуживанию зданий» является – урок. Согласно учебному плану рабочая программа для 8 класса предусматривает обучение «Рабочий по комплексному обслуживанию зданий»

в объеме 7 часов в неделю, 236 часов в год (34учебных недель). Практическое обучение проходит в течение всего учебного года на базе школьных учебных мастерских. Распределение времени на прохождение программного материала и порядок изучения тем учитель определяет самостоятельно с учетом возможностей детей и зависимости от местных условий. *Количество часов, предусмотренных учебным планом.*

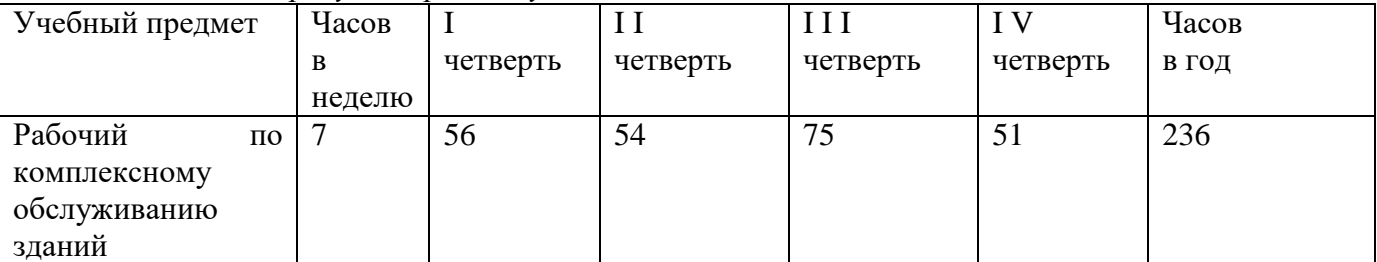

#### **Программа представлена следующими разделами:**

I четверть

Вводное занятие

Уборка санитарных узлов

Утепление дверей и окон

Заделка пороков и дефектов древесины

Пиломатериалы

Сверление и зенкование

Изготовление профильного шаблона

Практическое повторение

Контрольная работа

II четверть

Вводное занятие

Уборка лестницы в помещении

Устройство и ремонт полов

Токарные работы по дереву

Отделка и защита от коррозии поверхности металлической детали

Фрезерование

Профилактическое обслуживание системы водоснабжения и канализационной системы здания

Практическое повторение

Контрольная работа

III четверть

Вводное занятие

Представление о процессе резания древесины

Укладка и ремонт рулонного покрытия полов

Жестяницкие работы

Простейший ремонт электронагревательного прибора

Ремонтные работы системы водоснабжения и канализации.

Практическое повторение

Контрольная работа

IV четверть

Вводное занятие

Ремонт столярного изделия

Крепежные изделия и мебельная фурнитура Ковровые покрытия из синтетических материалов Изготовление контрольных инструментов Личная гигиена рабочего на производстве Санитарно технические работы Практическое повторение Контрольная работа.

## **4. Планируемые результаты освоения программы**

К концу учебного года обучающиеся должны **знать:**

- виды утеплителей дверей
- устройство токарного станка
- пороки и дефектов древесины
- виды пиломатериалов
- технологию сверление и зенкования
- устройство полов
- устройство фрезерного станка
- виды рулонного покрытия полов
- ковровые покрытия из синтетических материалов

#### обучающиеся должны **уметь:**

- выполнять утепление окон и дверей
- выполнять токарные работы по дереву и металлу
- выполнять заделку пороков и дефектов древесины.
- работать электродрелью
- выполнять ремонт полов
- выполнять отделку и защиту от коррозии поверхности металлической детали
- работать на фрезерном станке.
- выполнять профилактическое обслуживание системы водоснабжения и канализационной системы здания
- выполнять укладку и ремонт рулонного покрытия полов
- выполнять простейший ремонт электронагревательных приборов
- выполнять ремонтные работ системы водоснабжения и канализации.
- выполнять ремонт столярного изделия
- выполнять укладку коврового покрытия
- изготавливать контрольные инструменты
- выполнять санитарно технические работы

## **5. Содержание учебного предмета.**

## **I. Четверть.**

#### **Тест задание по разделам**.

Заделка пороков и дефектов древесины. Пиломатериалы.

## **Контрольная работа по темам:**

Изготовления шаблона для контроля угла заточки зубила.

## **II. Четверть.**

 **Тест задание по разделам**:

Профилактическое обслуживание системы водоснабжения и канализационной системы здания.

# **Контрольная работа по темам:**

# Сборка фитингового соединения

## **III. Четверть.**

 **Тест задание по разделам**: Представление о процессе резания древесины. **Контрольная работа по темам:** Изготовление из жести коробки

# **IV.Четверть.**

## **Тест задание по разделу**:

Санитарно-технические работы. Крепежные изделия и мебельная фурнитура.

#### **Контрольная работа по темам:** Изготовление металлического измерительной линейки

# **Итоговое тестовое задание**.

Тест содержит в себе вопросы по всем основным разделам предмета

# **5. Содержание учебного предмета**

# **8 КЛАСС**

## **I четверть**

#### **Раздел:** *Вводное занятие*

Повторение пройденного материала за 7 класс. План работы на четверть. Правила безопасности.

# **Раздел: Уборка санитарных узлов**

**Объекты работы.** Оборудование, пол и стены санитарного узла.

**Теоретические сведения.** Санузел, устройство: причина необходимости повышенной чистоты. Спецодежда (резиновые сапоги и перчатки, непромокаемый фартук). Средства для обеззараживания санузла. Санитарно-техническое оборудование: виды (раковина, слив, ванна, унитаз, писсуар, гигиенический душ), материал изготовления (эмалированный чугун, керамика), свойства. Раковина устройство, виды материала изготовления, фурнитура. Ванна устройство виды материала изготовления, фурнитура. Унитаз: устройство (клозетная чаша, смывной бачок, состоящий из корпуса, поплавкового и спускного клапанов). Засор унитаза: причины и следствия. Приспособления для обработки саноборудования: виды, назначение, пользование. Средства для чистки керамики и эмали. Правила безопасности при использование чистящих средств . Общие правила при уборке санузлов. Подготовка к использованию и хранение спецодежды и орудий труда.

**Умения.** Ориентировка по устной инструкции учителя. Работа под контролем качества и затраченного времени. Работа вантузом.

**Практические работы.** Чистка и мойка оборудования. Применение чистящих паст. Ликвидация засоров в ванне и умывальнике с помощью вантуза.

#### **Раздел: Утепление дверей и окон**

**Объекты работы.** Двери, окна

**Теоретические сведения.** Назначение утепления дверей и окон. Материалы для утепления дверей и окон. Инструменты и приспособления для утепления дверей и окон. Технология утепления дверей. Технология утепления окон. Правила безопасности. **Умение.** Выполнять утепление окон и дверей **Практические работы.** Подгонка по размеру утеплителя. Приготовление клеящих растворов. Утепление окон и дверей

## **Раздел: Заделка пороков и дефектов древесины**

**Объекты работы.** Заготовки для предстоящих работ и материалоотходов.

**Теоретические сведения.** Дефекты и пороки древесины. Группы пороков древесины. Дефекты обработки и хранения. Шпатлевка, назначение, виды (сухая, жидкая), характеристика по основному составу пленкообразующего вещества (масляная, клеевая, лаковая и др.). Станок одношпиндельный сверлильный: назначение, конструкция, устройство механизмов. Устройство для крепления сверла. Правила безопасной работы при сверлении. Уборка и смазка сверлильного станка. Организация рабочего места для сверления. Подготовка сверлильного станка к работе. Сверление сквозных и глухих отверстий. Выдалбливание сквозных и несквозных гнезд с предварительным сверлением.

**Умение.** Заделка пороков и дефектов древесины.

**Упражнения.** Определение пороков и дефектов древесины. Усвоение приемов заделки на материалоотходах.

**Практические работы.** Выявление дефектов, требующих заделки. Определение формы дефекта. Выполнение разметки под заделку. Высверливание, долбление отверстия. Изготовление заделки. Вставка заделки на клею. Застрагивание заделки.

## **Раздел: Пиломатериалы**

**Теоретические сведения.** Пиломатериалы: виды (брусья, доски, бруски, обапол, шпалы, рейки, дощечки, планки), назначение и характеристика основных видов, получение, хранение и обмер, стоимость.

**Умение.** Распознавание видов пиломатериалов.

**Упражнение.** Определение вида пиломатериала на рисунке и по образцу.

 **Раздел: Сверление и зенкование**

## **Объекты работы.** Заготовки к изделиям.

**Теоретические сведения.** Спиральное сверло с коническим хвостовиком, устройство, назначение лапки, ленточек и поперечной кромки, углы резания. Цилиндрические зенковки с торцовыми зубьями: назначение, применение. Кондукторы и другие приспособления, ускоряющие сверление в производственных условиях. Заточка сверла: одинарная (нормальная) и другие виды. Электродрель: назначение, устройство. Правила безопасной работы на сверлильном станке и с электродрелью.

**Умение.** Работа электродрелью.

**Практические работы.** Заготовка: установка и крепление прижимами, сверление. Сверление глубоких отверстий и полуотверстий, глухих отверстий и отверстий с уступами. Сверление отверстий электродрелью. Зенкование цилиндрической зенковкой.

 **Раздел: Изготовление профильного шаблона**

**Изделия.** Шаблон для разметки изделий. Шаблон для проверки профиля точеного изделия из древесины. Шаблоны для контроля угла заточки зубила, токарных резцов и сверл.

**Теоретические сведения.** Требования к точности изготовления шаблонов. Угловые градусы.

Универсальный угломер: назначение, устройство, мера отсчета. Малка: назначение, применение. **Умение.** Работа с малкой.

**Упражнения.** Измерение углов транспортиром, малкой и транспортиром. Установка малки на заданный угол. Измерение и разметка углов по универсальному угломеру.

**Практические работы.** Опиливание по разметке без накернива-ния контуров деталей. Маркировка шаблонов цифровыми и буквенными клеймами.

 **Раздел: Практическое повторение** 

**Виды работы.** Заделка пороков и дефектов древесины

 **Раздел: Контрольная работа**

По выбору учителя.

## **II четверть**

 **Раздел:** *Вводное занятие*

План работы на четверть. Правила поведения в мастерской, повторение правил безопасности.

#### **Раздел: Уборка лестницы в помещении**

**Объект работы.** Внутренняя лестница здания.

**Теоретические сведения.** Лестница в школе: устройство (ступени, пролет, площадка, ограждение (перила или поручни), материалы для изготовления). Моющие средства. Правила безопасности при уборке лестницы. Резиновые перчатки: назначение, правила бережного обращения.

**Практические работы.** Подметание лестницы. Уборка мусора. Протирка перил (поручней). Мытье лестницы моющими средствами.

## **Раздел: Устройство и ремонт полов**

#### **Объект работы.** Дощатый пол

**Теоретические сведения.** Требования, предъявляемые к устройству полов в различных помещениях здания (жилые, служебные, специальные). Типы полов и материалы, применяемые при их настилке. Технология настилки полов и покрытия на производственной основе. Инструменты и материалы, применяемые при настилке и ремонте полов. Ремонт дощатых полов. Ремонт паркетных полов. Очистка паркетных полов металлической стружкой. Циклевание паркетного пола, Ручная циклевка. Циклевка с применением специального оборудования и машин. Устройство и работа электроциклевальной машины. Правила техники безопасности.

**Практические работы.** Ремонт дощатых полов.

## **Раздел: Токарные работыпо дереву**

**Изделия.** Ручки для напильников, стамесок, долот. Ножки для табурета, журнального столика. Солонка. Коробочка для мелочи.

**Теоретические сведения.** Токарный станок: управление, уход, неисправности и меры по предупреждению поломки. Правила безопасной работы.

Скоба и штангенциркуль. Устройство штангенциркуля. Использование нулевого деления нониуса (отсчет до целых миллиметров).

**Практические работы.** Разметка скобой. Снятие конуса резцом. Выполнение шипов у ножек. Сверление с использованием задней бабки. Проверка размеров изделия-кронциркулем и штангенциркулем.

 **Раздел: Отделка и защита от коррозии поверхности металлической детали** 

**Объекты работы.** Ранее выполненные изделия.

**Теоретические сведения.** Назначение отделки поверхности деталей. Коррозии черных и цветных металлов: причины (влажность воздуха, шероховатость поверхности изделия, контакт с разнородным металлом), следствия. Способы защиты металла от коррозии. Устойчивые и неустойчивые к коррозии металлы. Краски масляные, эмалевые и на летучих растворителях. Кисти, пистолеты-распылители, шлифовальные шкурки, абразивные порошки и шлифовальные пасты.

**Опыт.** Воронение детали (показ приема).

**Практические работы.** Обработка поверхностей деталей шкурками, абразивными порошками и пастами. Покрытие деталей красками.

# **Раздел: Фрезерование**

**Изделия.** Плинтус для пола, оконные наличники, резные заборные штакетники.

**Теоретические сведения.** Виды фрезерных работ. Вертикально-фрезерный станок: назначение станка, устройство, органы управления вертикальной подачами, переключение скоростей, виды фрез (цилиндрическая, дисковая, торцевая,), лимбы продольной подачи, оправка с набором колец, приспособление для закрепления детали, режим фрезерования, техника безопасности, правила чистки и смазки.

**Умение.** Работа на фрезерном станке.

**Упражнения.** Пуск и остановка станка. Снятие пробной стружки.

# **Раздел: Профилактическое обслуживание системы водоснабжения и канализационной системы здания**

**Объекты работы.** Система водоснабжения здания

**Теоретические сведения.** Система водоснабжения здания, ее устройство и эксплуатация. Материалы, применяемые для местных систем водоснабжения. Вертикальные стояки. Горизонтальная разводка. Подводка к приборам. Расчетные нормативы для определения необходимого диаметра трубопровода системы. Способы монтажа соединения трубопровода (сварное, резьбовое).

Система канализационной сети, ее устройство и эксплуатация. Материалы, применяемые для монтажа канализационной системы. Вертикальные стояки. Горизонтальная разводка. Подводка к приборам. Расчетные нормативы для определения необходимого диаметра трубопровода системы. Способы соединения трубных чугунных заготовок системы. Инструменты и приспособления, станочное оборудование, применяемые при монтаже, установке и ремонте сантехнического оборудования систем водоснабжения и канализации. Его назначение. Виды сантехнического оборудования. Его назначение.

## **Умение. Обслуживать системы водоснабжения и канализационной системы**

**Лабораторная работа** по ознакомлению с системой водоснабжения здания, ее устройством и эксплуатацией.

**Практические работы.***.* Соединение трубных чугунных заготовок системы. Монтаж фитинговыми соединения трубопровода

## **Раздел: Практическое повторение**

**Виды работы.** Плинтус для пола

 **Раздел: Контрольная работа**

По выбору учителя.

# **III четверть**

 **Раздел:** *Вводное занятие*

План работы на четверть. Правила безопасности в мастерской.

## **Раздел: Представление о процессе резания древесины**

**Объект работы.** Деревообрабатывающий инструмент.

**Теоретические сведения.** Резец: элементы, основные грани и углы при прямолинейном движении. Виды резания в зависимости от направления движения резца относительно волокон древесины

(продольное, поперечное, торцевое). Движения резания и подачи.

Влияние на процесс резания изменения основных углов резца.

**Лабораторная работа.** Определение формы(элементов геометрии) резцов разных дереворежущих инструментов.

# **Раздел: Укладка и ремонт рулонного покрытия полов**

# **Объект работы.** Пол

**Теоретические сведения***.* Типы рулонно-листового покрытия, его разновидности и применение. Инструменты и оборудование для настилки рулонных покрытий. Технология подготовки основания для настилки рулонных покрытий. Настилка рулонных покрытий. Некоторые приемы, применяемые при ремонте отдельных мест линолеумного покрытия. Правила техники безопасности.

**Практические работы.**подготовка основания для настилки рулоных

покрытий Настилка рулонных линолеумных покрытий. Отработка приемов, применяемых при ремонте отдельных мест линолеумного покрытия.

## **Раздел: Жестяницкие работы**

#### **Изделия.** Коробка. Ванночка.

**Теоретические сведения.** Развертка изделия с припуском на фальцы по кромкам и фальцевые швы. Обработка тонкого металла: деформация, правила безопасности. Фальцевый шов, конструкции (одинарный, одинарный угловой — донный), технические требования, фальцмейсель и оправка для осаживания. Паяние мягким припоем. Электропаяльник: устройство, применение. Припой: назначение, виды. Флюсы: назначение, виды. Правила безопасности и гигиены при паянии.

**Упражнение.** Выполнение фальцевых швов на материалоотходах.

**Практические работы.** Разметка развертки по шаблону и чертежу. Выполнение фальцевых швов. Окраска выполненных изделий.

Бескислотное паяние деталей. Пропаивание фальцевых швов.

#### **Раздел: Простейший ремонт электронагревательного прибора**

**Объекты работы.** Электроутюг. Соединительный электрошнур. Электроплитка.

**Теоретические сведения.** Применение электричества в технике и быту. Источники постоянного электрического тока. Проводники и изоляторы. Тепловое действие тока. Понятие *сила, напряжение* и *сопротивление тока.* Принципиальная схема прохождения тока в электронагревательном приборе. Напряжение в электросети. Соответствие приемника тока напряжению в электросети. Требования к изоляции проводника тока. Типичные неисправности в электроприборе: обрыв цепи, замыкание на корпус, подгорание мест соединения токоведущих частей, механические неисправности (износ винтовых соединений, поломка ручек). Приемы проверки электрической цепи в приборе. Действие электрического тока на организм человека. Первая помощь при поражении электротоком.

**Умение.** Ремонт простых электронагревательных приборов.

**Практические работы.** Разборка, ремонт, сборка и испытание электронагревательного прибора.

#### **Раздел: Ремонтные работы системы водоснабжения и канализации.**

**Объекты работы.** Системы водоснабжения и канализации.

**Теоретические сведения.** Причины неисправностей в системе водоснабжения и канализационной системе. Способы устранения неисправностей в канализационной разводке. Технология замены отдельных участков трубопровода и приемных приборов (раковин, унитазов, ванны и т.д.). Способы устранения неисправностей в водоснабжении. Технология замены отдельных участков трубопровода и водозапорных приборов. Определение видов неисправностей в водоразборной арматуре. Классификация водозапорной арматуры, их устройство и виды применения. Технология ремонта водозапорной арматуры с заменой отдельных частей и прокладок. Водозапорная арматура, ее разновидности, устройство и способы ремонта. Составные части арматуры: конус, вентильная головка (кранбукса), их разновидности. Устройство водозапорного смесителя «ванна-душ», принцип его работы и способы ремонта. Устройство водозапорного смесителя типа «елочка». Принцип его работы и способы ремонта. Устройство запорного вентиля, его применение и способы ремонта. Задвижки параллельные, флянцивые. Их устройство применение и способы ремонта. Устройство сливного бачка для унитаза. Его применение, принцип работы и способы ремонта. Эксплуатационная профилактика сантехнического оборудования. Прочистка канализационной системы в случае засора. Правила техники безопасности при выполнении монтажных, ремонтных сантехнических работ. **Умение.**

**Лабораторная работы по ознакомлению с устройством водопроводного крана.** Ремонт возможных неисправностей. Установка водопроводного крана.

**Лабораторная работа по ознакомлению с устройством смесителя,**

Ремонт возможных неисправностей. Установка смесителя.

**Лабораторная работа по ознакомлению с устройством сливного бачка.** Ремонт возможных неисправностей.

**Практические работы.** Визуальное определение причин неисправностей в системе водоснабжения и канализационной системе. Устранения неисправностей в канализационной разводке. Замена отдельных участков трубопровода и приемных приборов (раковин, унитазов, ванны и т.д.). Ремонта водозапорной арматуры с заменой отдельных частей и прокладок

 **Раздел: Практическое повторение Виды работы.** Ремонт пола

#### **Раздел: Контрольная работа**

По выбору учителя.

## **IV четверть**

 **Раздел:** *Вводное занятие*

План работы на четверть. Подготовка рабочего места.

 **Раздел: Ремонт столярного изделия**

**Объекты работы.** Стул. Стол. Шкаф.

**Теоретические сведения.** Износ мебели: причины, виды. Ремонт: технические требования к качеству, виды (восстановление шиповых соединений, покрытий лицевой поверхности, использование вставок, замена деталей), правила безопасности при выполнении.

**Умение.** Ремонт простейшей мебели.

**Практические работы.** Выявление повреждений на мебели. Подготовка к переклейке соединения.

Переклейка соединения. Усиление узлов и соединений болтами, металлическими уголками. Восстановление облицовки. Изготовление и замена поврежденных деталей.

 **Раздел: Крепежные изделия и мебельная фурнитура**

Теоретические сведения. Гвоздь: виды (строительный, тарный, обойный, штукатурный, толевый, отделочный), использование. Шуруп: виды, назначение. Стандартная длина гвоздя и шурупа. Болт, винт, стяжка, задвижка, защелка, магнитный держатель, полкодержатель, петля: виды, назначение.

**Умение.** Распознавание видов крепежных изделий и мебельной фурнитуры.

**Упражнения.** Определение названий крепежных изделий и мебельной фурнитуры по образцам. Определение длины гвоздя на глаз.

## **Раздел: Ковровые покрытия из синтетических материалов**

**Объекты работы.** Стул. Стол. Шкаф.

**Теоретические сведения** Рулонные напольные ковровые покрытия, их разновидности, сортность и применение. Технология укладки коврового покрытия. Материалы, инструменты и оборудование, применяемые при выполнении работ. Клеевые составы для настилов ковровых покрытий. Правила техники безопасности при работе с синтетическим клеем, инструментами и оборудованием. **Умение.** Выполнять укладку коврового покрытия с подготовкой поверхности и с применением клеевого состава.

**Практические работы.** Лабораторные работы по ознакомлению и определению видов ковровых покрытий. Лабораторная работа по определению свойств клеевых составов. Укладка коврового покрытия с подготовкой поверхности и с применением клеевого состава.

**Раздел: Изготовление контрольных инструментов**

**Изделия.** Угольник контрольный. Линейка

**Теоретические сведения.** Контрольно-измерительный инструмент повышенной точности: виды, устройства. Использование нониуса при измерении. Притирочные материалы: назначение, виды. **Практические работы.** Определение припуска на доводку. Проверка формы изделия после закалки. Доводка и притирка абразивными материалами.

## **Раздел: Личная гигиена рабочего на производстве**

**Теоретические сведения.** Значение личной гигиены на производстве. Быстрое наступление усталости: причины (недостаточный отдых перед работой, неправильная поза работающего, нерациональ**ные** приемы труда, отсутствие перерывов в работе для отдыха, заболевание), влияние курения, употребления спиртных напитков, наркотиков. Роль физической культуры и закаливания. Рациональная организация питания. Средства защиты при работе с едкими и быстролетучими веществами (щелочами, красками).

 **Раздел: С анит арн о -т ех ни че с ки е работы**

**Объекты работы.** Водоразборный и туалетный краны. Водопроводная труба.

**Теоретические сведения.** Профессия монтажника и ремонтника внутренних санитарно-технических систем и оборудования. Общее представление об источниках водоснабжения и внутреннем водопроводе. Трубы, арматура и соединительные части, применяемые в санитарно-технических работах. Размеры стальных труб. Понятие *условный проход.* Трубная резьба: назначение, применение. Требования к резьбовым трубным соединениям. Инструменты и приспособления для нарезания цилиндрической трубной резьбы: метчики, плашки, клуппы. Санитарно-техническая система в жилом доме: неисправности, ремонт. Водоразборная, туалетная и смесительная арматура: краны (водоразборные, туалетные), смесители для умывальников, вентили керамические, трубы пластиковые, герметики. Санитарные приборы и приемники: умывальники, раковины, ванны, бачки смывные. Слесарно-монтажный инструмент: ключи трубные

рычажные, пассатижи, электродрель. Уплотнительный материал, применяемый при соединении труб на резьбе. Правила безопасности при выполнение санитарно-технических работ. Направление развития современных санитарно-технических систем и приборов.

Упражнения. Разборка и сборка крана туалетного. Нарезание трубной резьбы и соединение труб с помощью соединительных частей трубопровода.

**Практические работы.** Нарезание трубной резьбы. Ремонт кранов водоразборных и туалетных: замена уплотнительных прокладок, набивка сальников, крепление маховичков. Разборка и соединение водопроводных труб и арматур.

**Раздел: Практическое повторение**

**Виды работы.** Изготовление крепежных изделий.

 **Раздел: Контрольная работа**

По выбору учителя изготовление изделий.

I. Четверть.

Тест задание по разделам.

Заделка пороков и дефектов древесины. Пиломатериалы.

Контрольная работа по темам:

Изготовления шаблона для контроля угла заточки зубила.

Содержание работы: Выбор материала. Разметка деталей. Изготовление деталей. Подгонка деталей. Сборка изделия.

II. Четверть.

Тест задание по разделам:

Профилактическое обслуживание системы водоснабжения и канализационной системы здания.

Контрольная работа по темам:

Сборка фитингового соединения.

Содержание работы: Выбор материала. Разметка деталей. Изготовление деталей. Подгонка деталей. Сборка изделия.

III. Четверть.

Тест задание по разделам:

Представление о процессе резания древесины.

Контрольная работа по темам:

Изготовление из жести коробки

Содержание работы: Выбор материала. Разметка деталей. Изготовление деталей. Подгонка деталей. Сборка изделия.

IV.Четверть.

Тест задание по разделу:

Санитарно-технические работы. Крепежные изделия и мебельная фурнитура.

Контрольная работа по темам:

Изготовление металлического измерительной линейки

Содержание работы: Выбор материала. Разметка деталей. Изготовление деталей. Подгонка деталей. Сборка изделия.

Итоговое тестовое задание.

Тест по разделам программы

#### **Календарно - тематическое планирование I четверть (56 часов) – 7 часов в неделю**

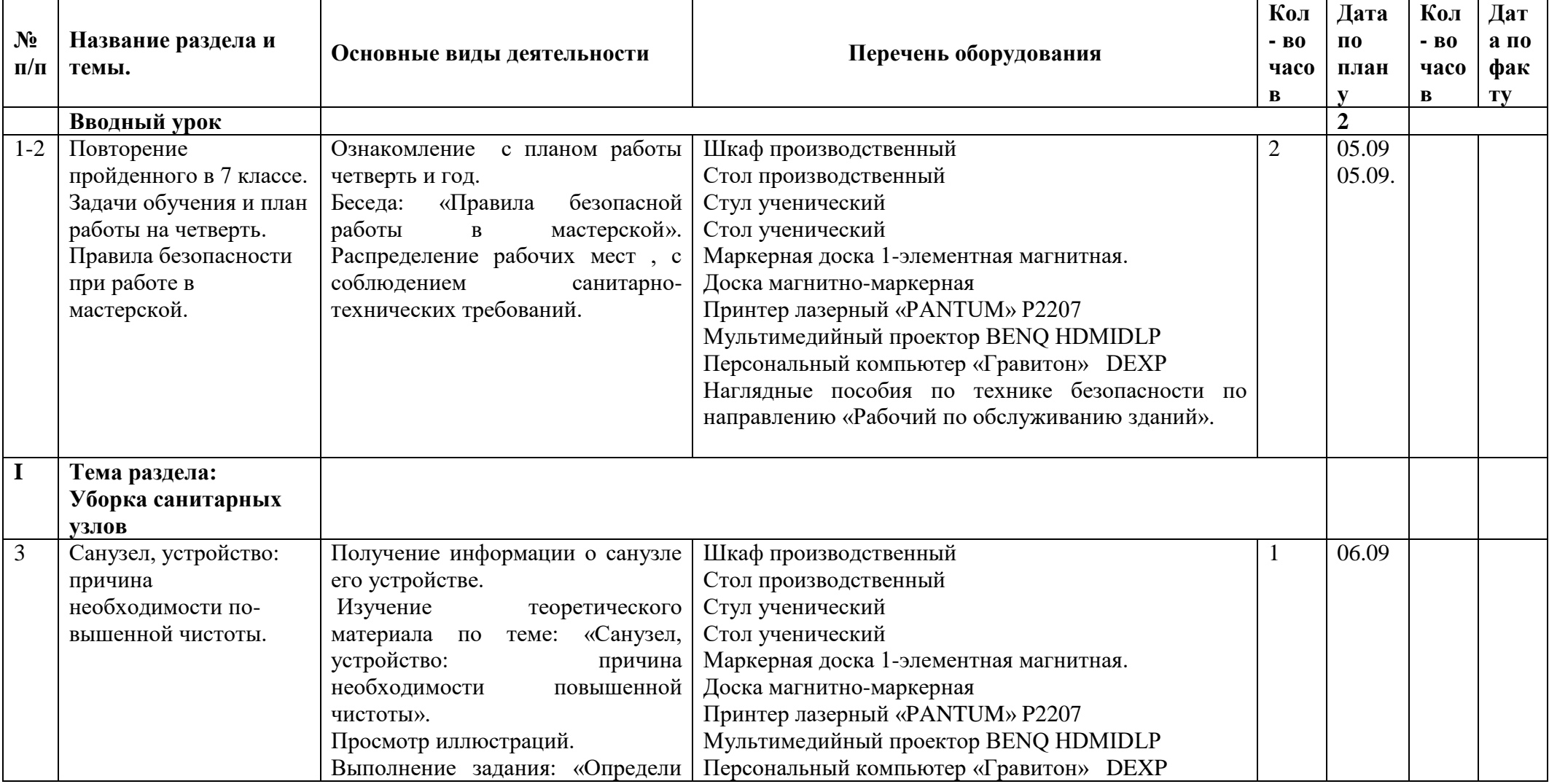

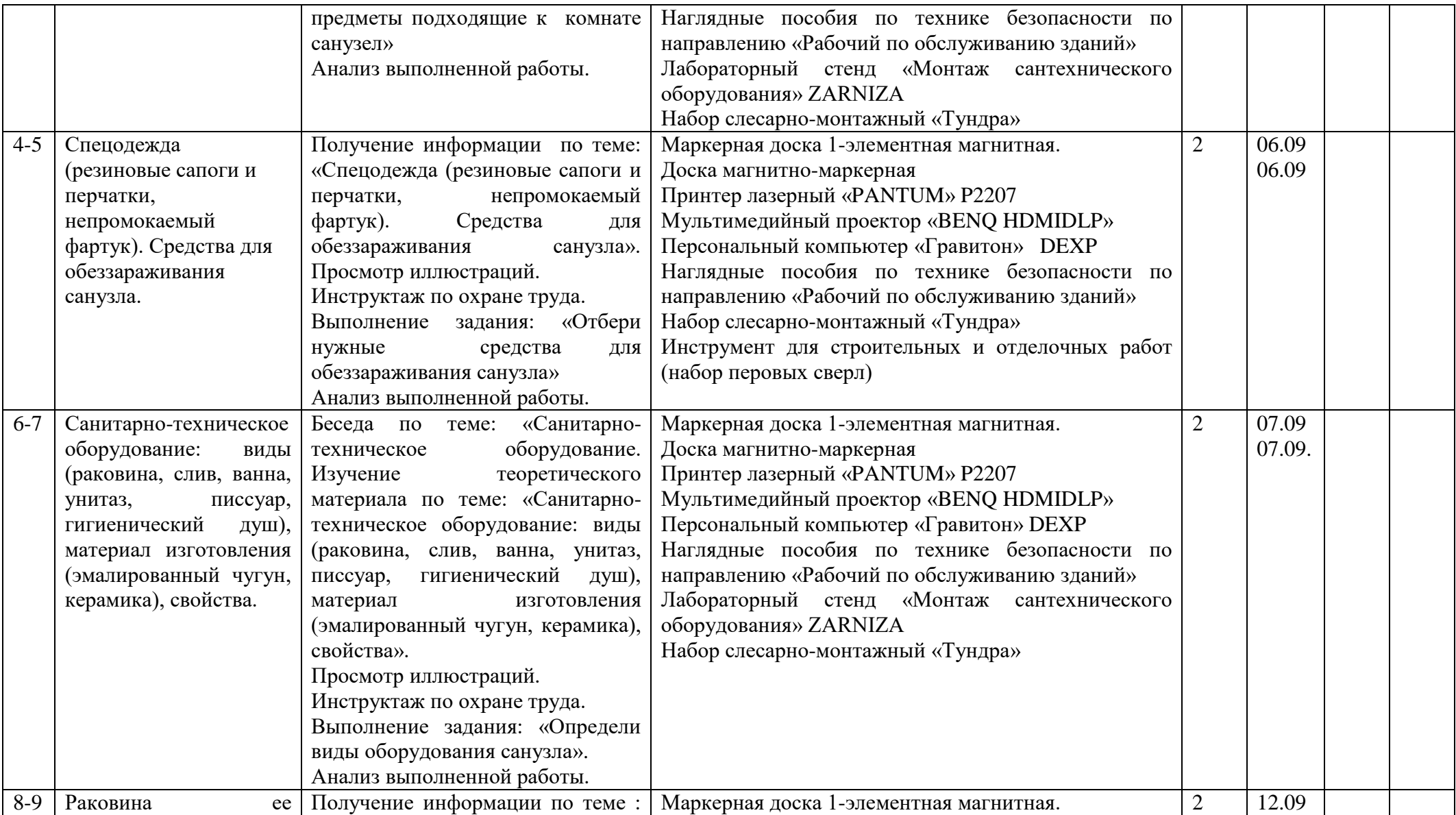

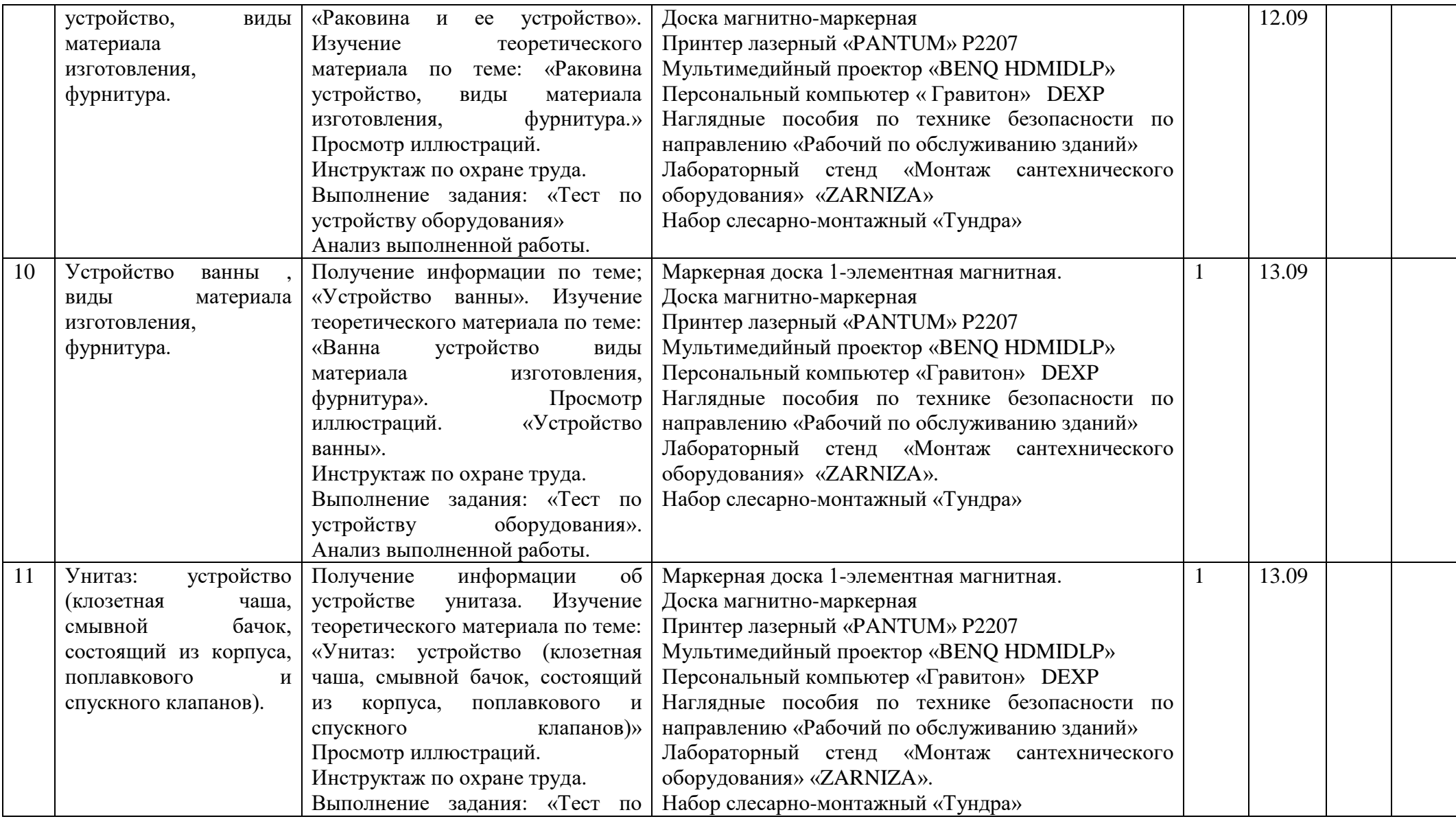

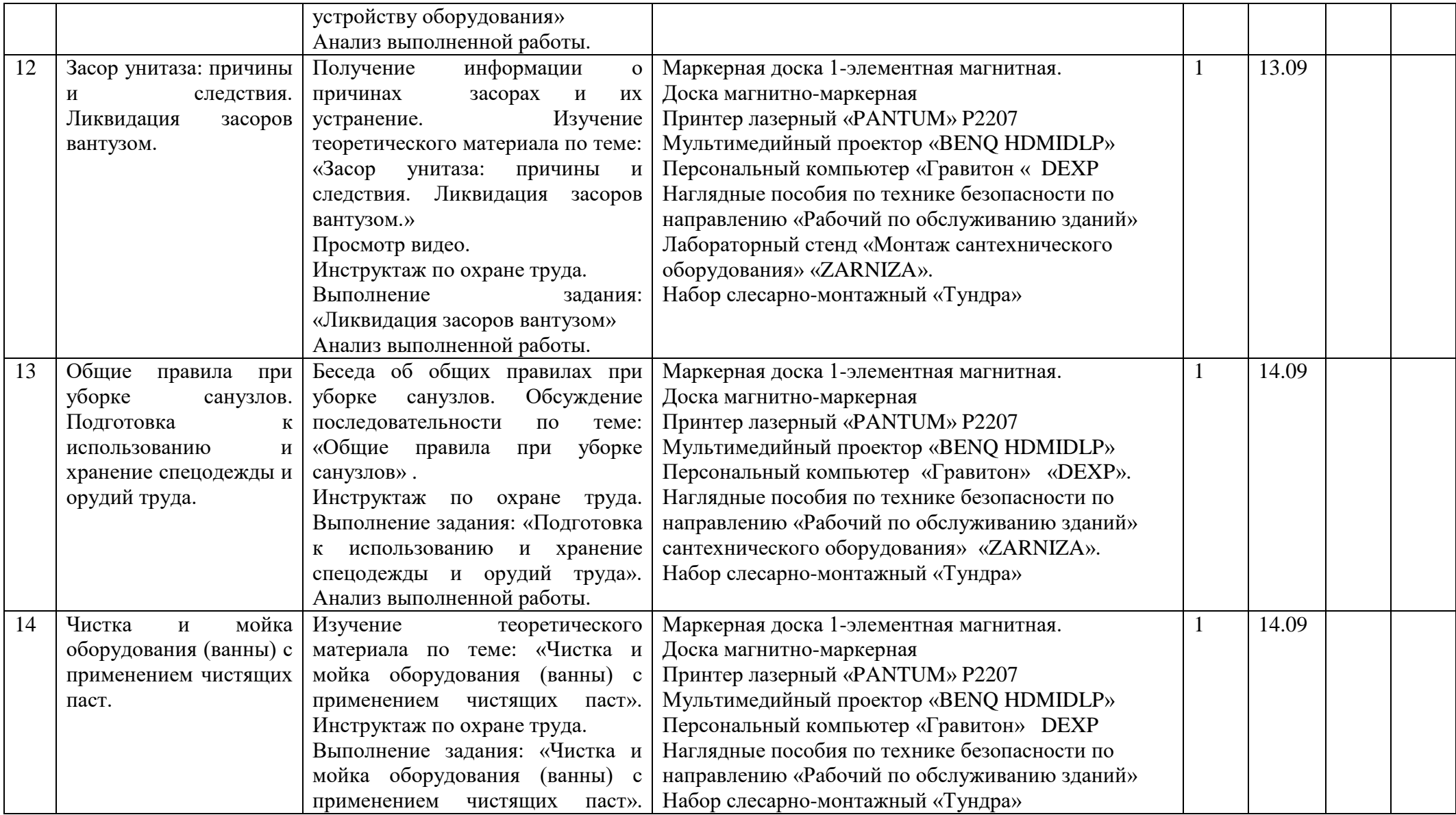

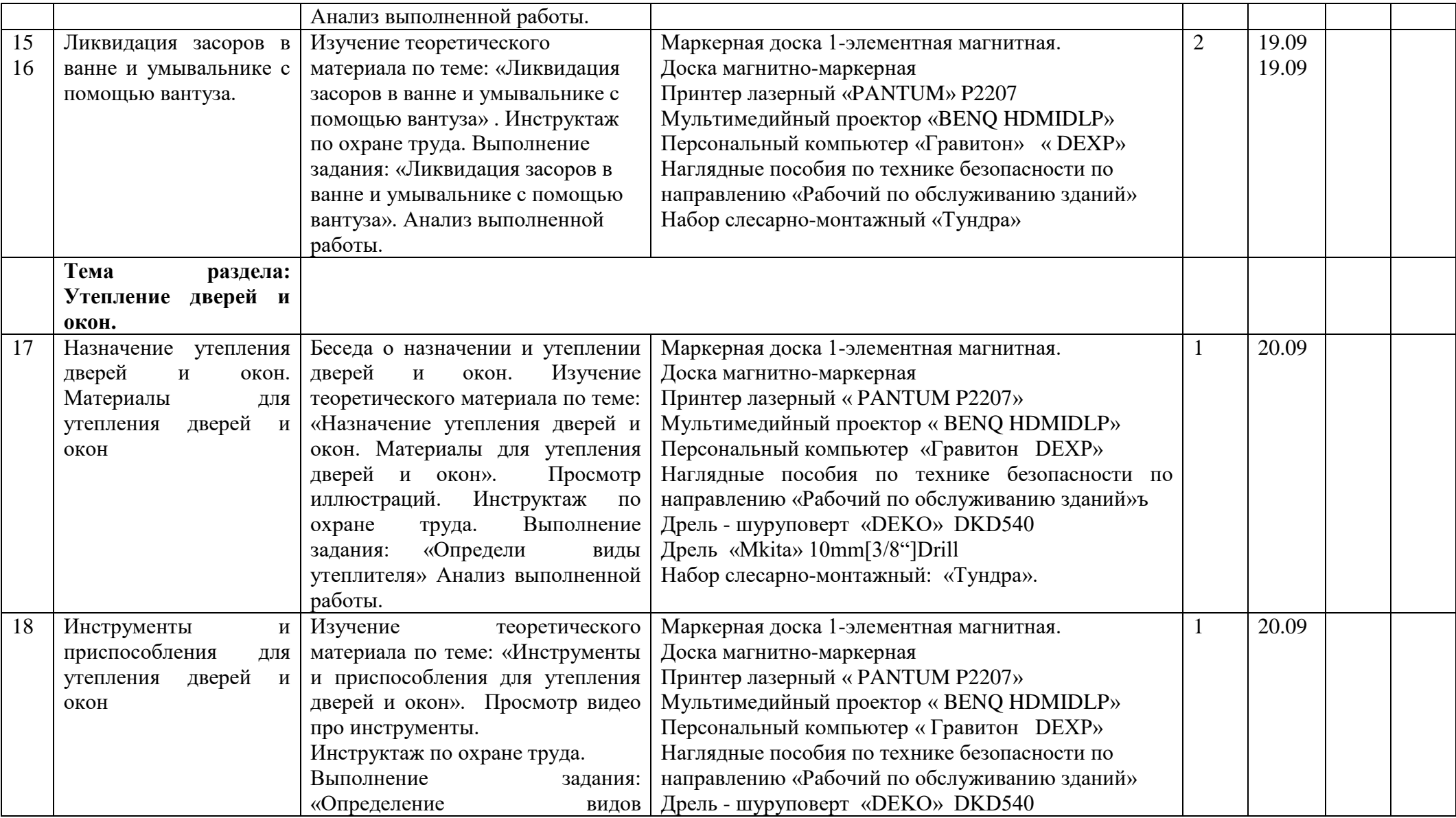

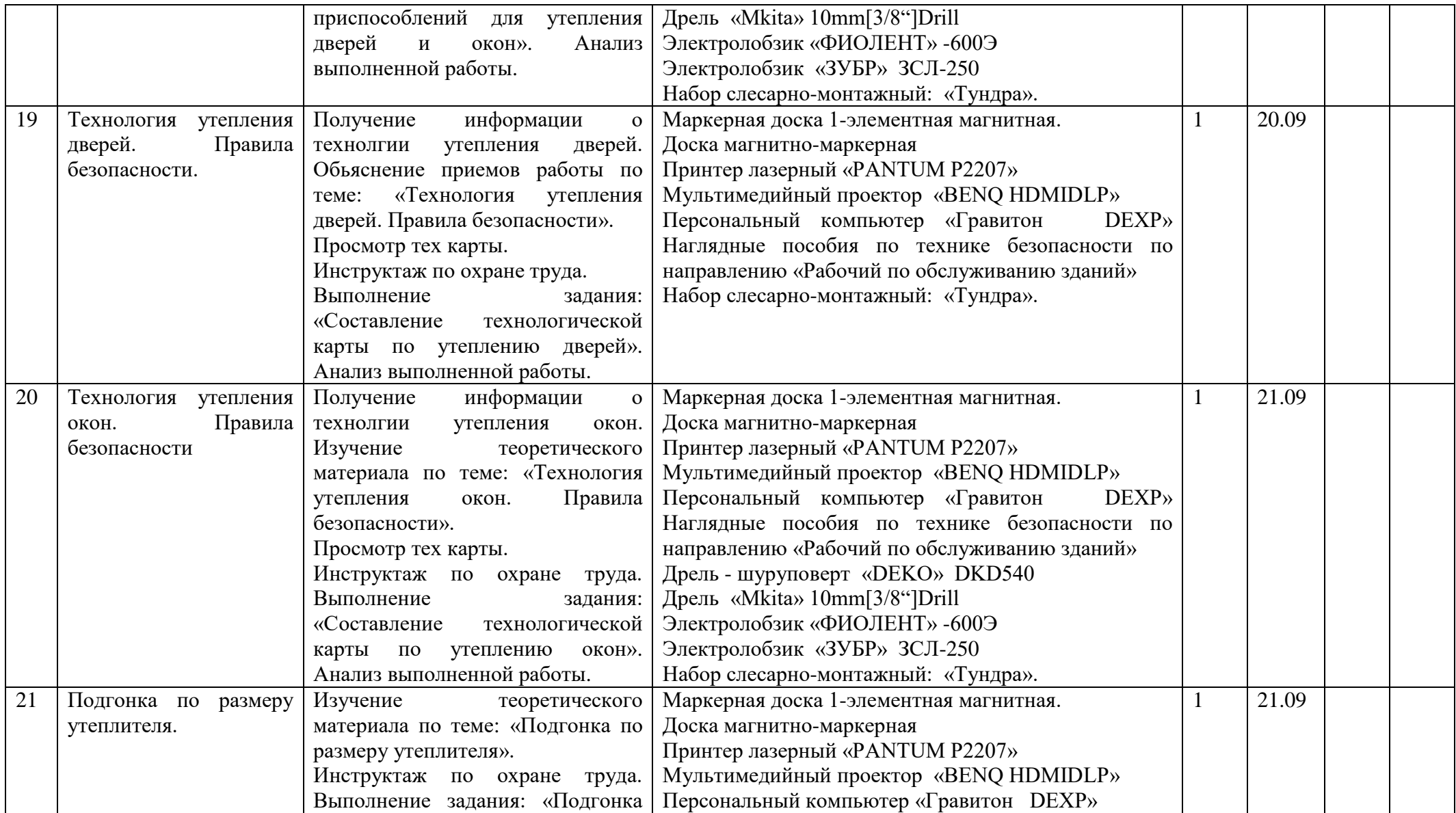

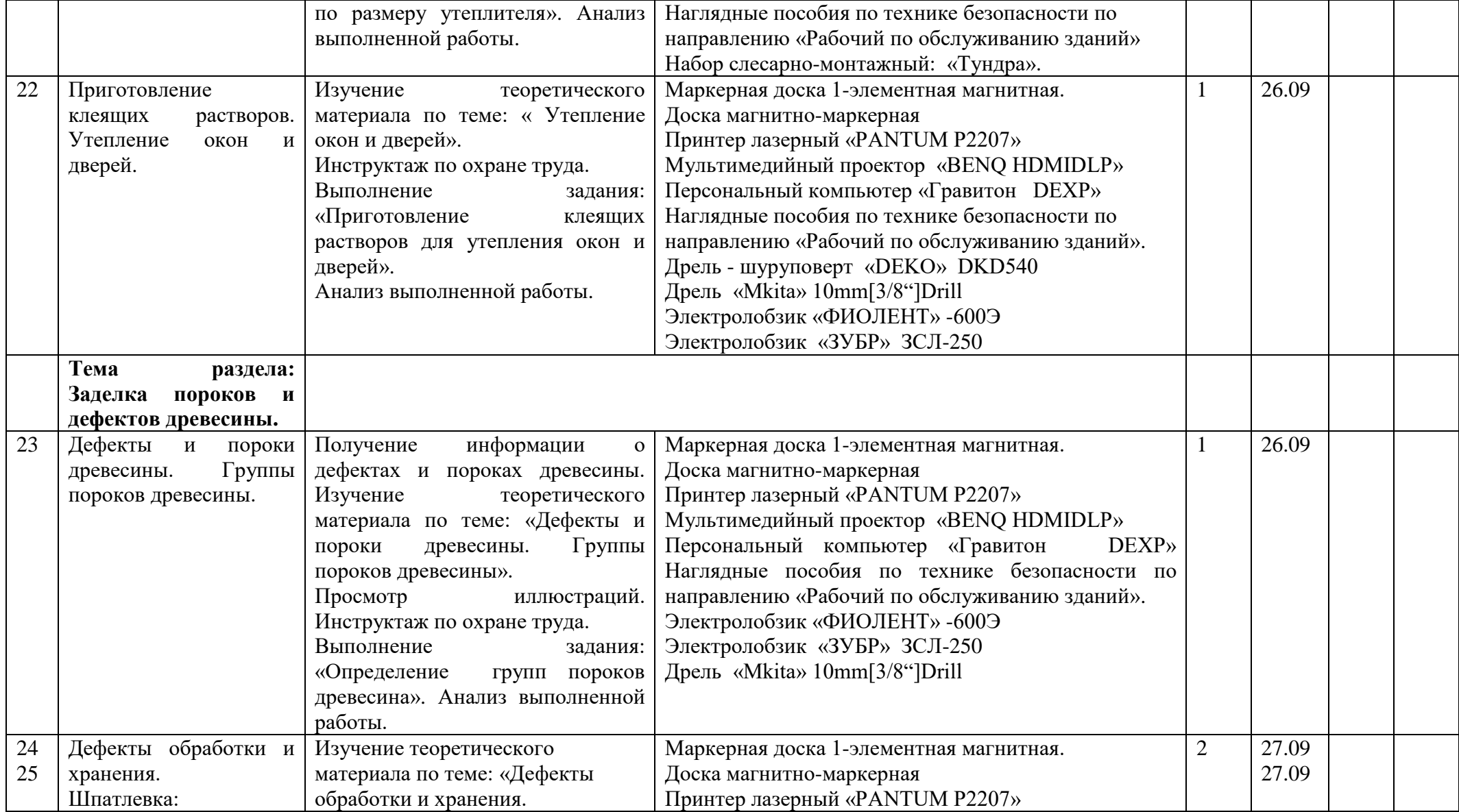

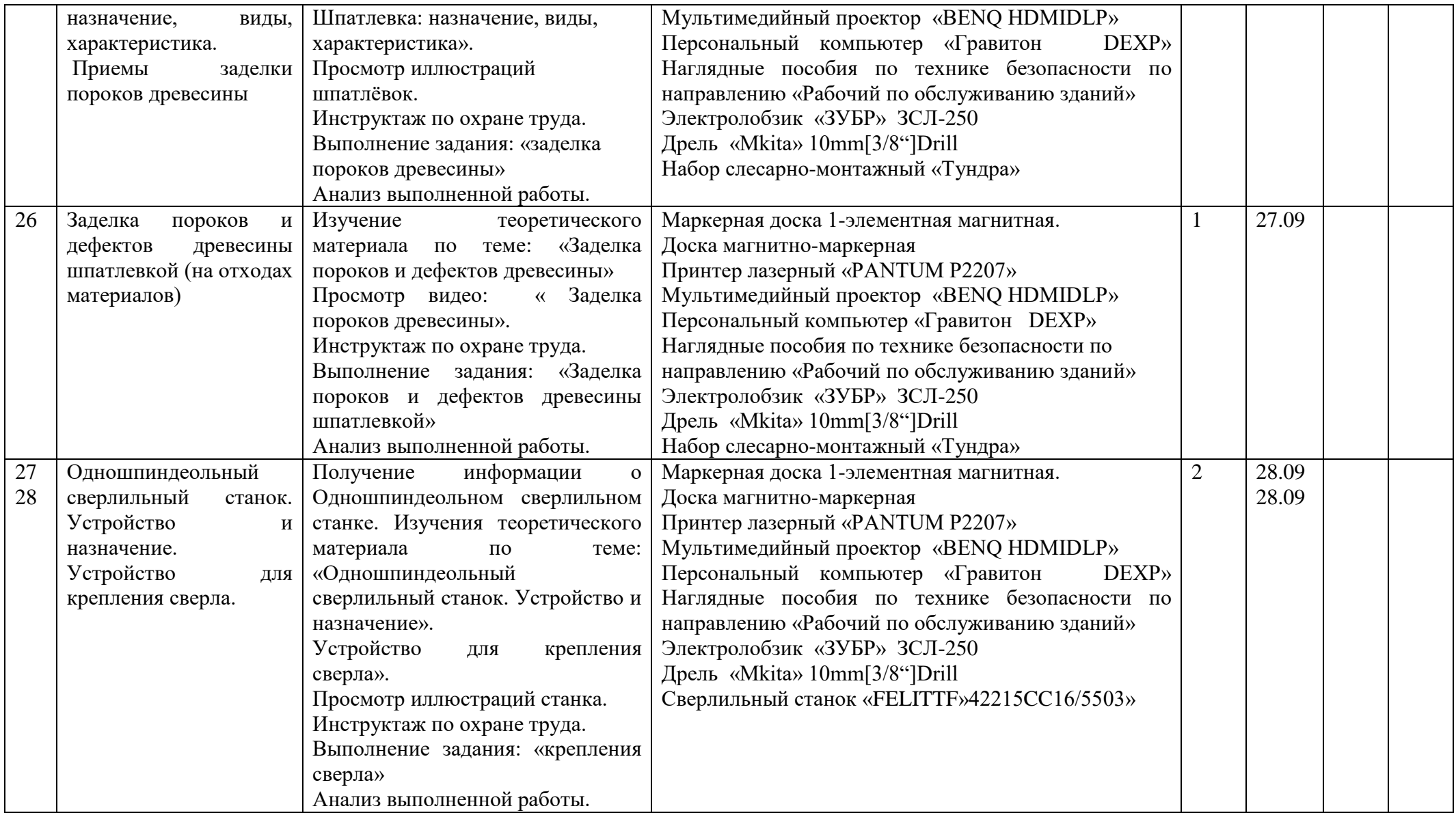

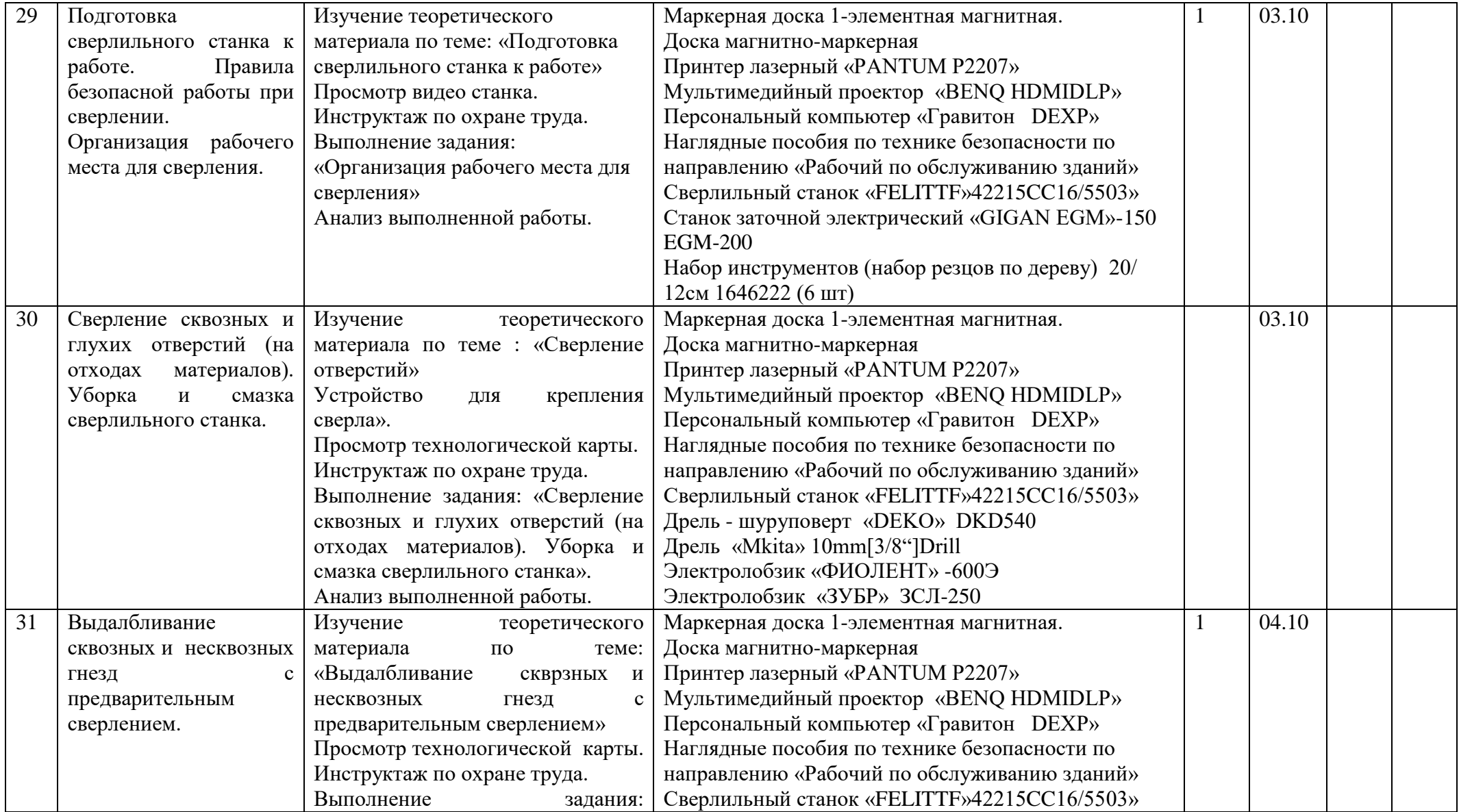

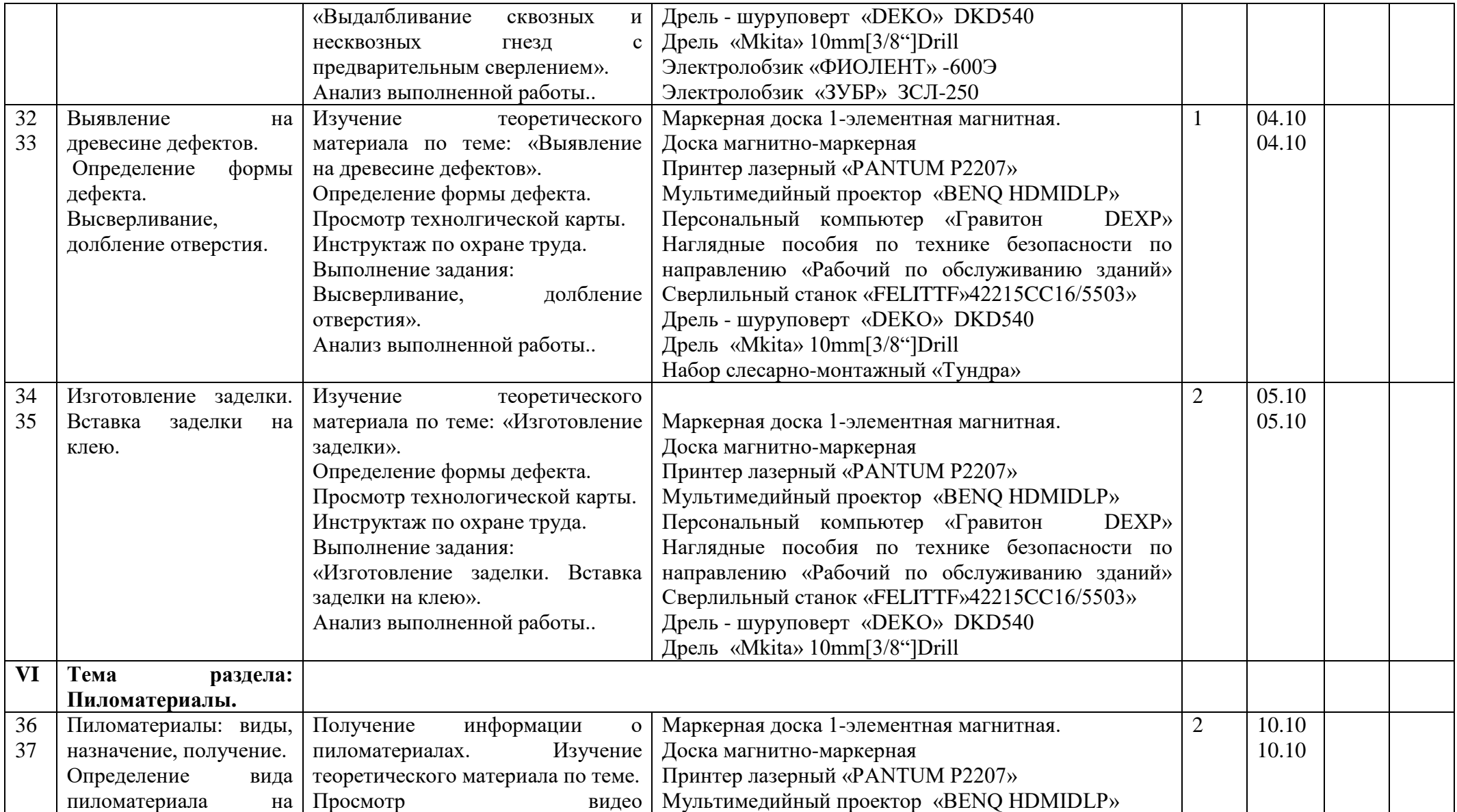

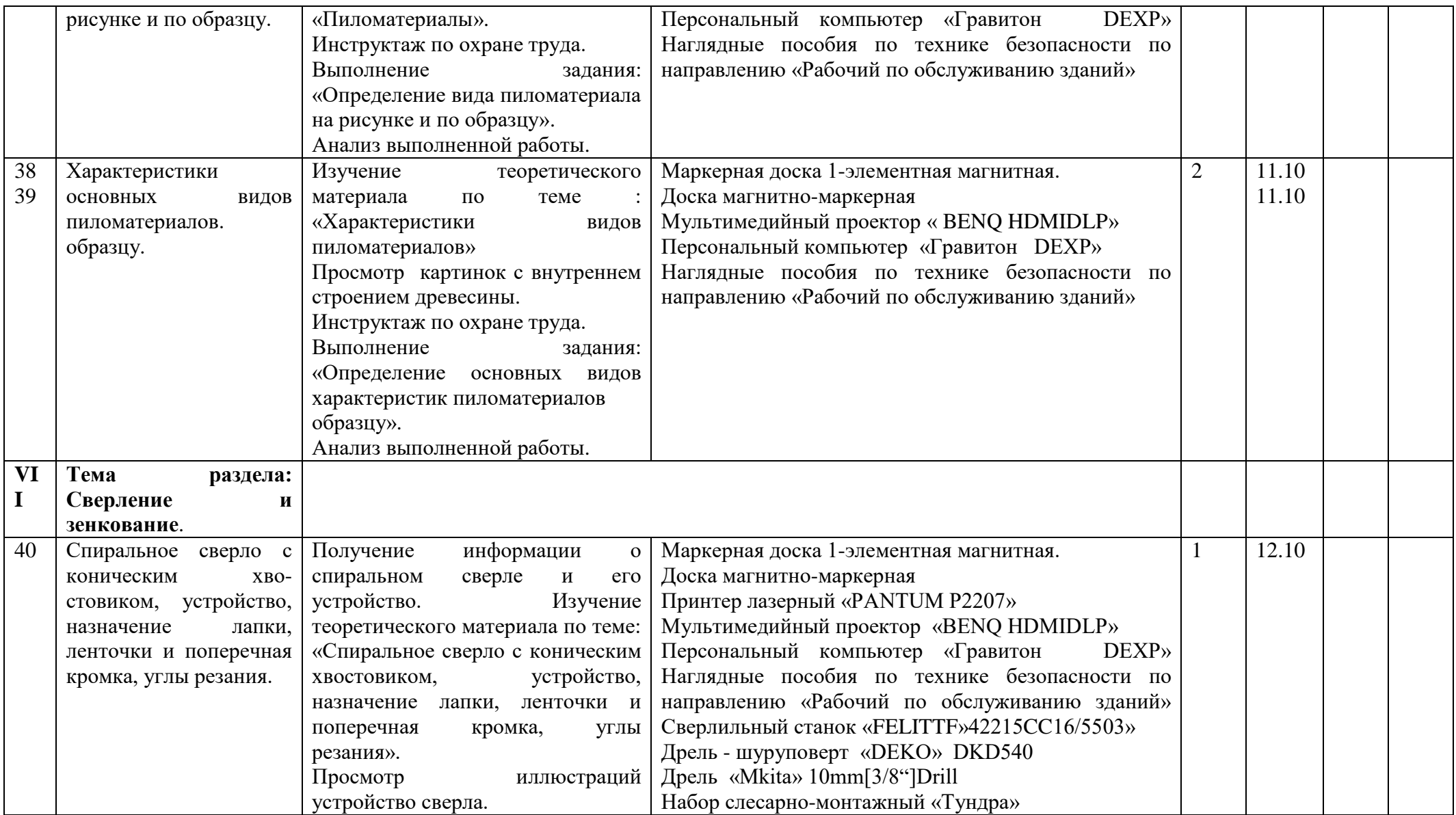

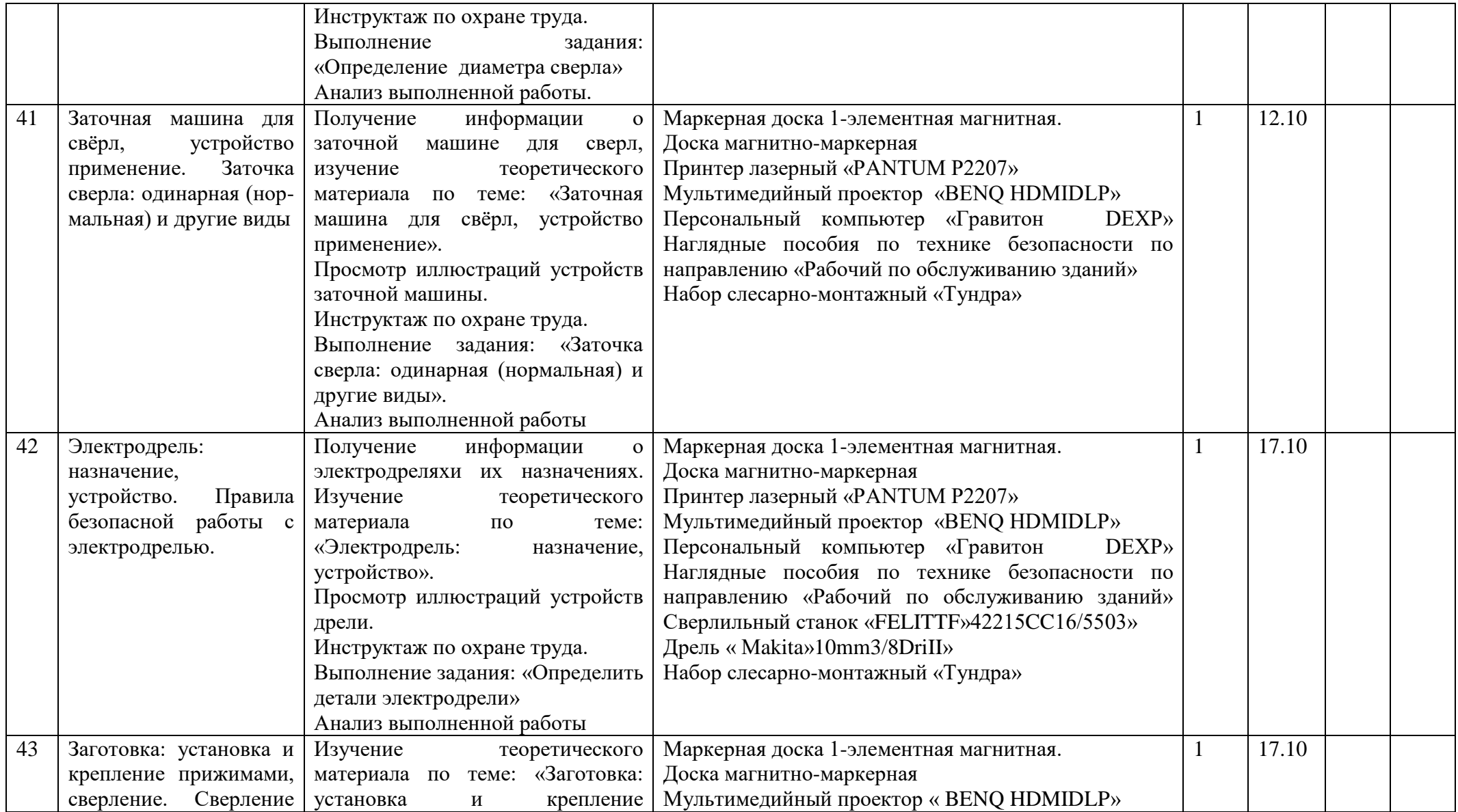

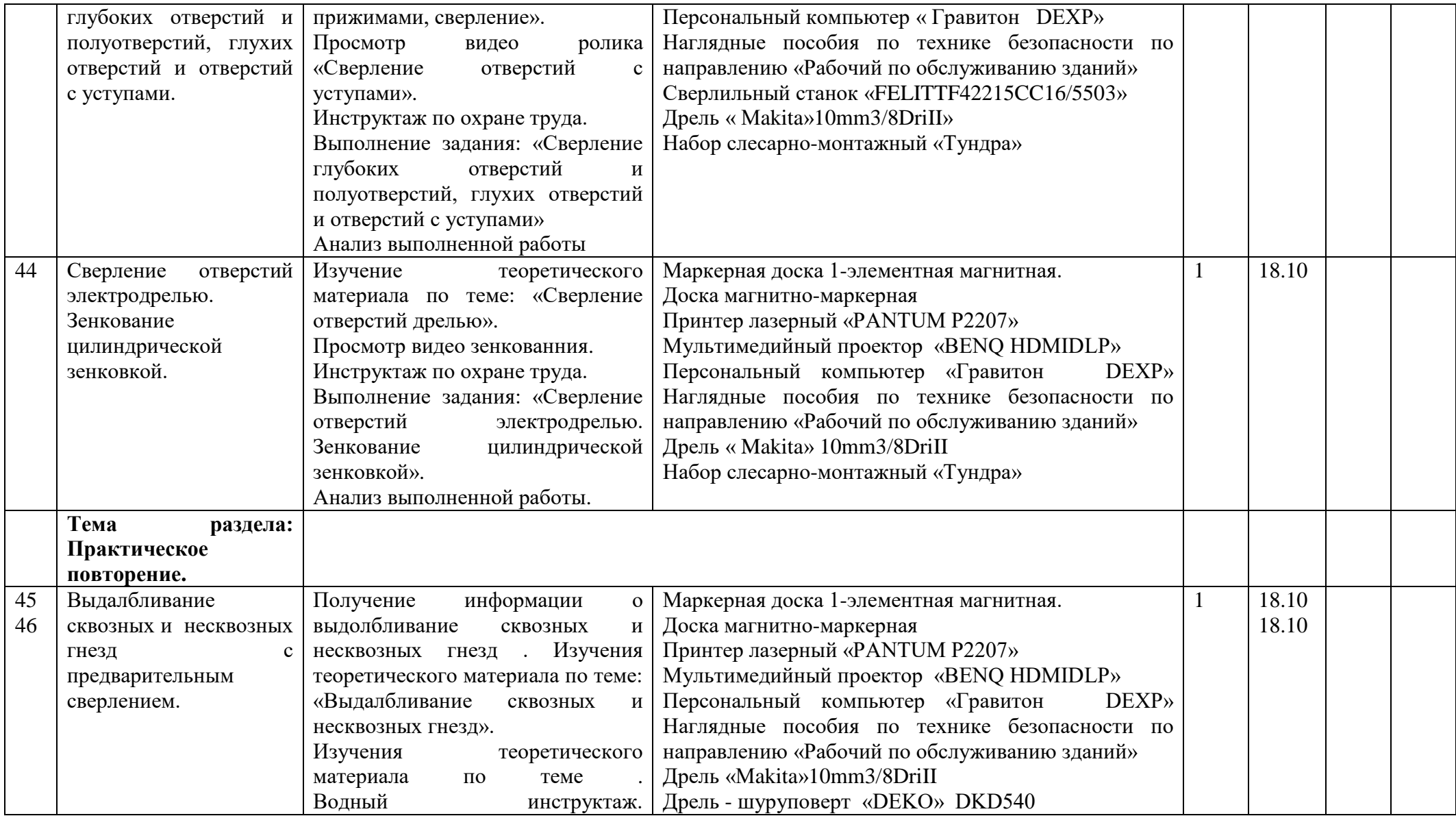

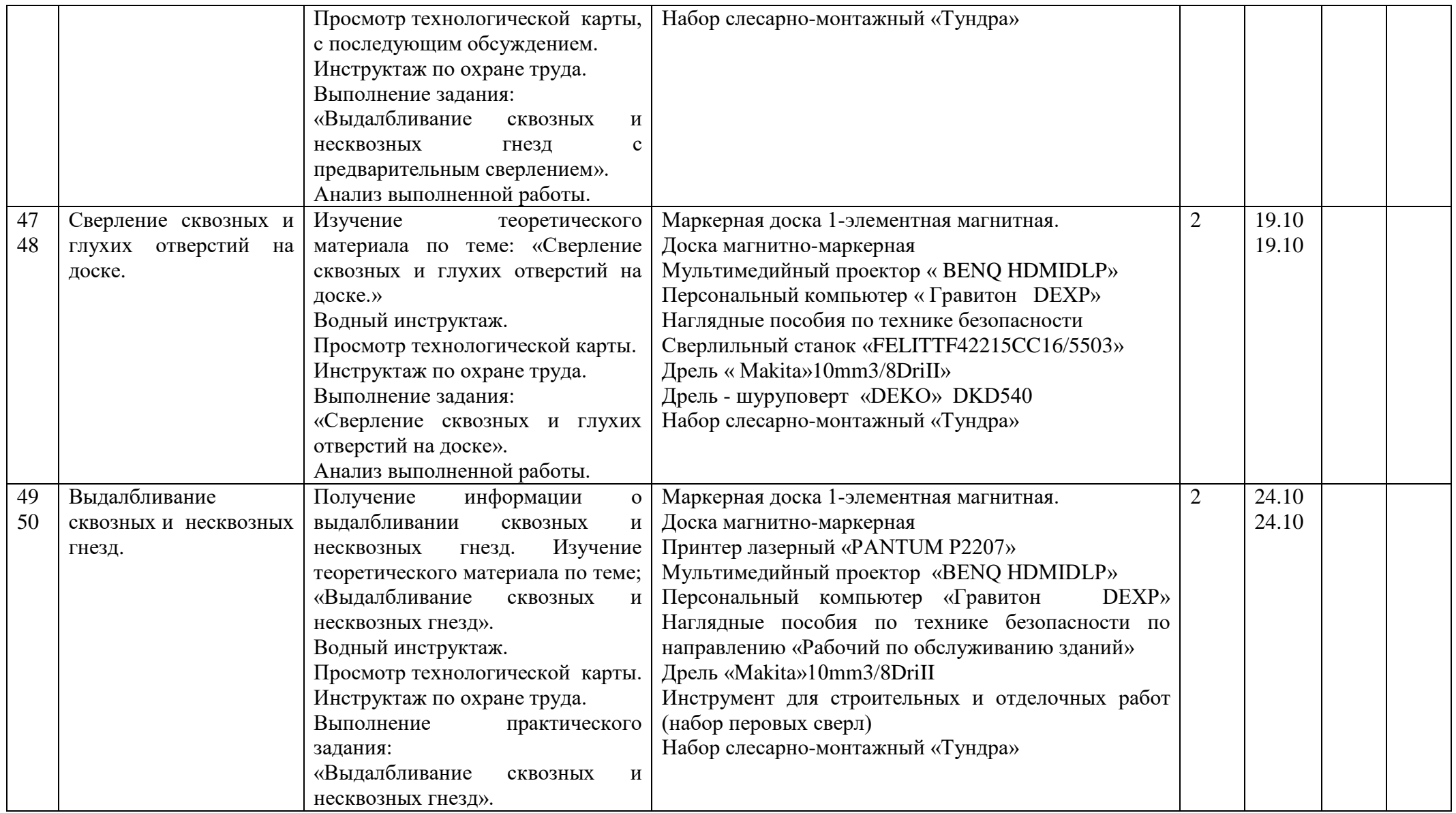

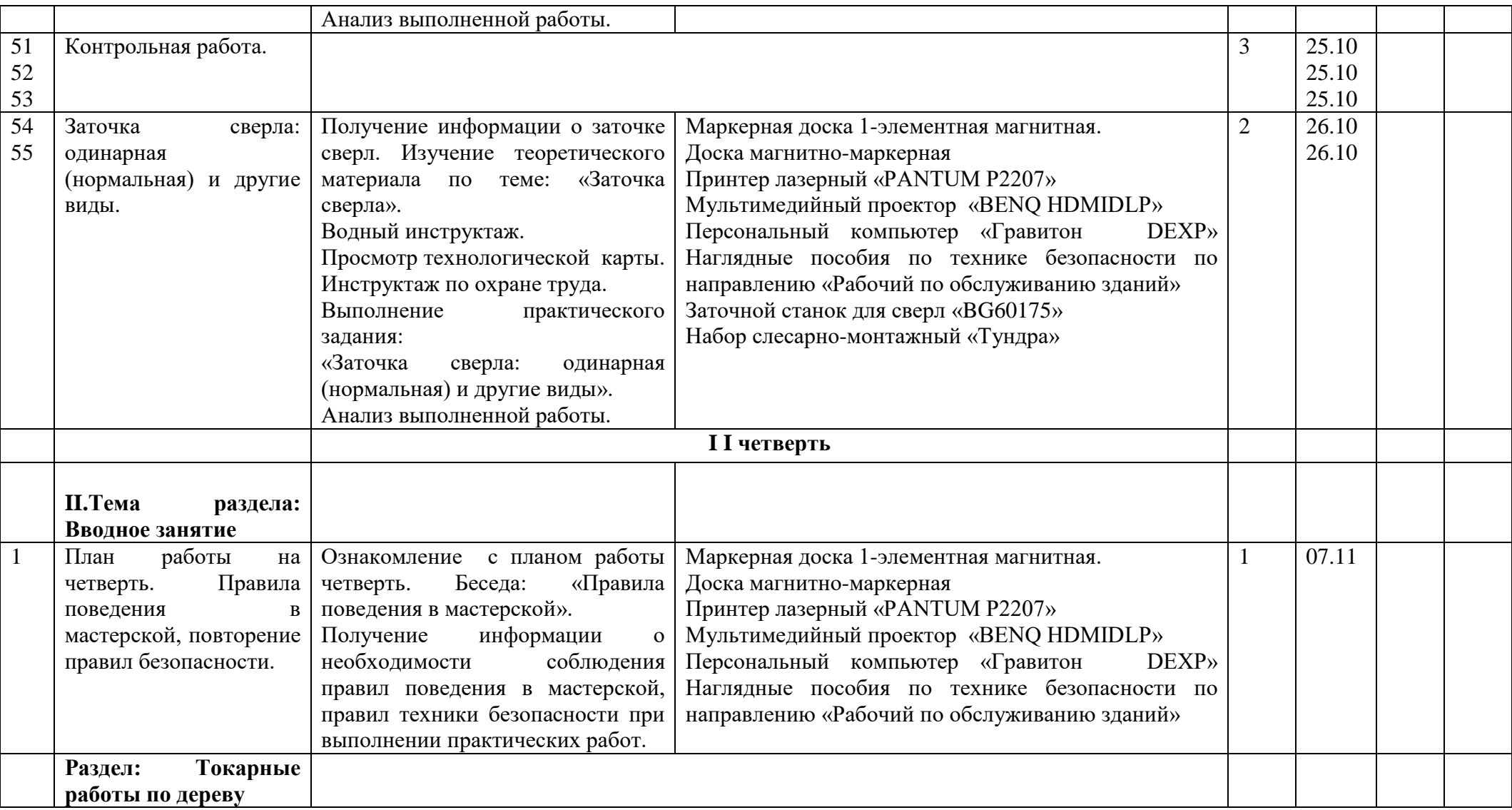

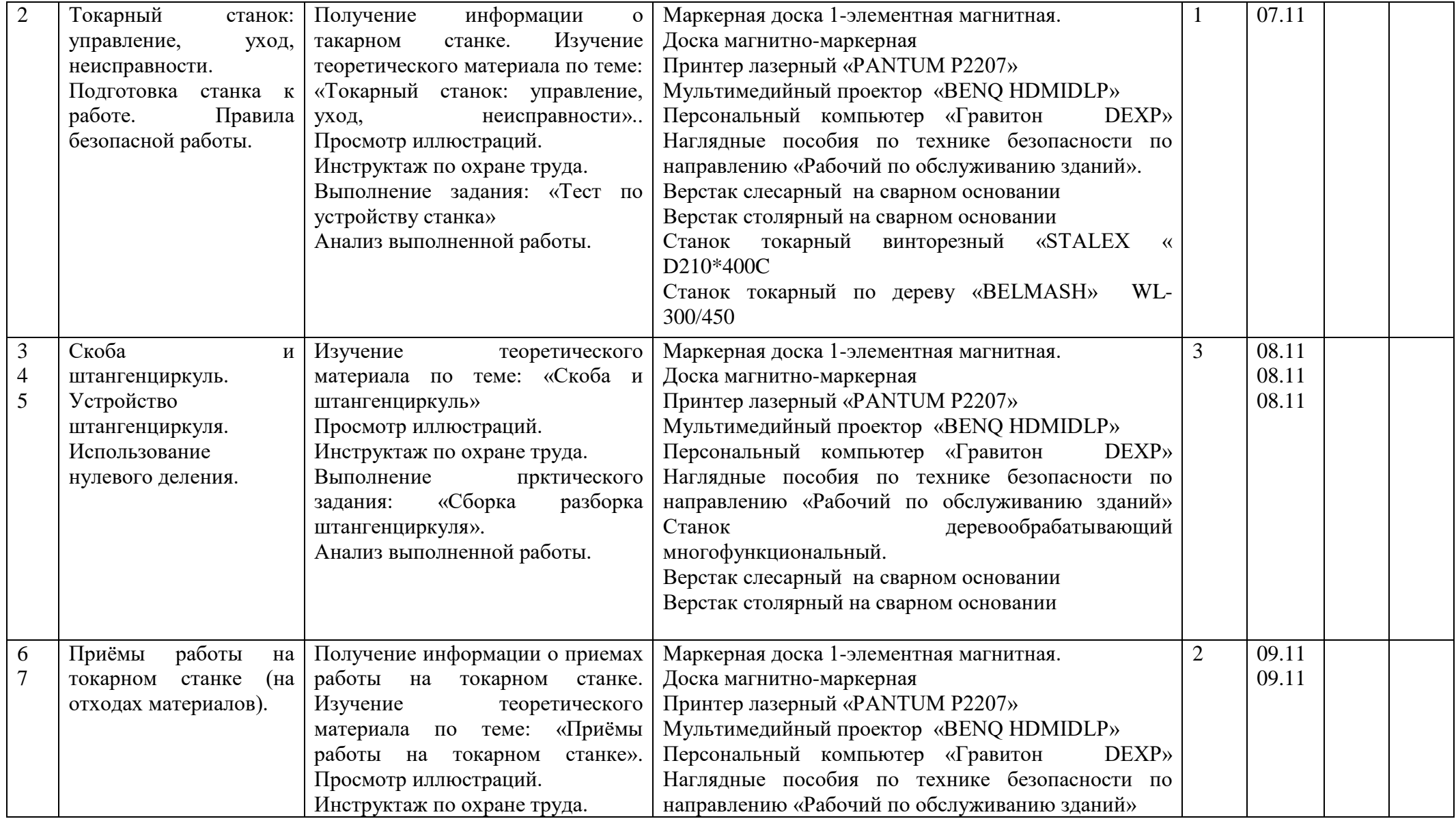

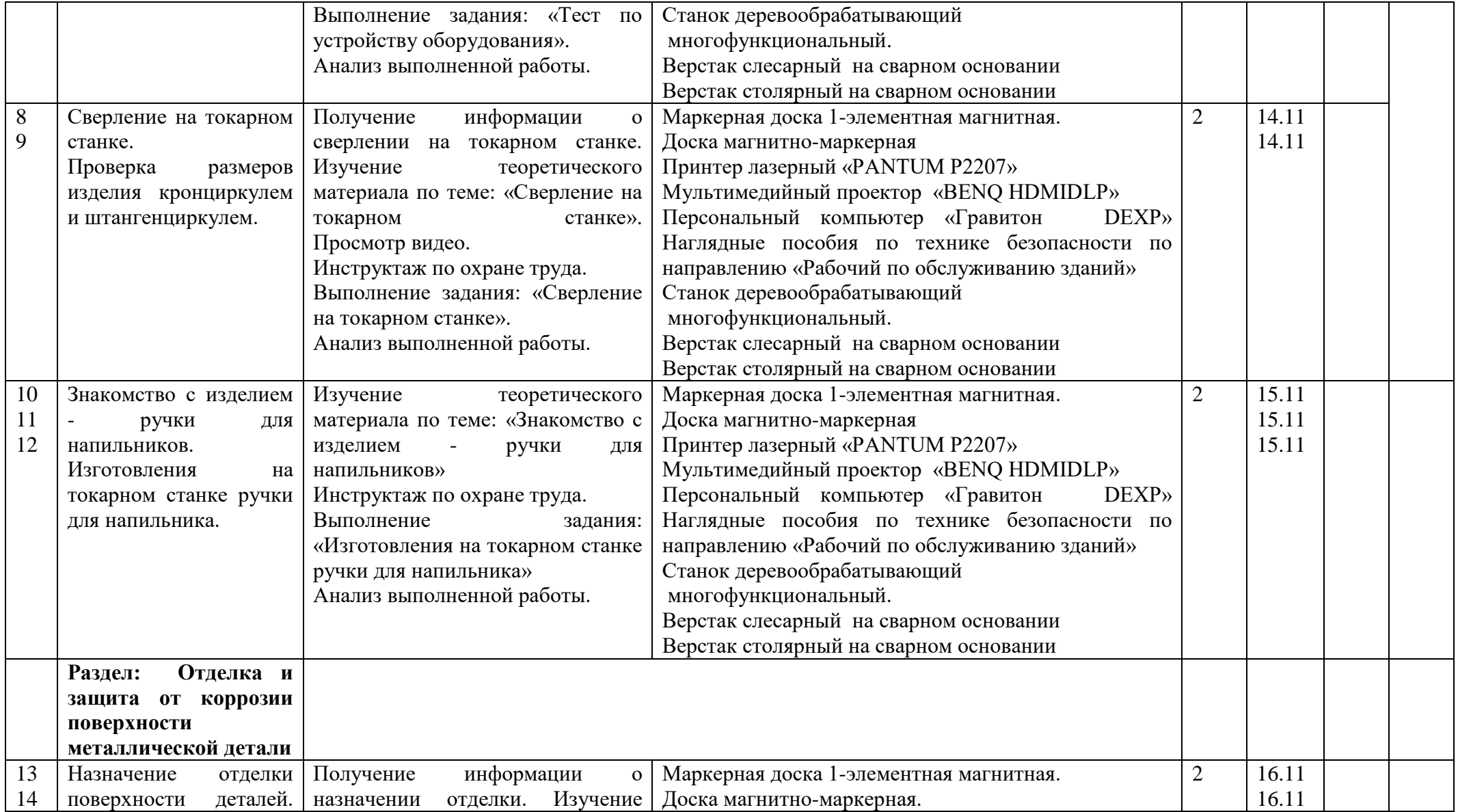

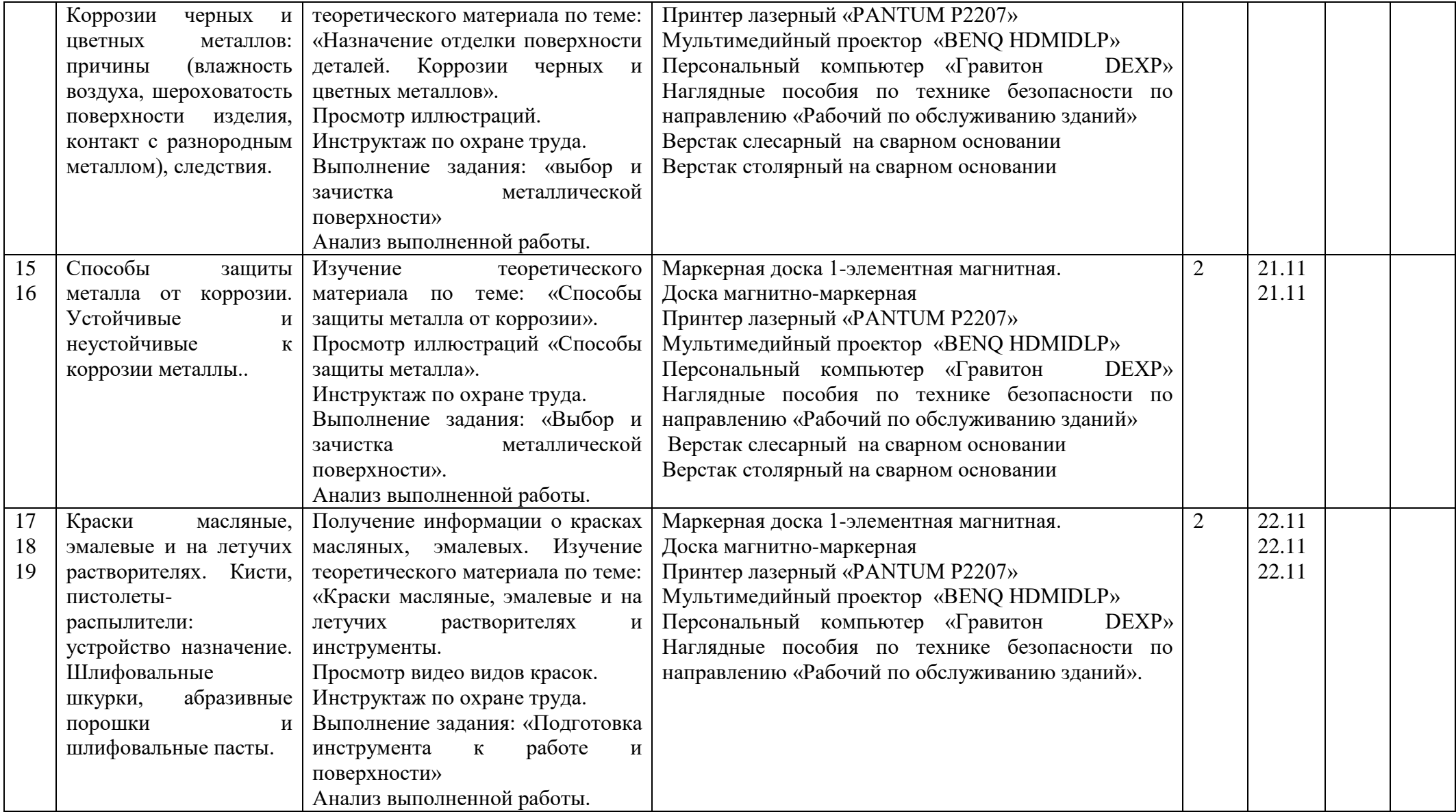

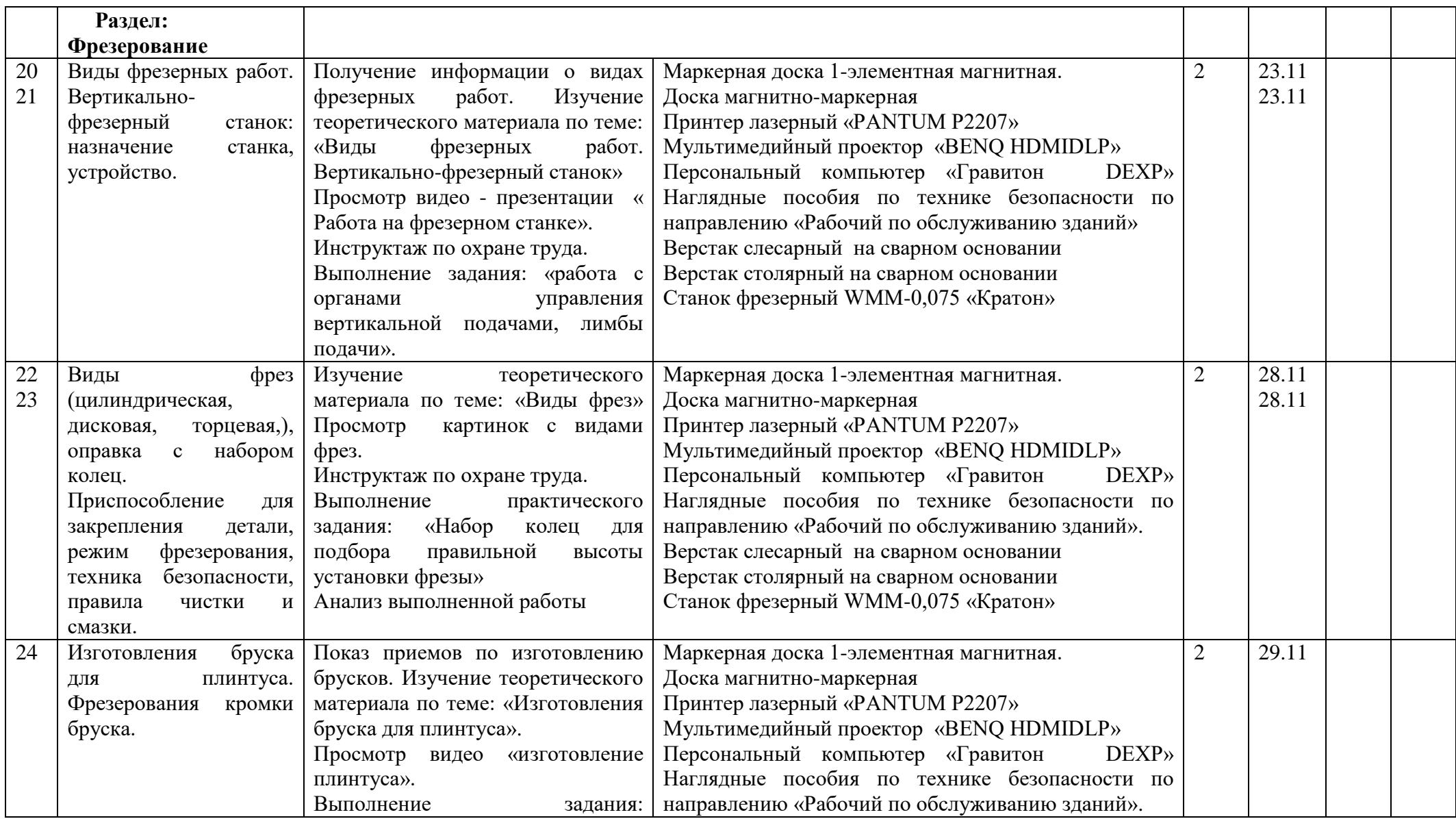

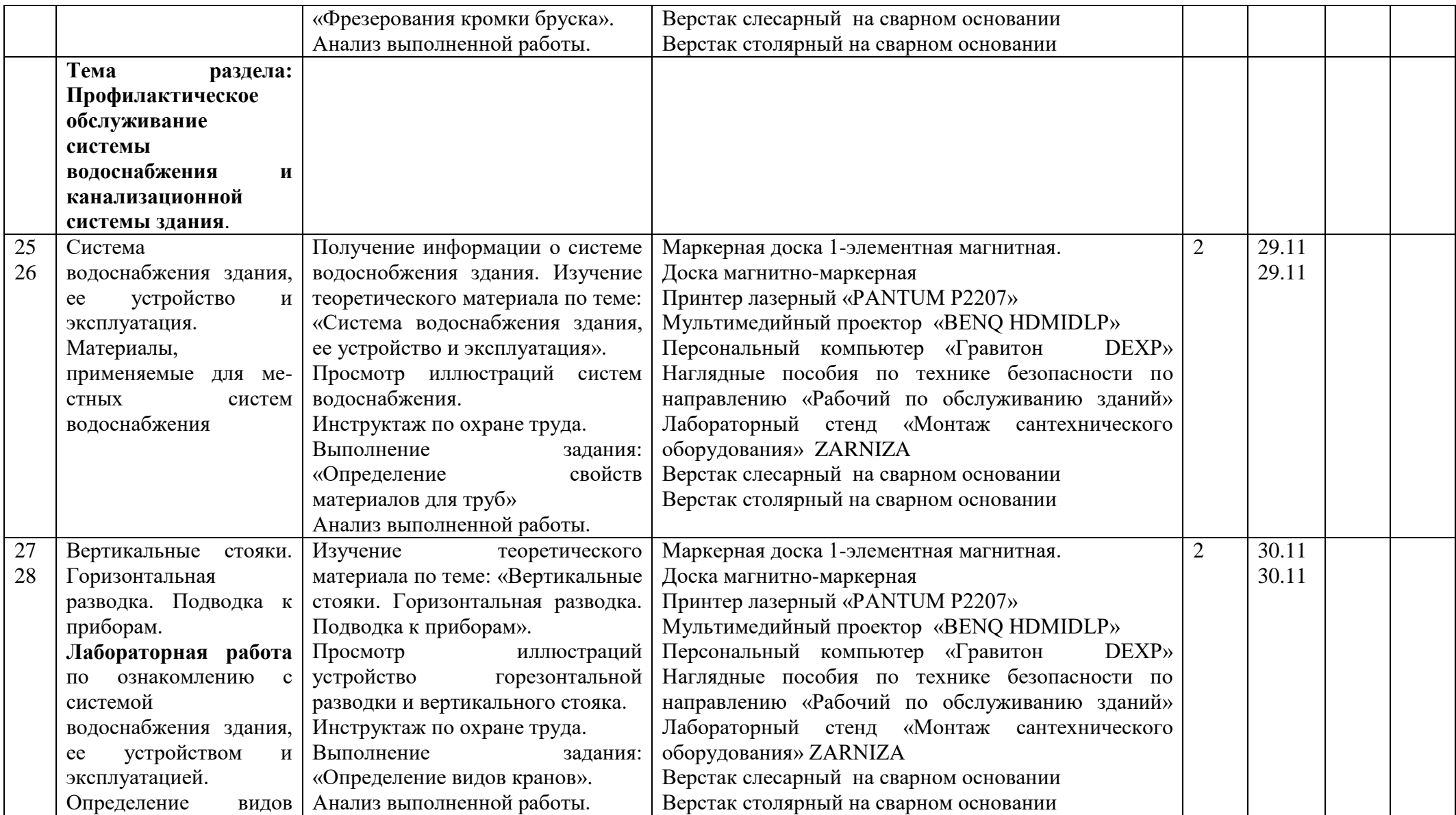
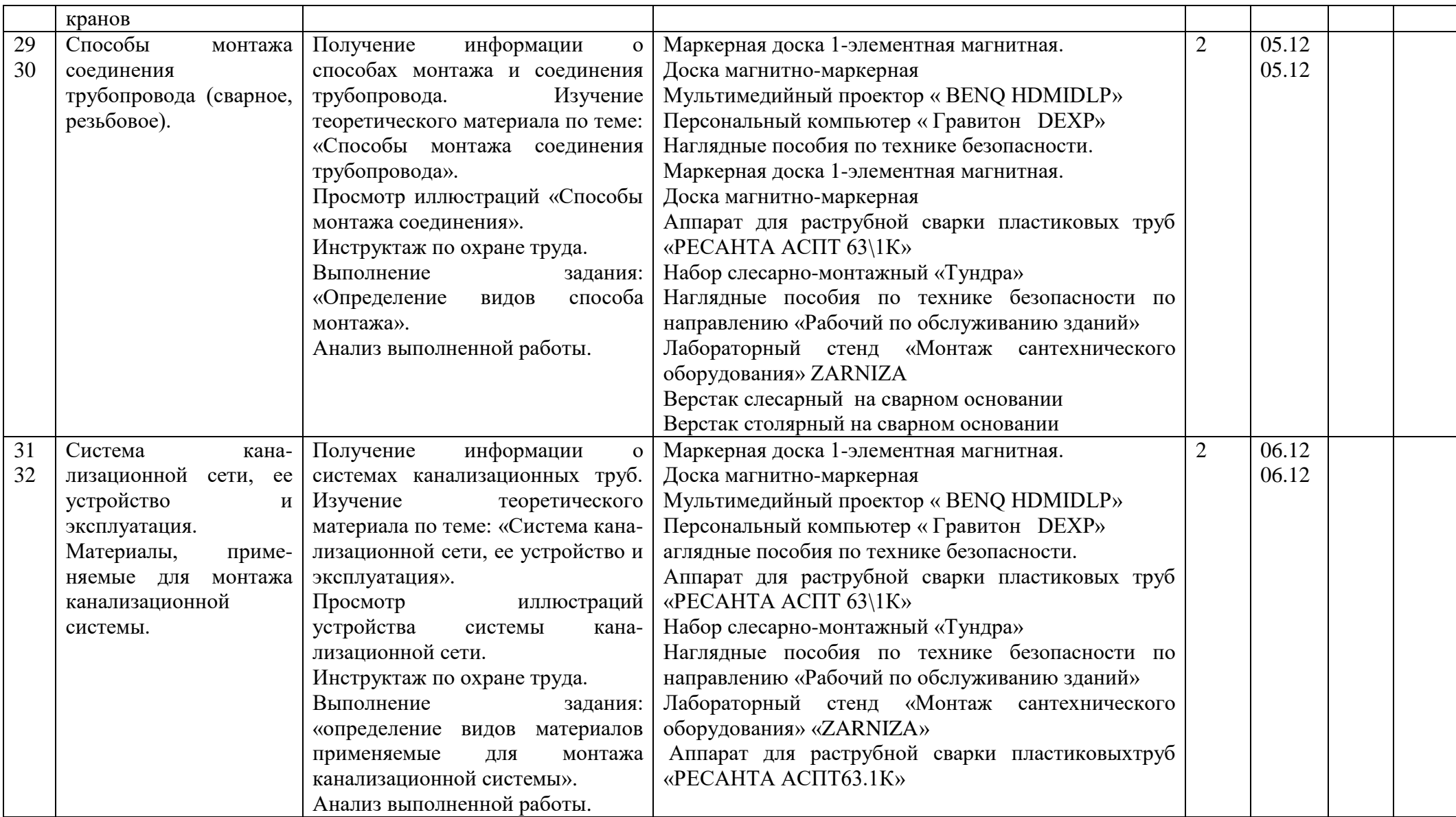

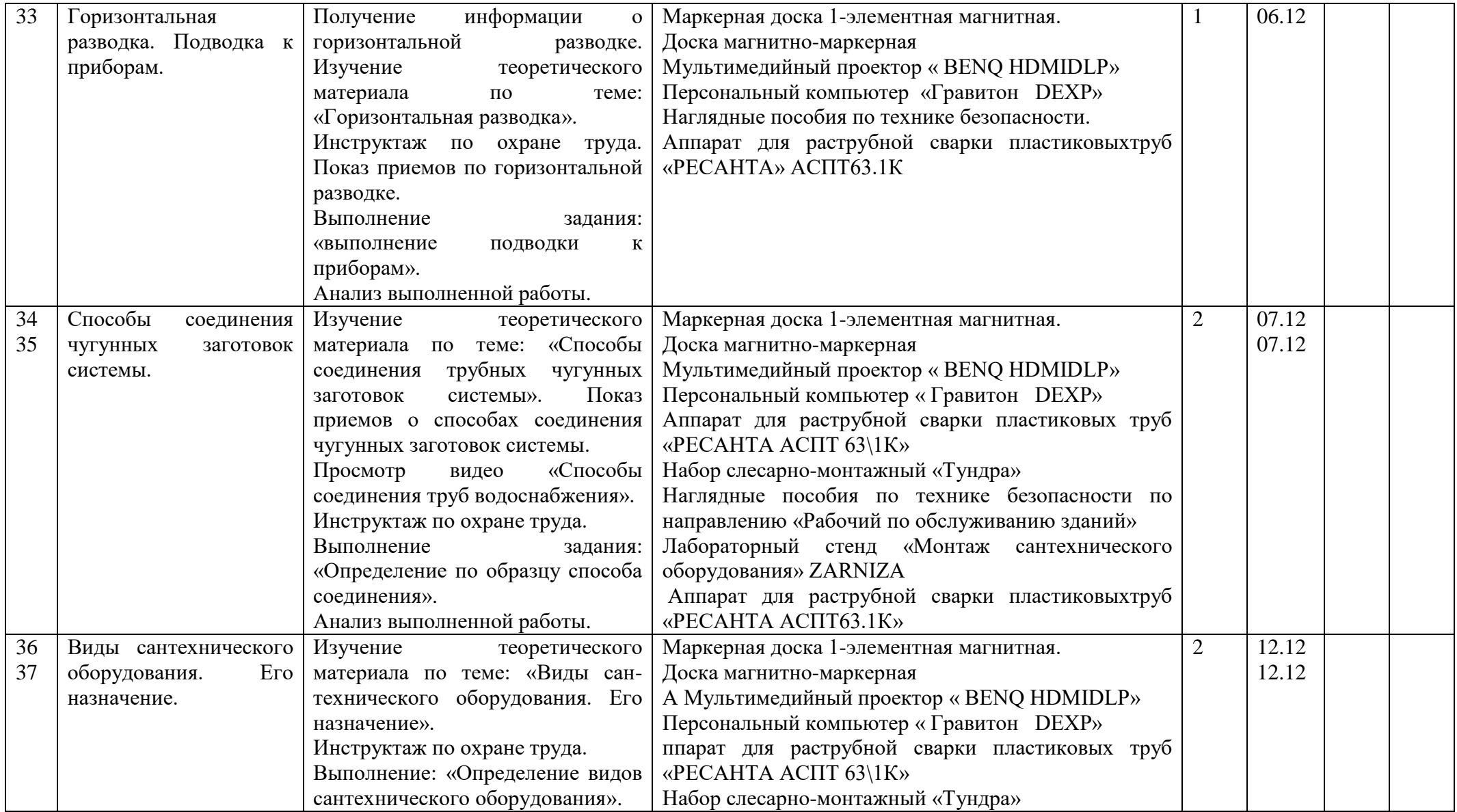

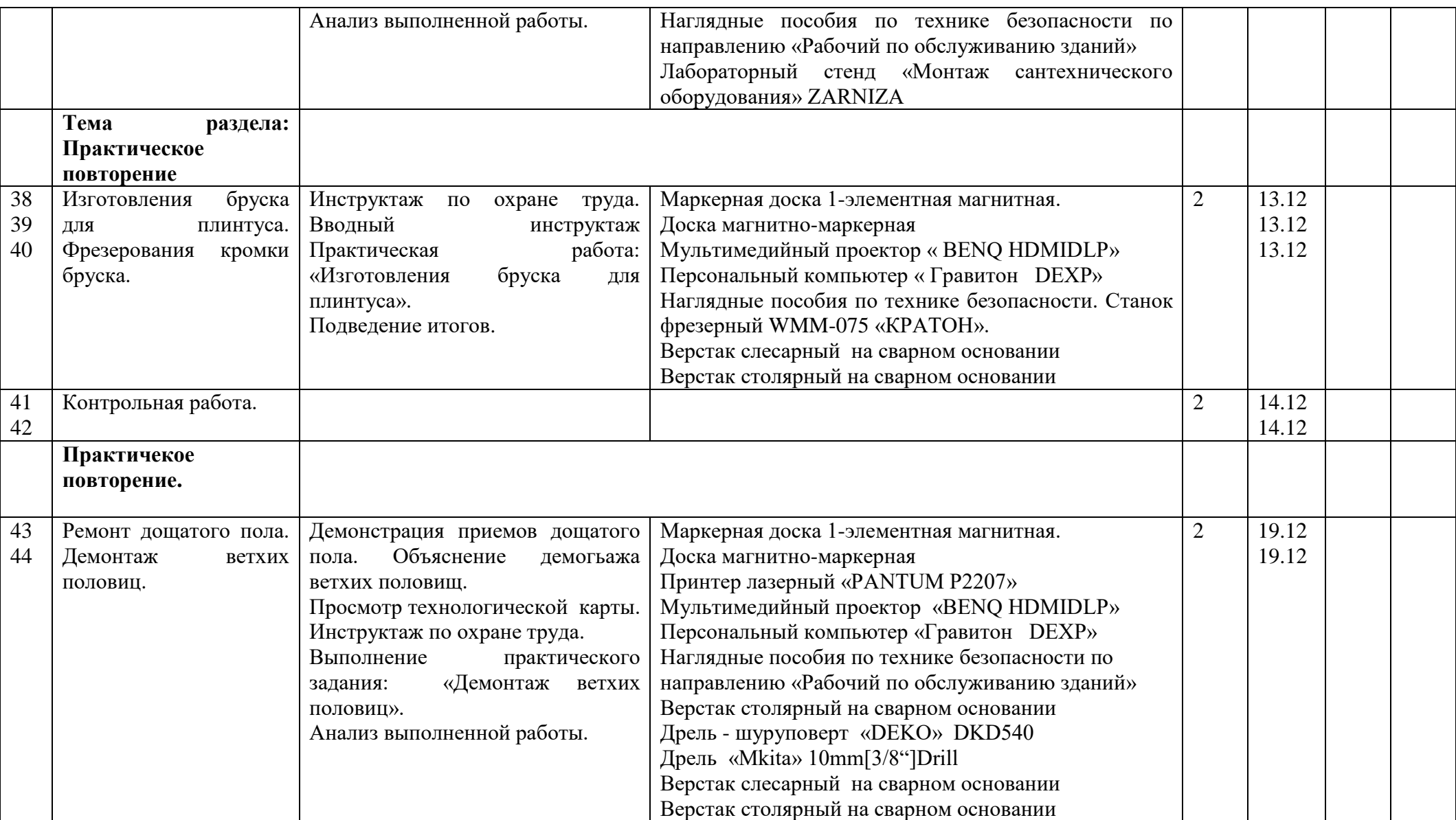

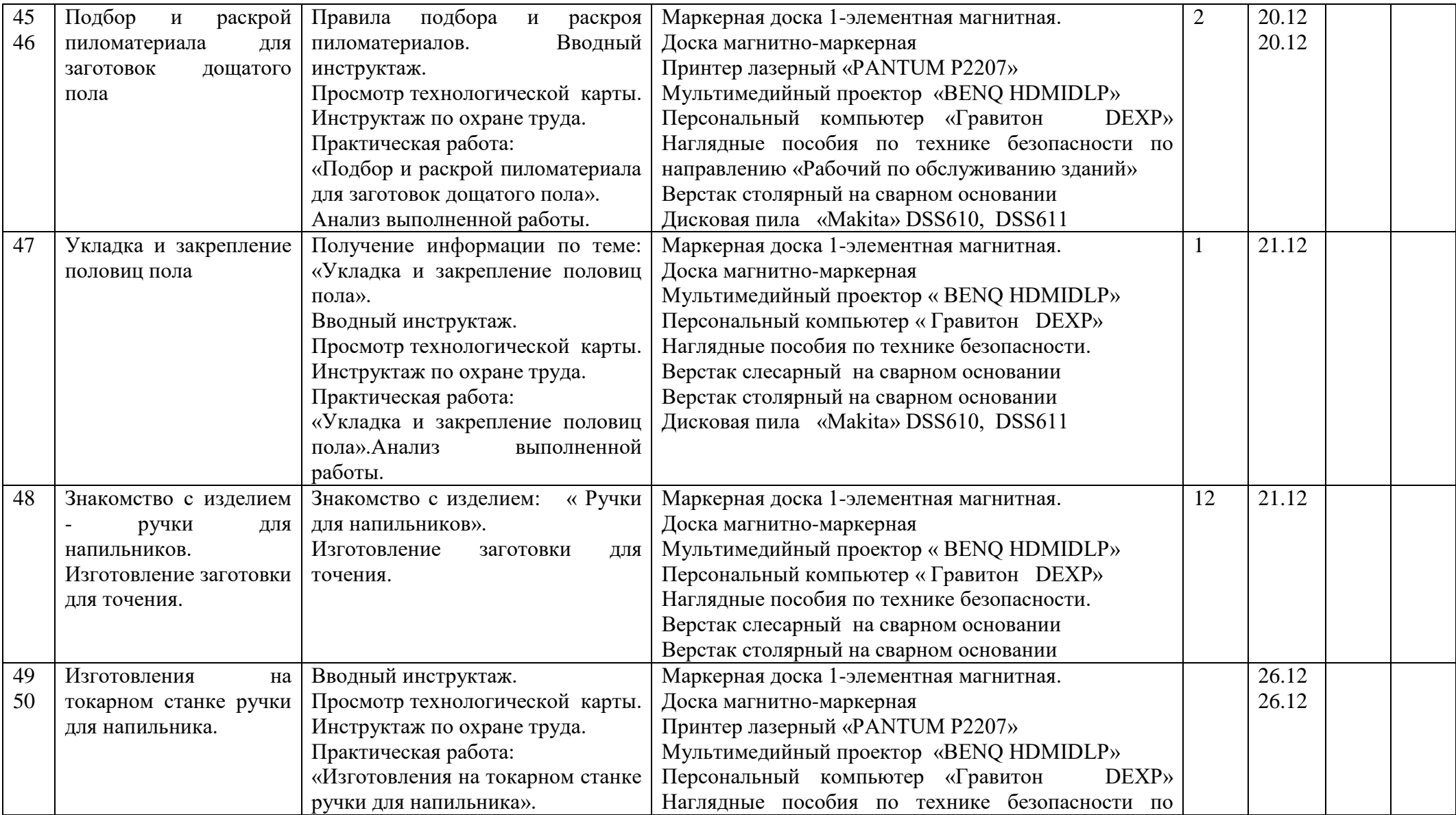

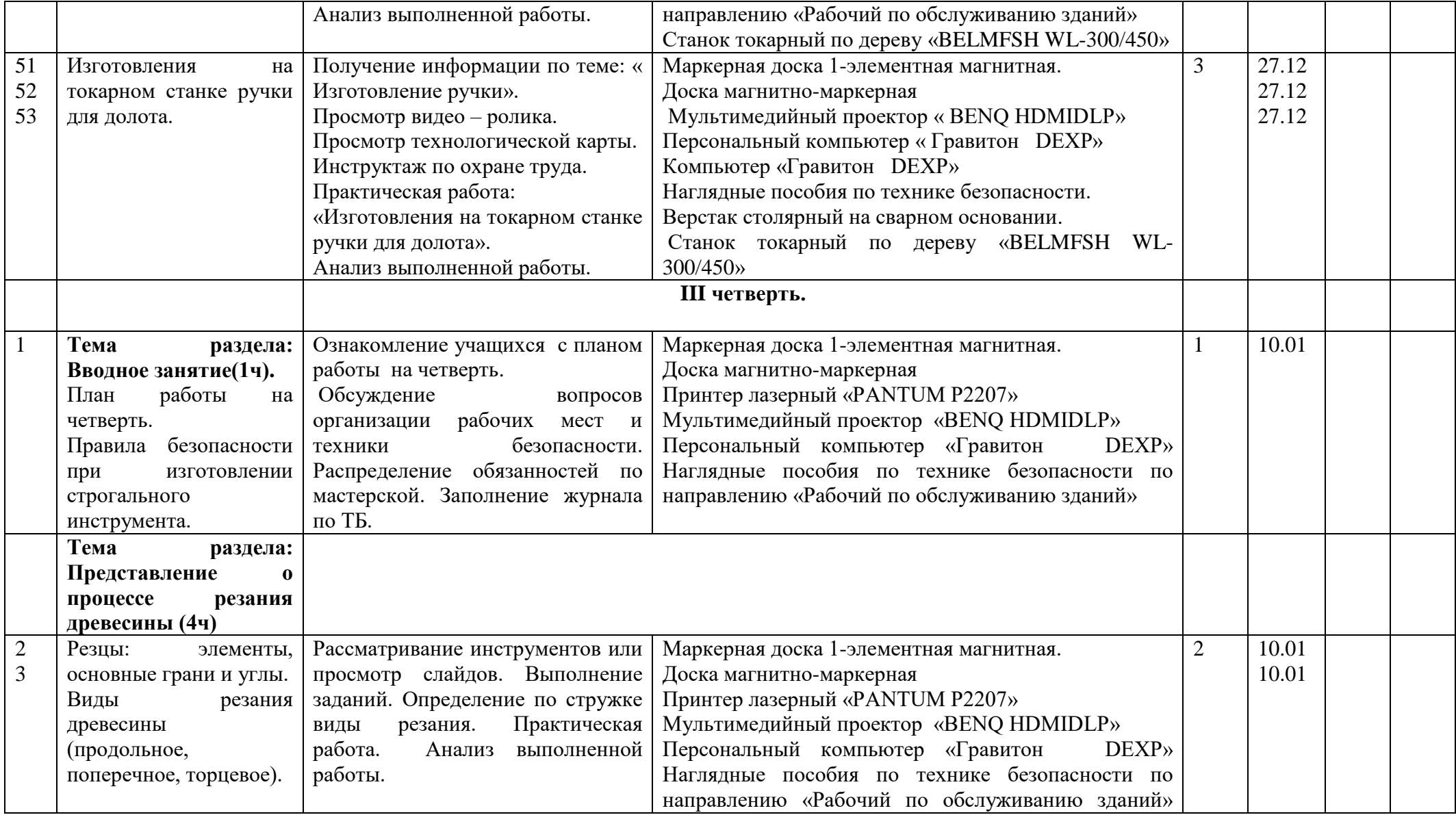

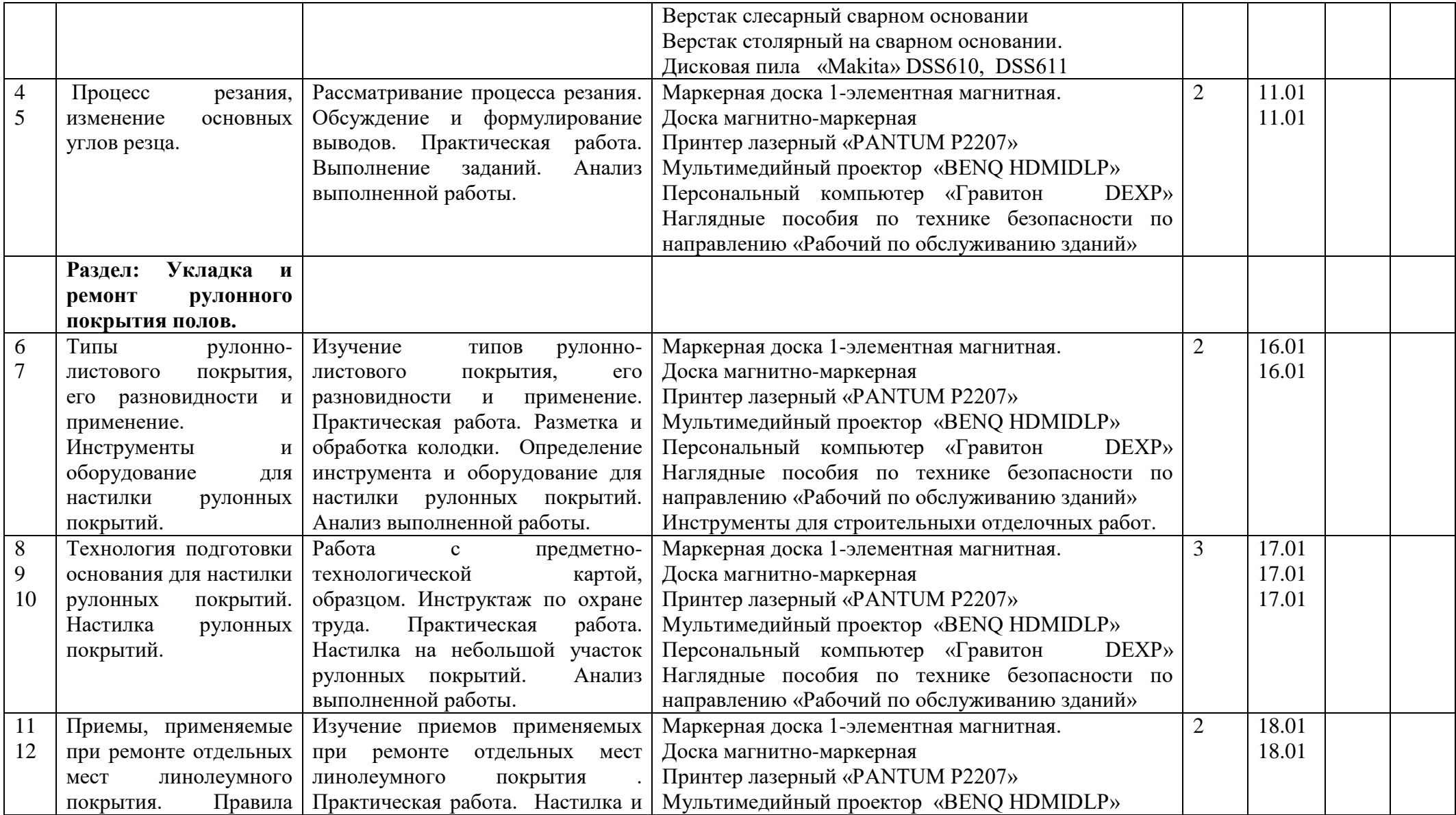

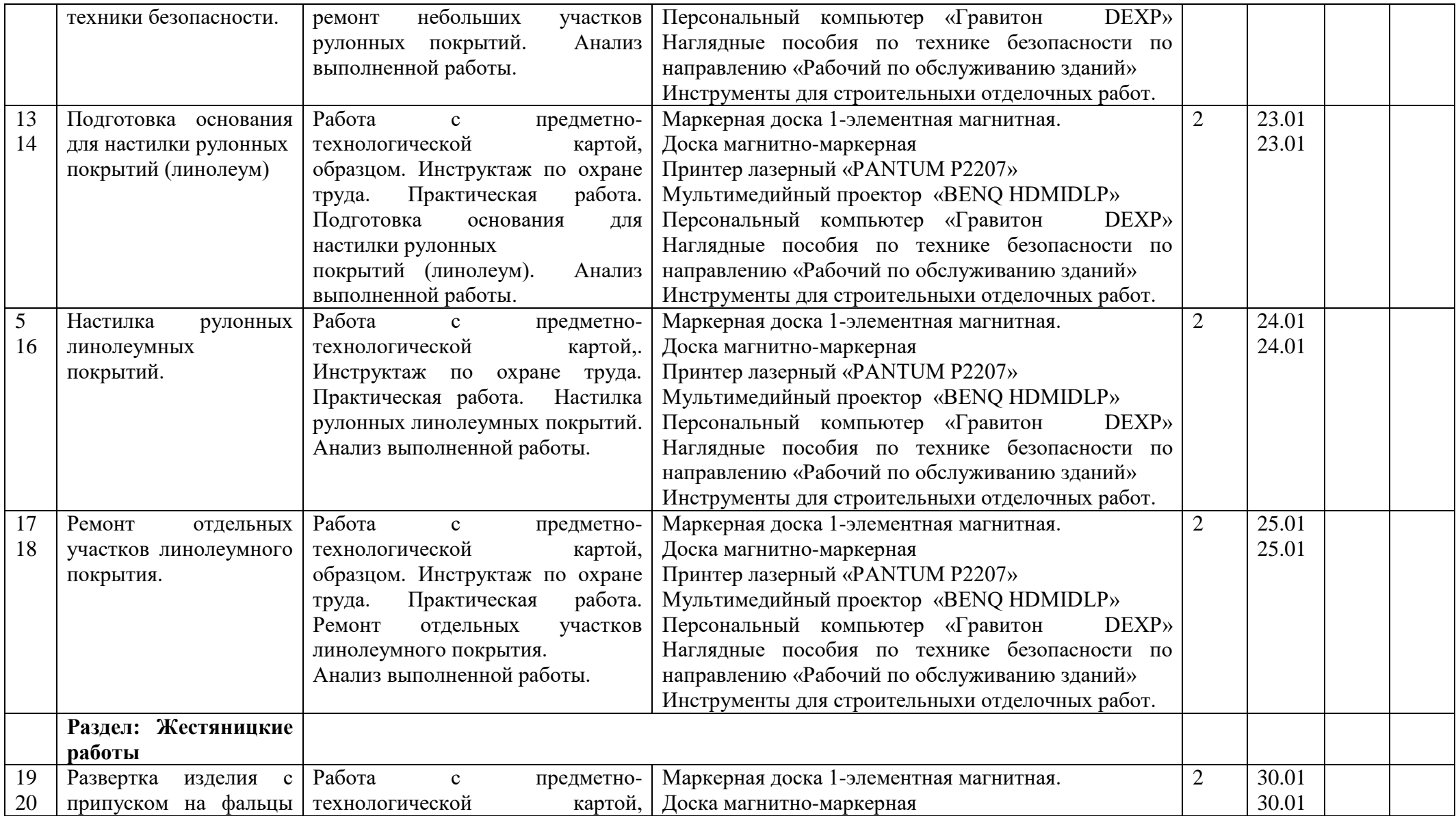

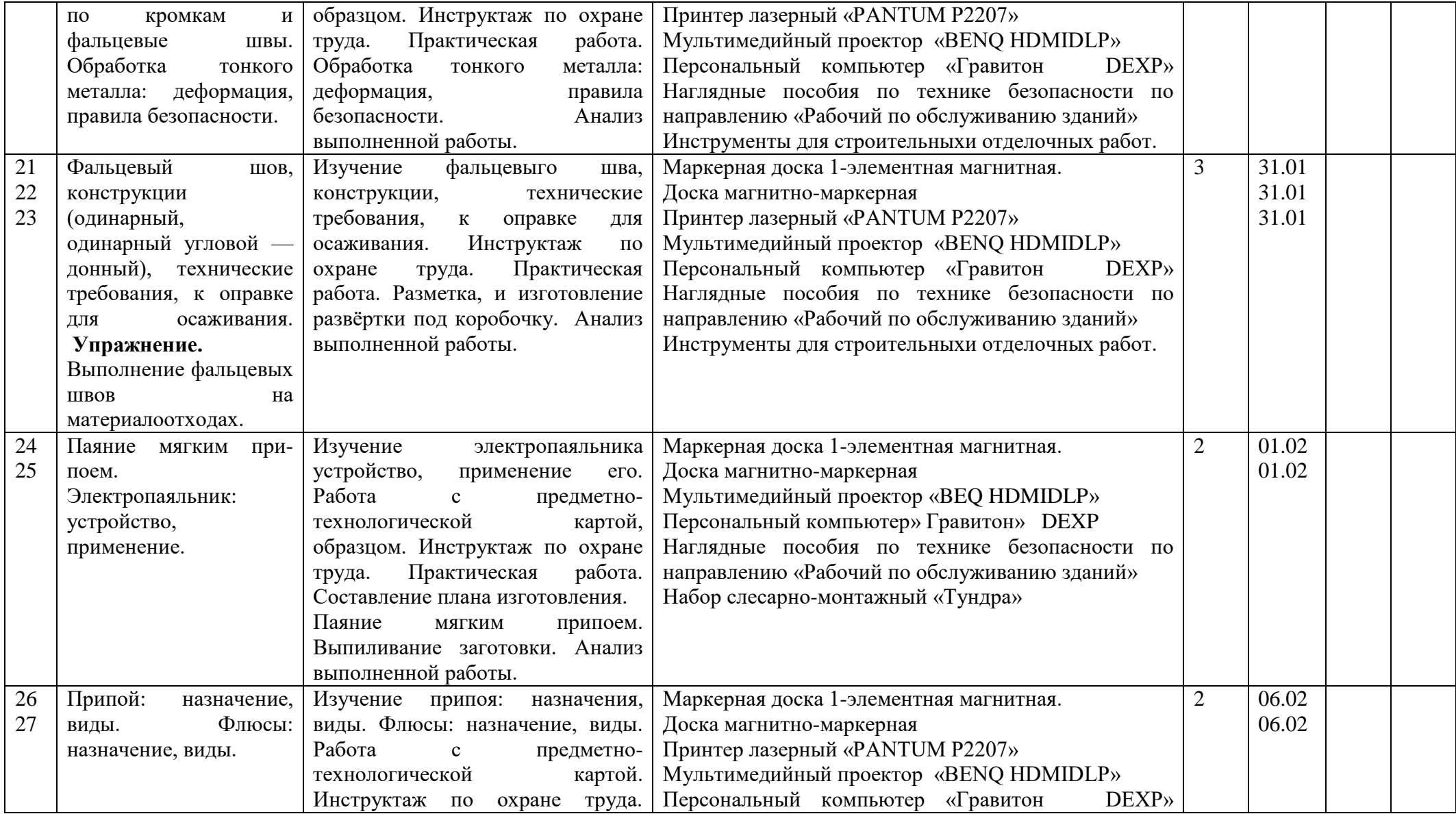

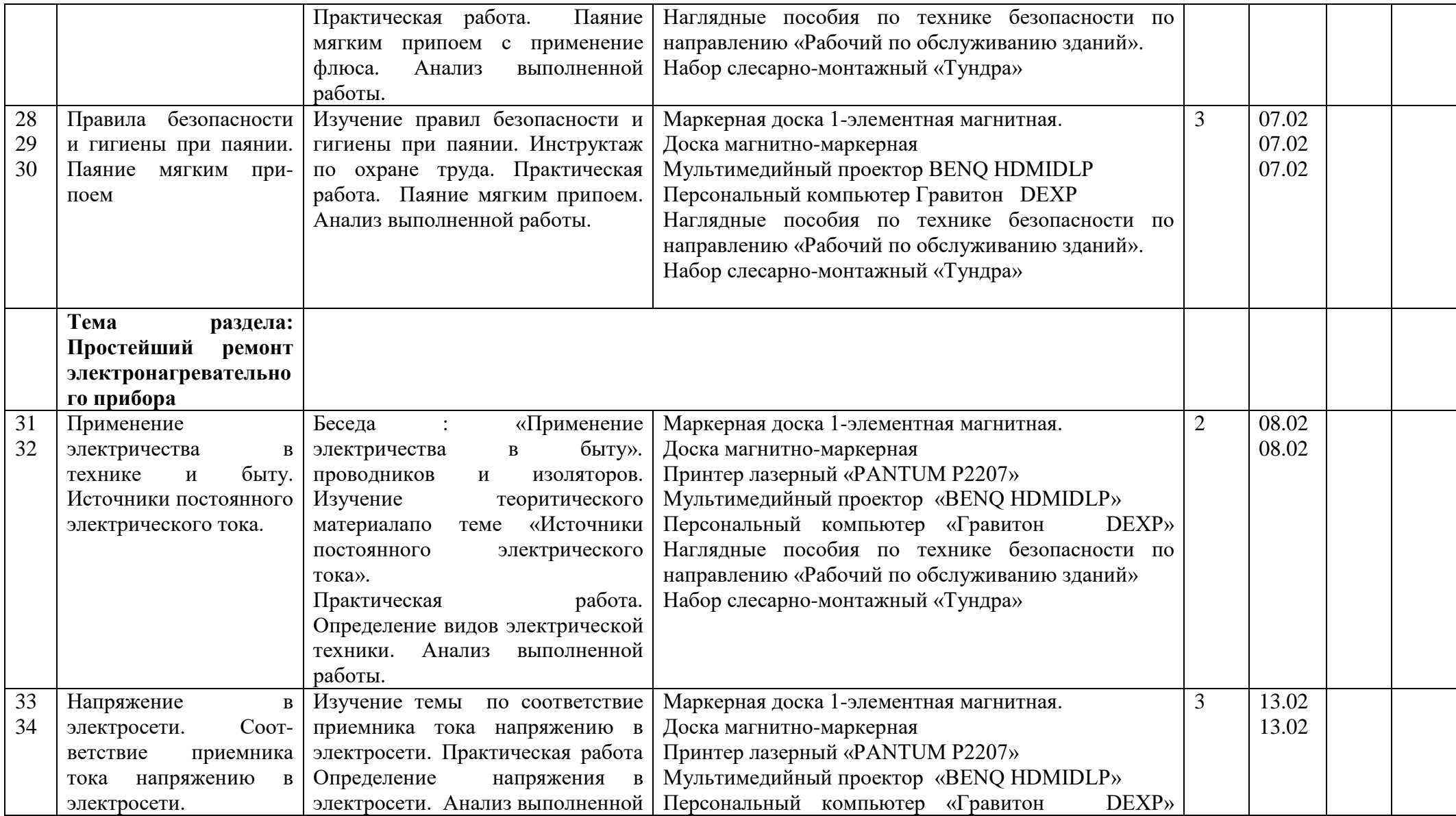

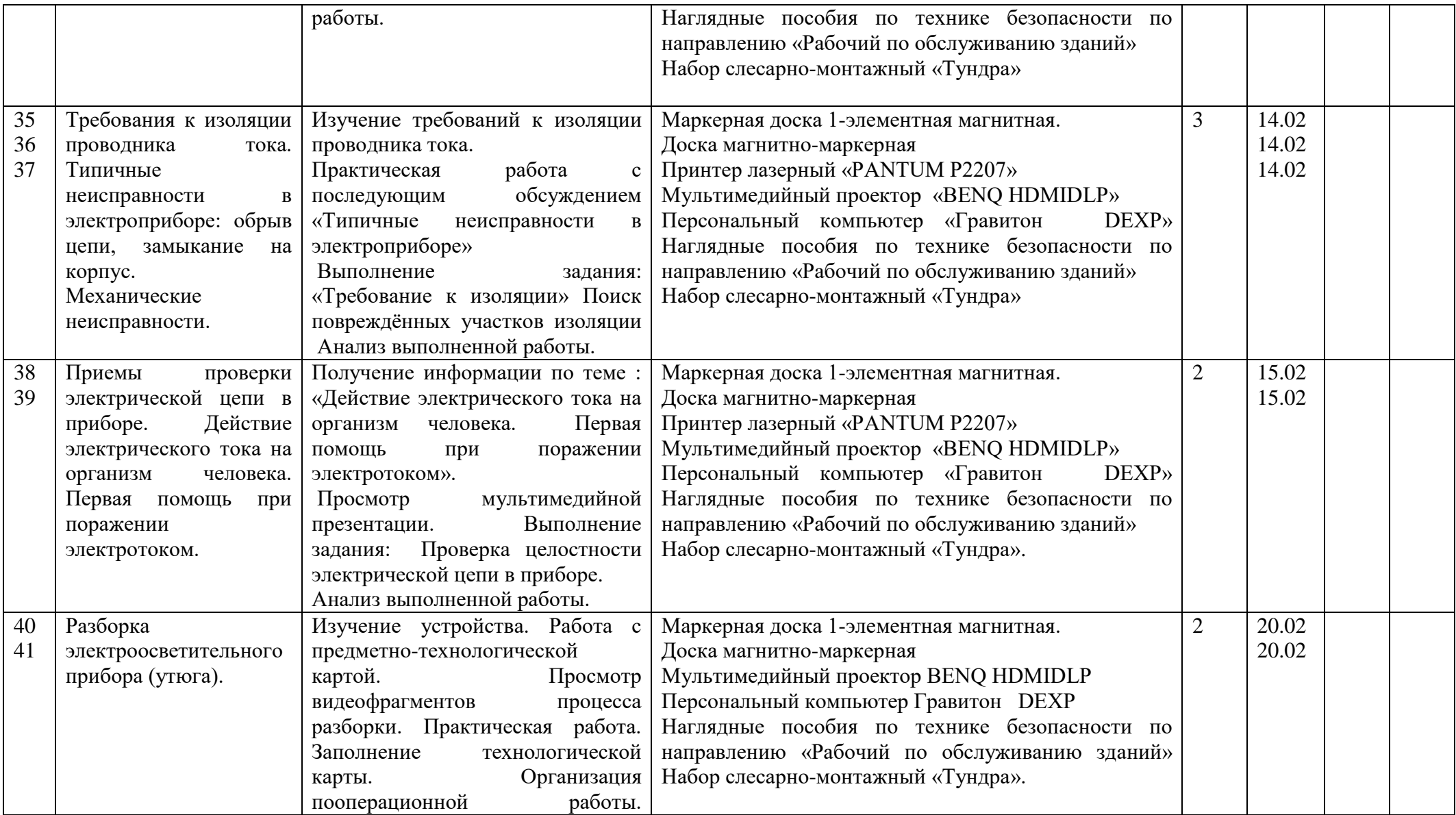

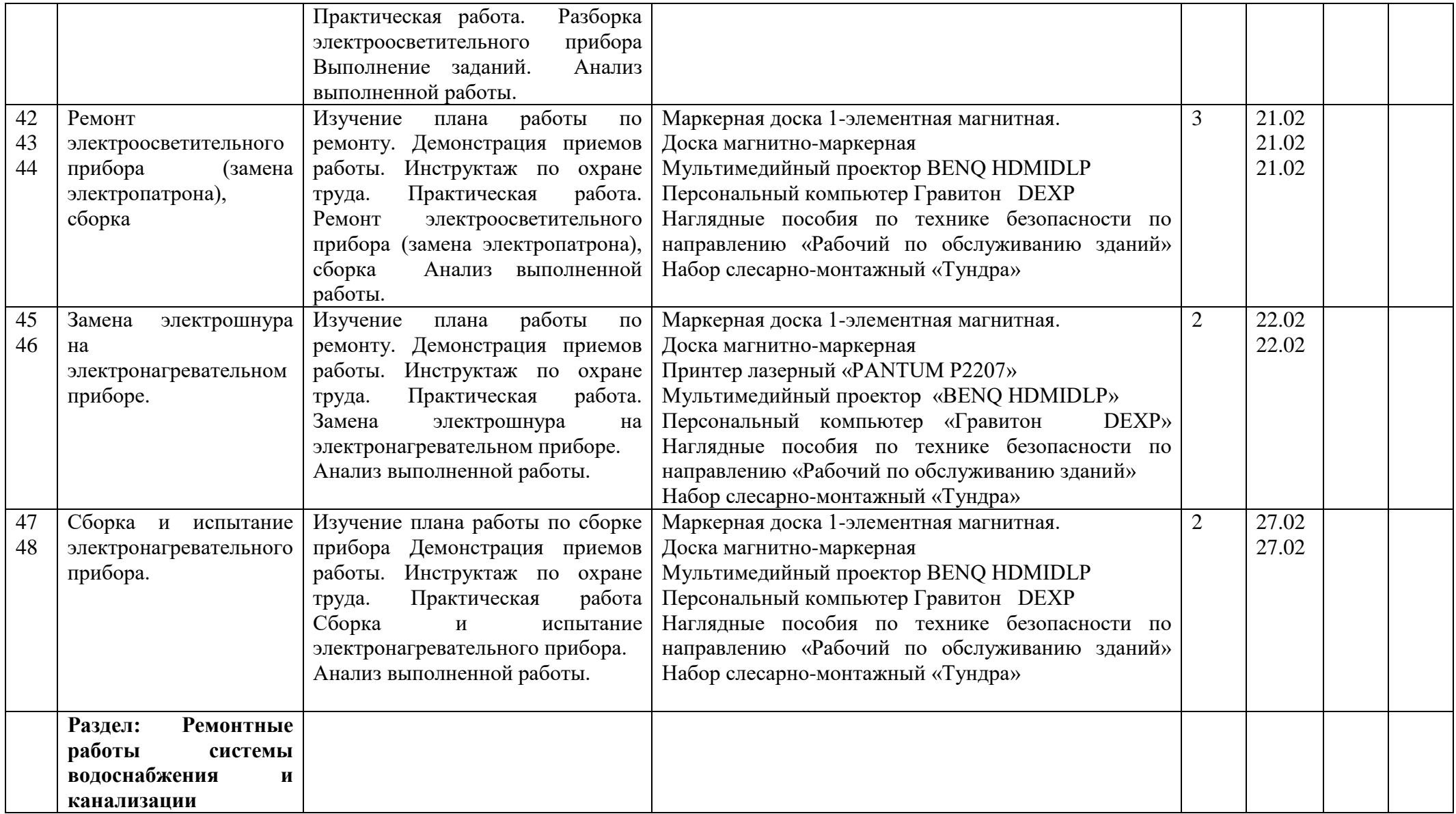

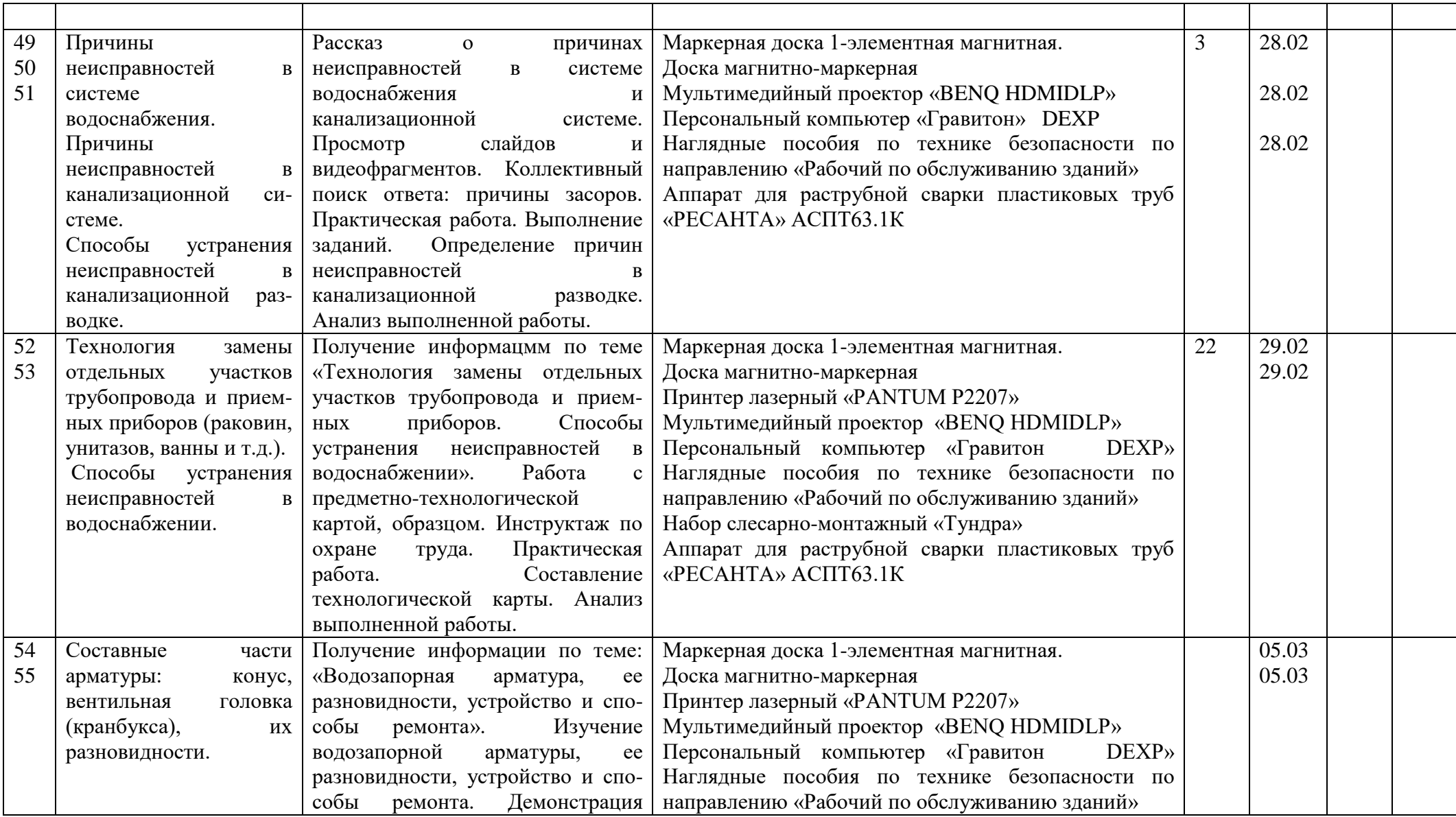

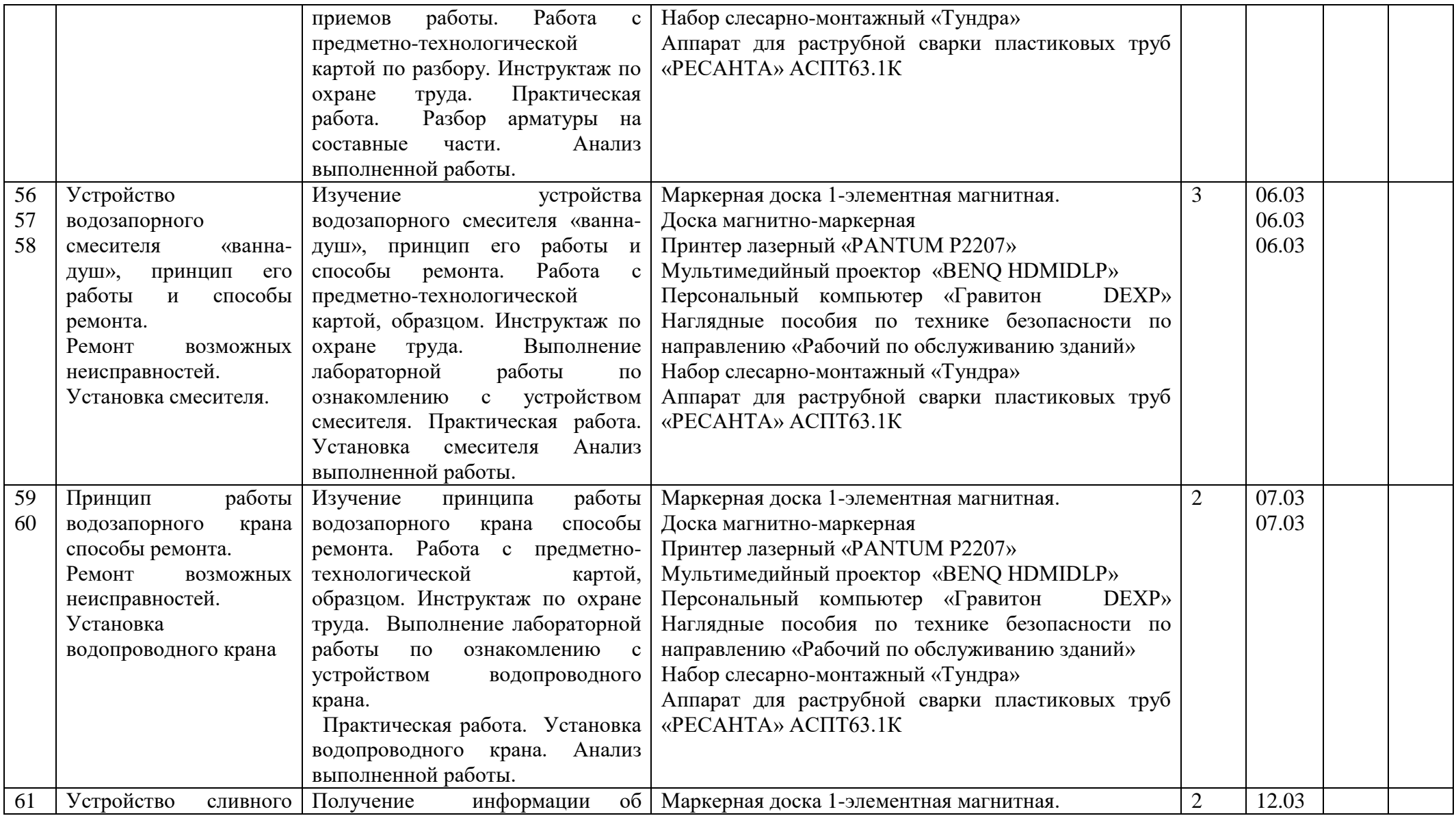

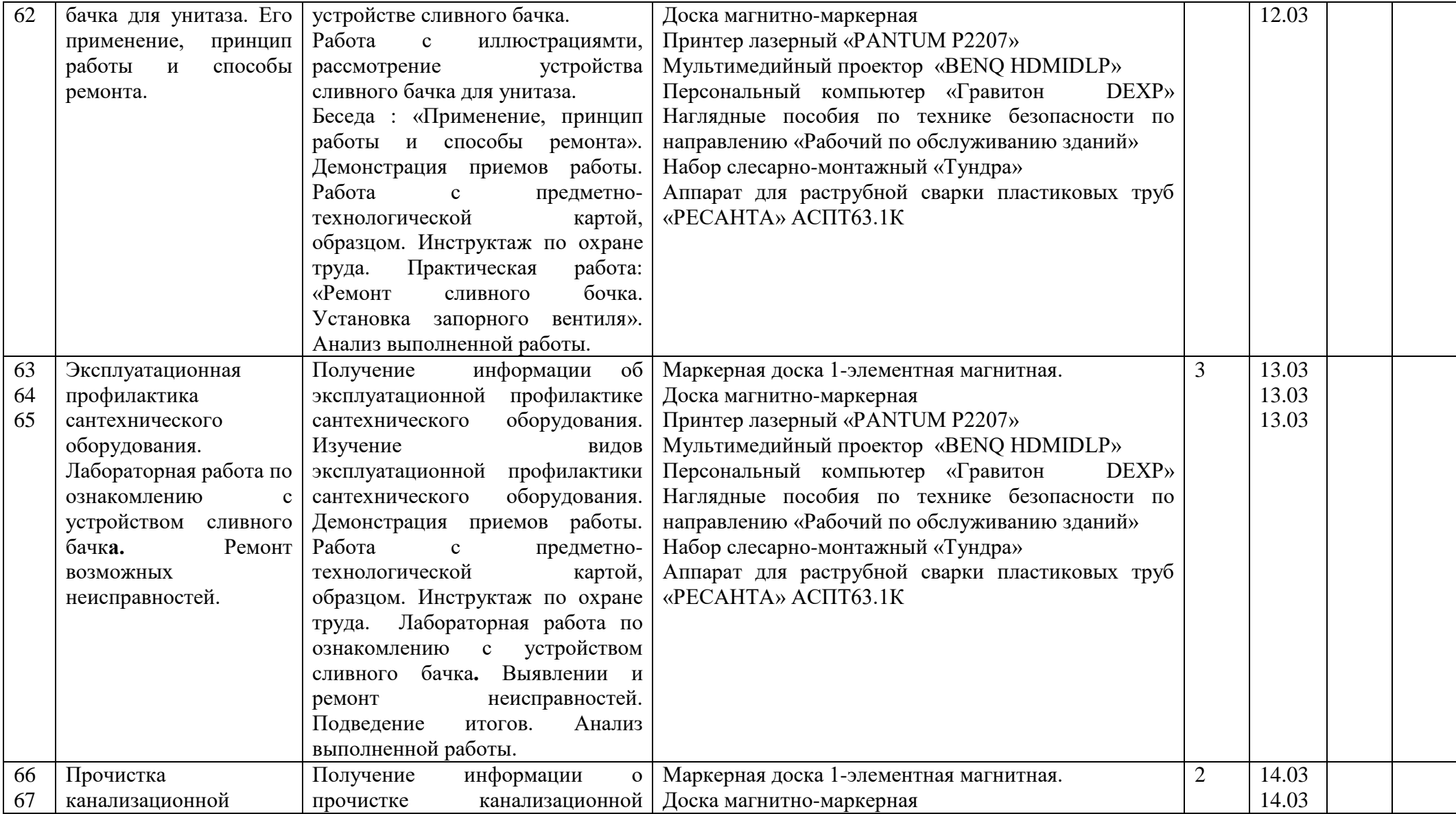

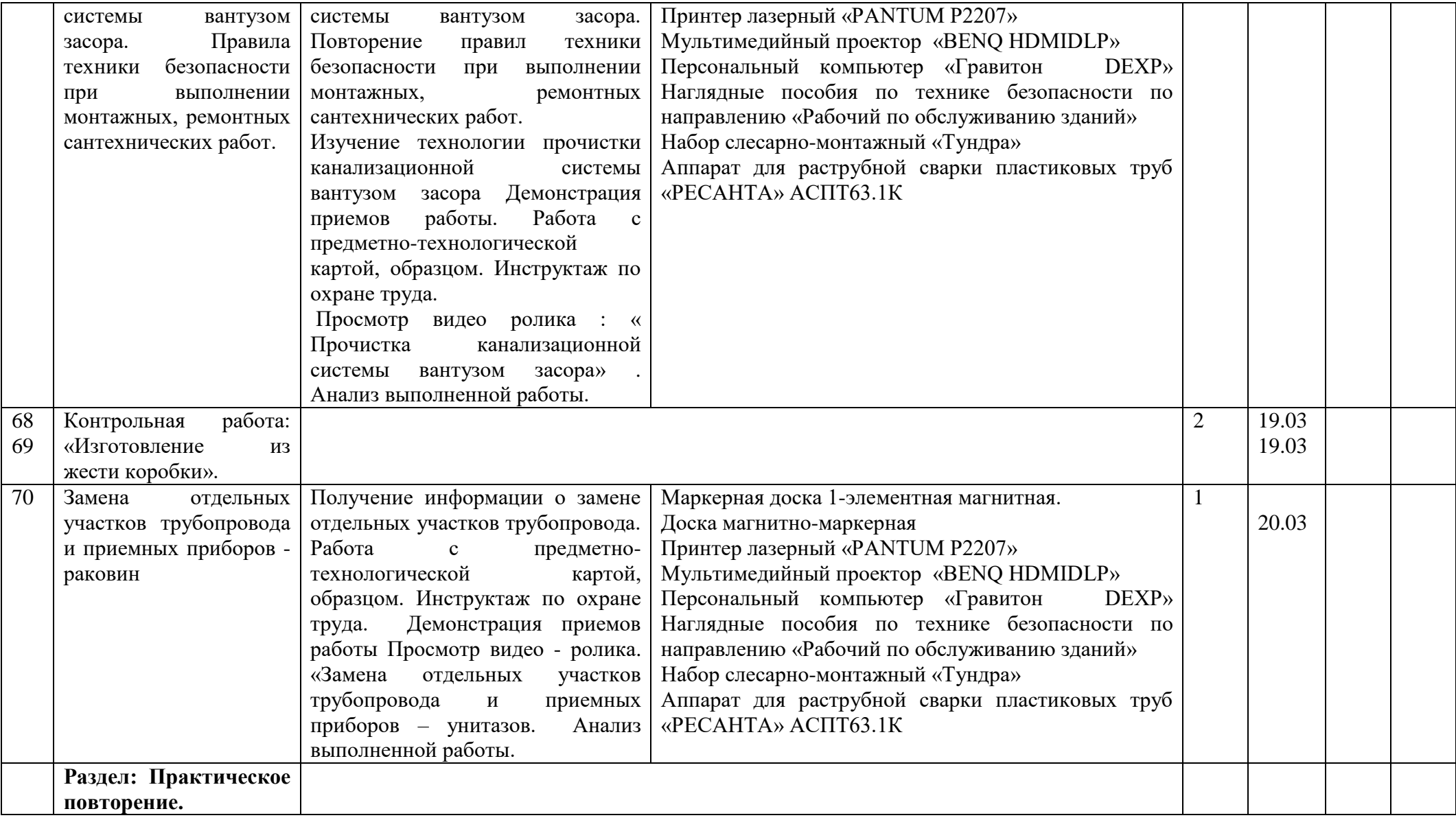

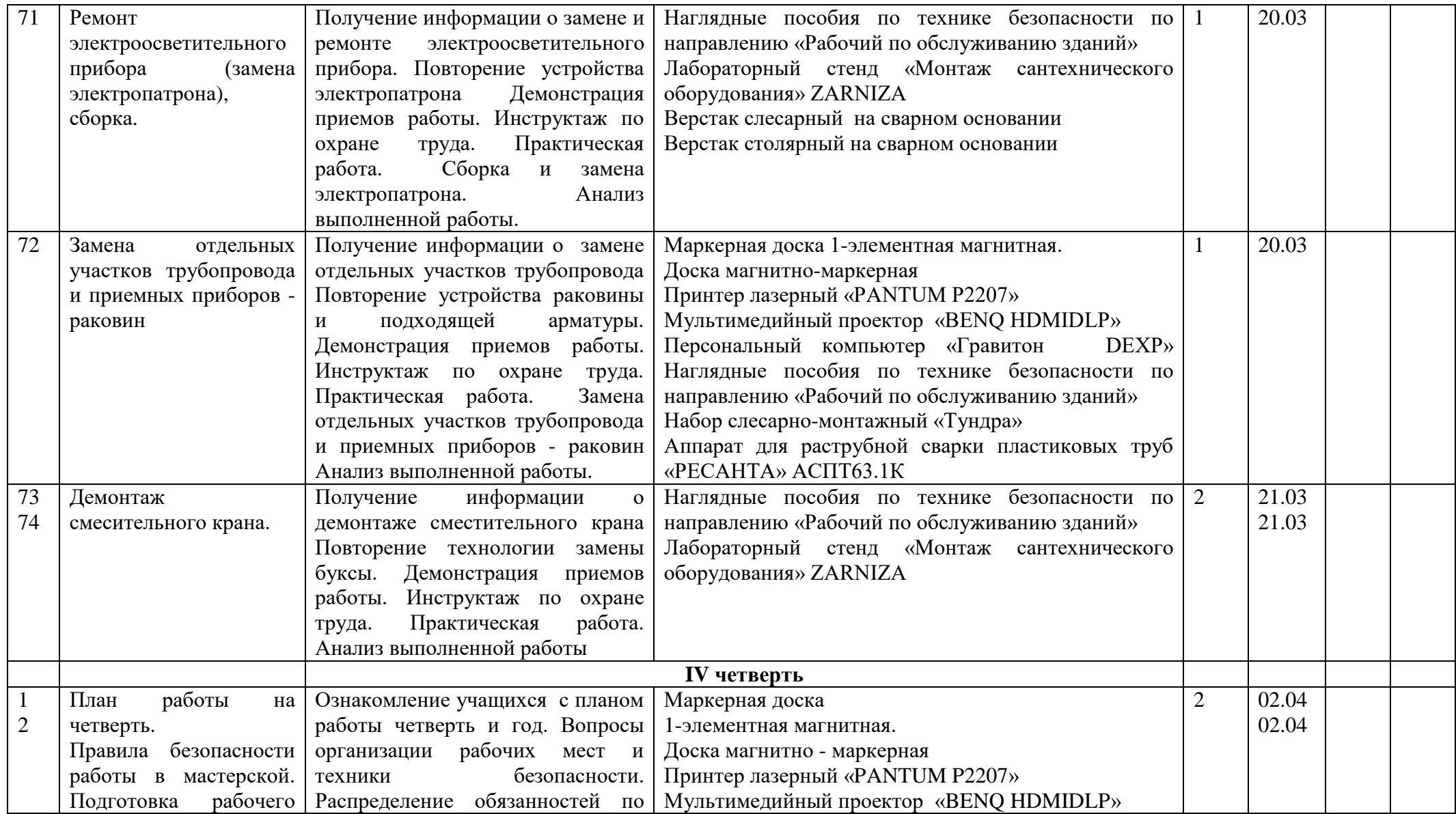

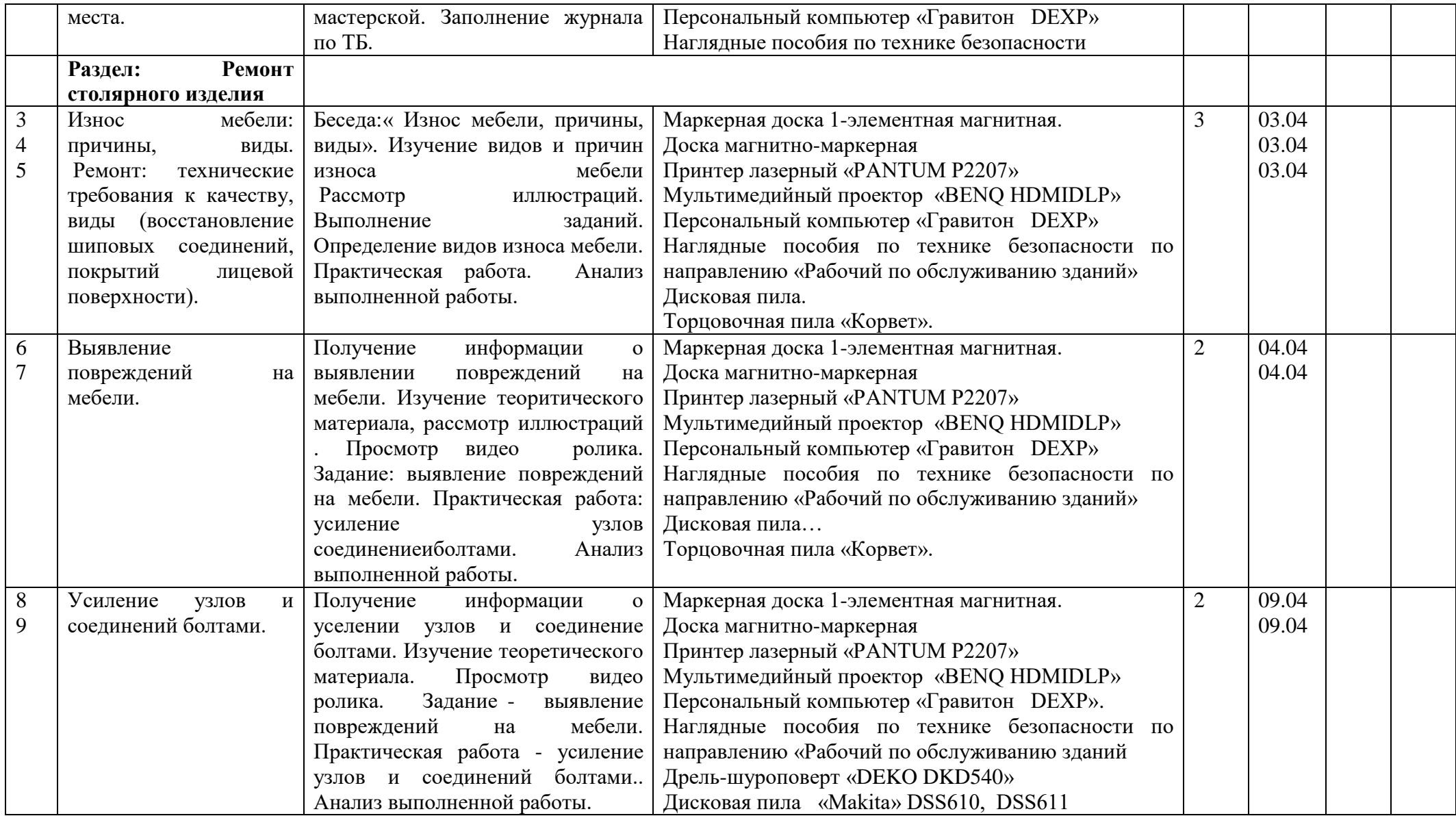

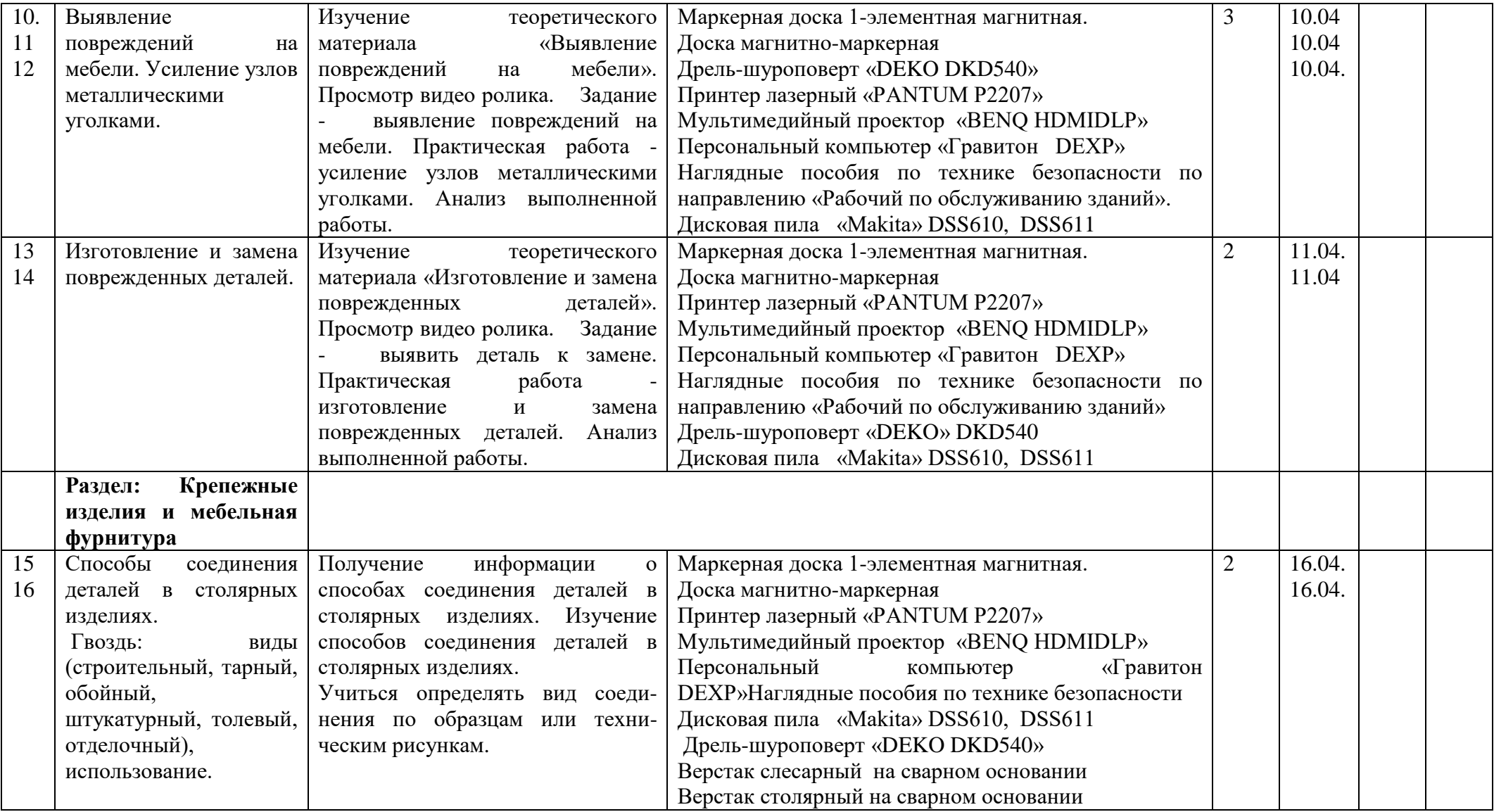

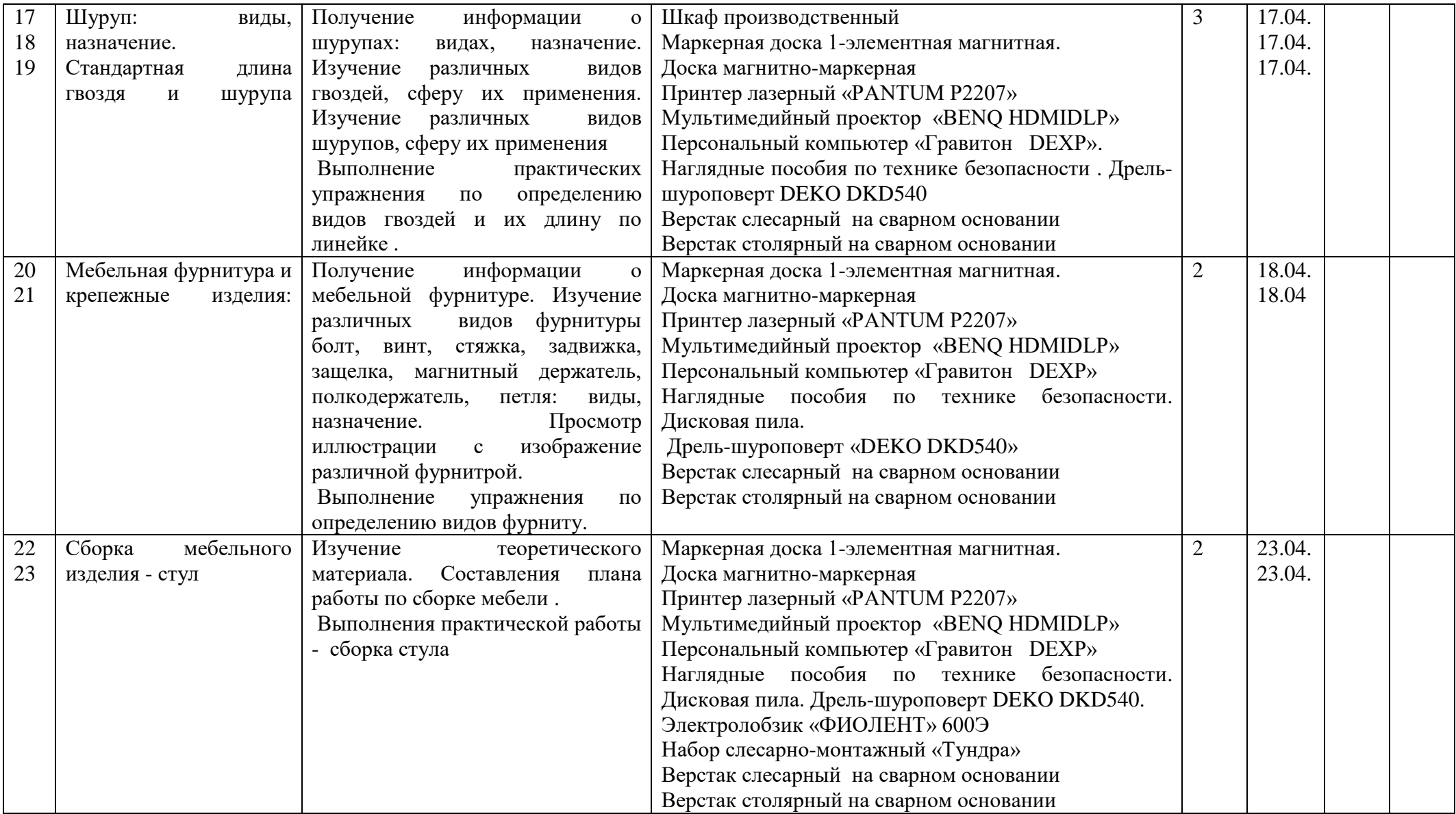

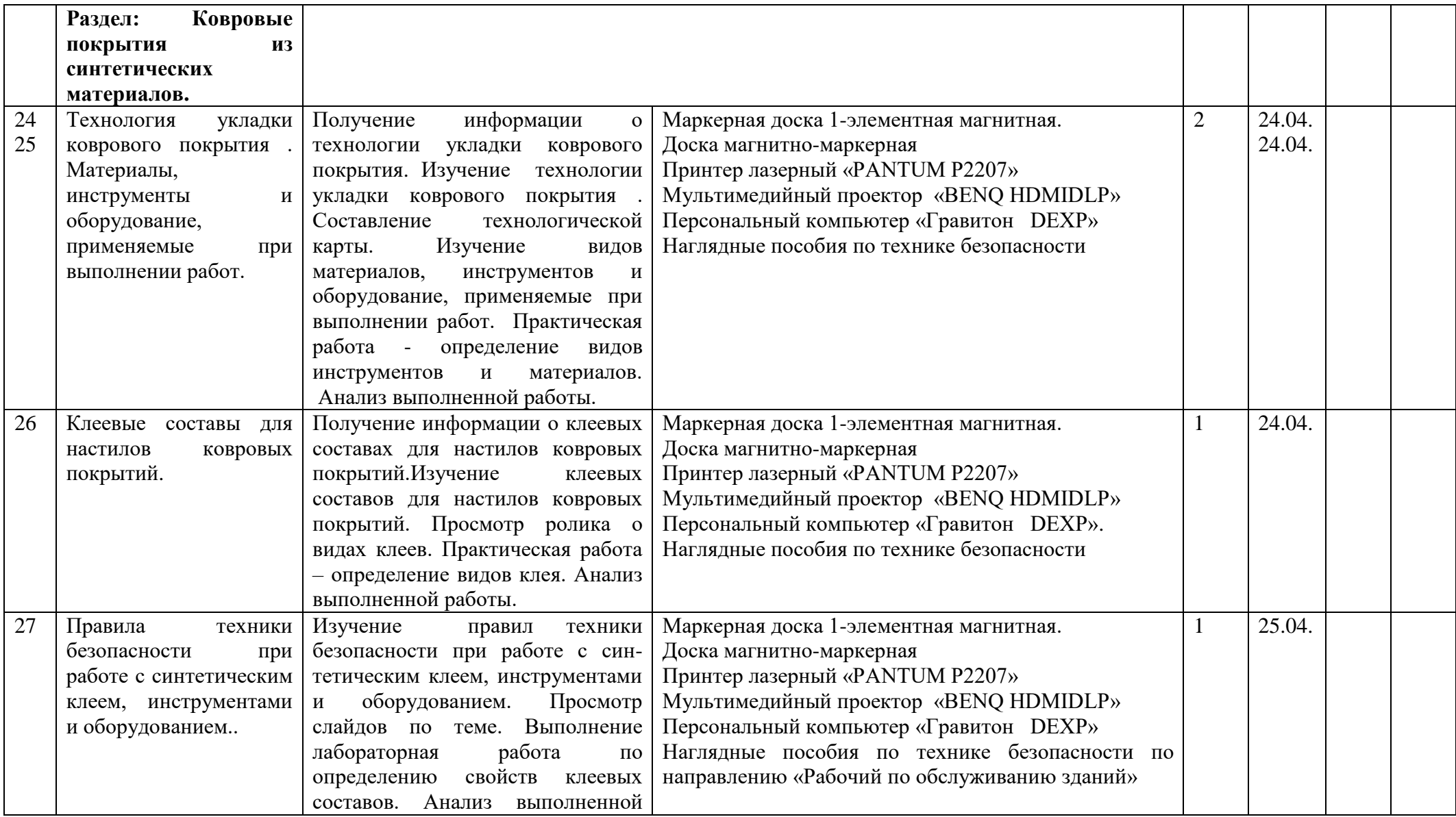

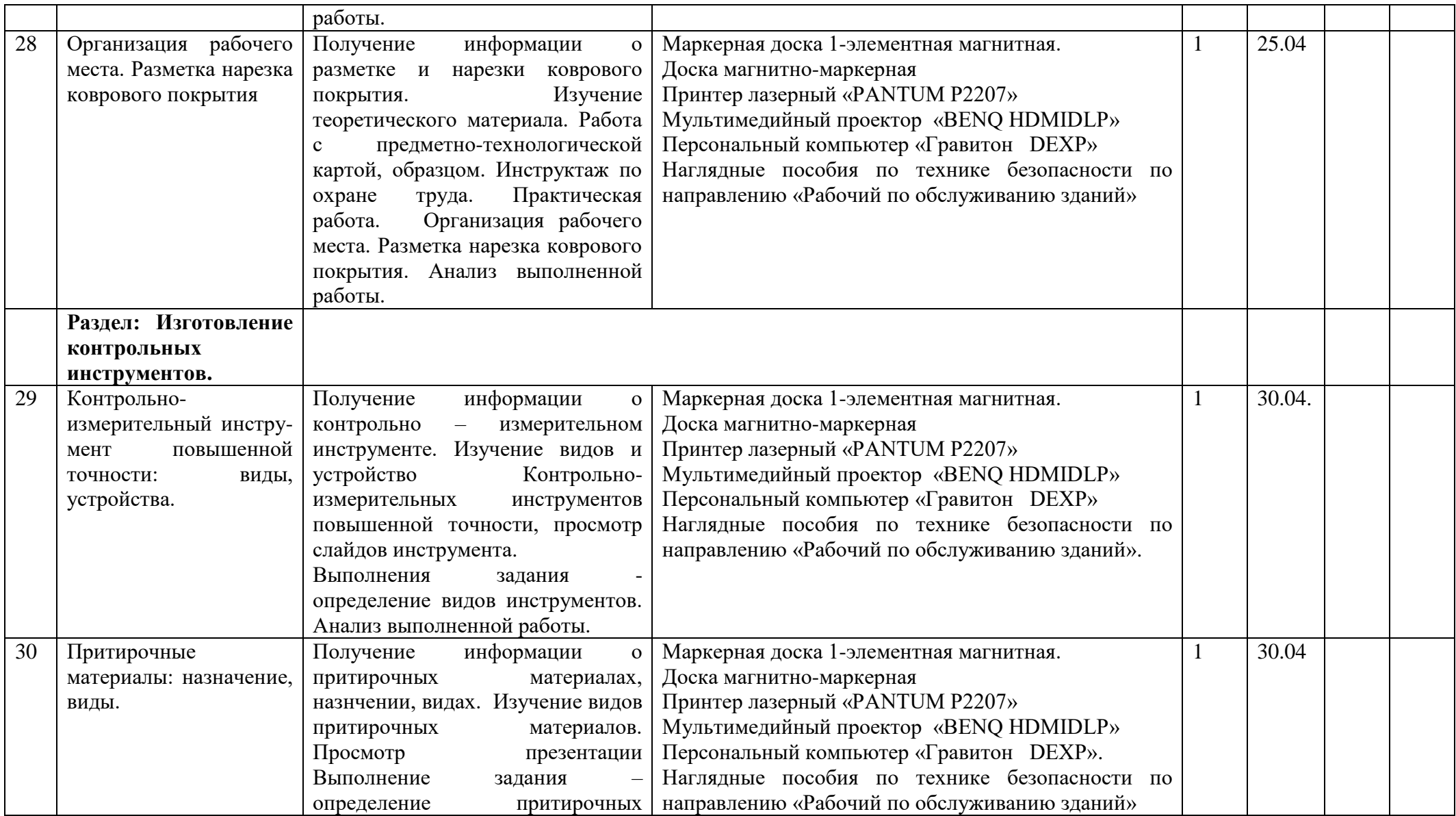

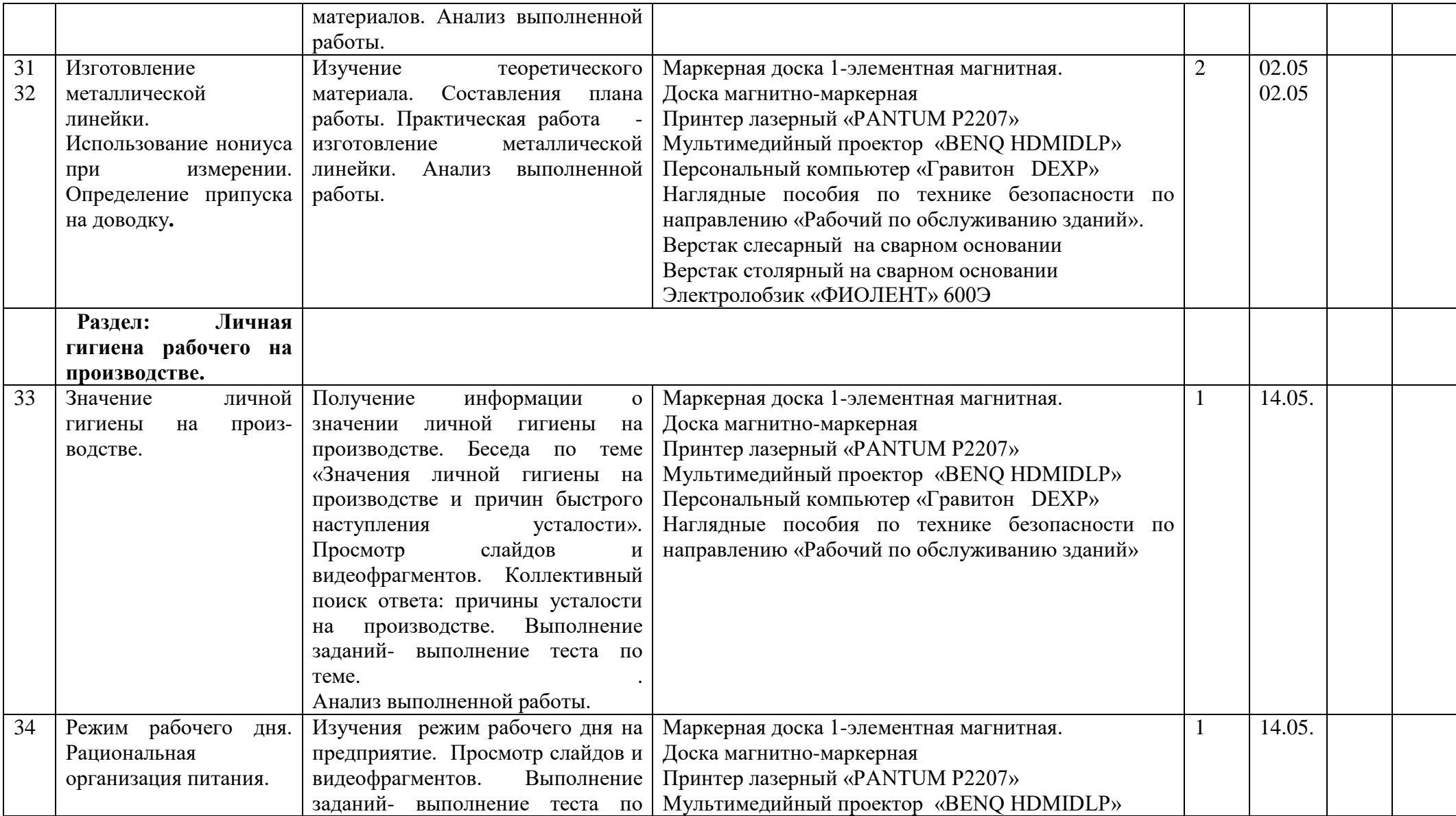

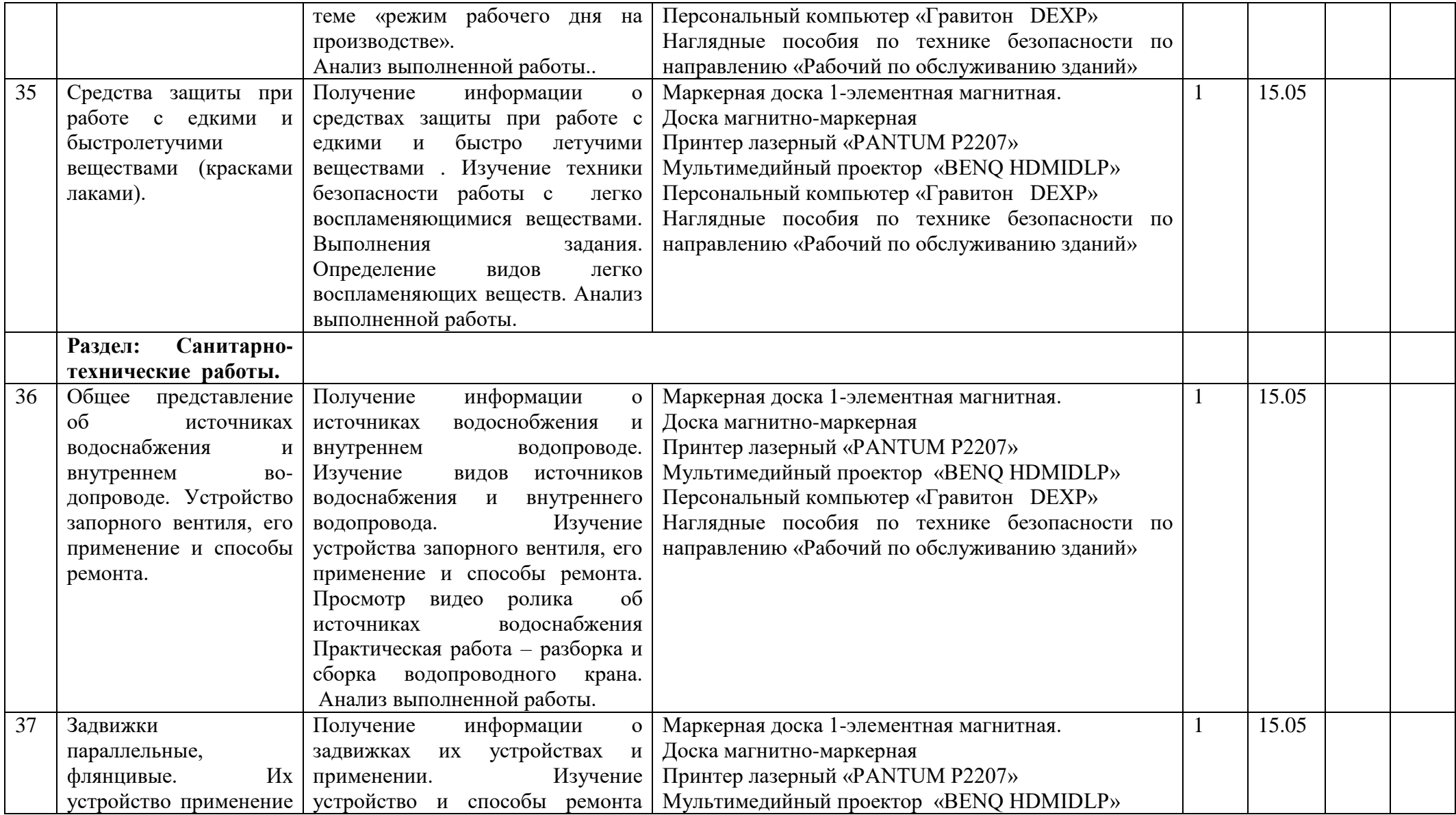

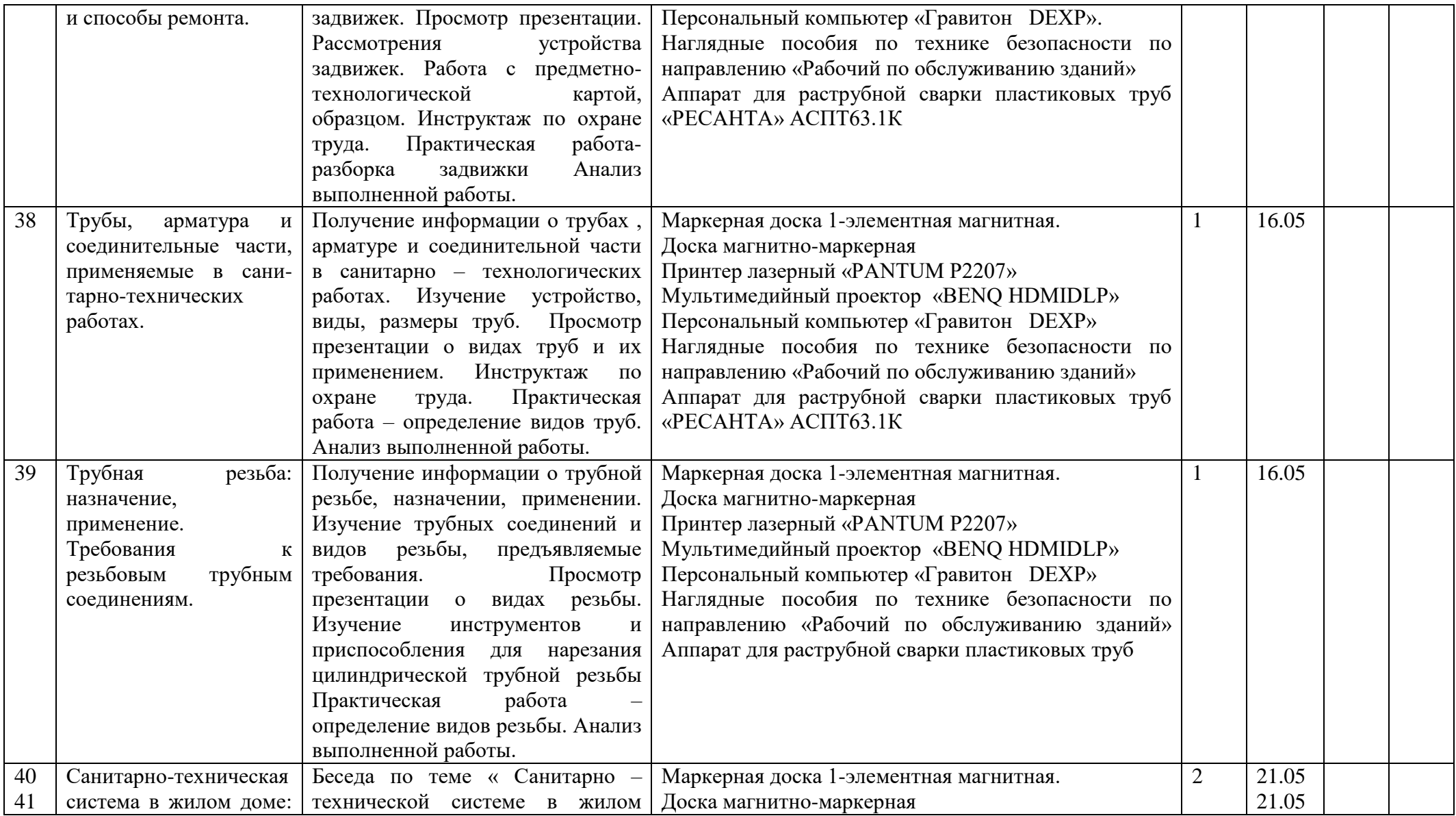

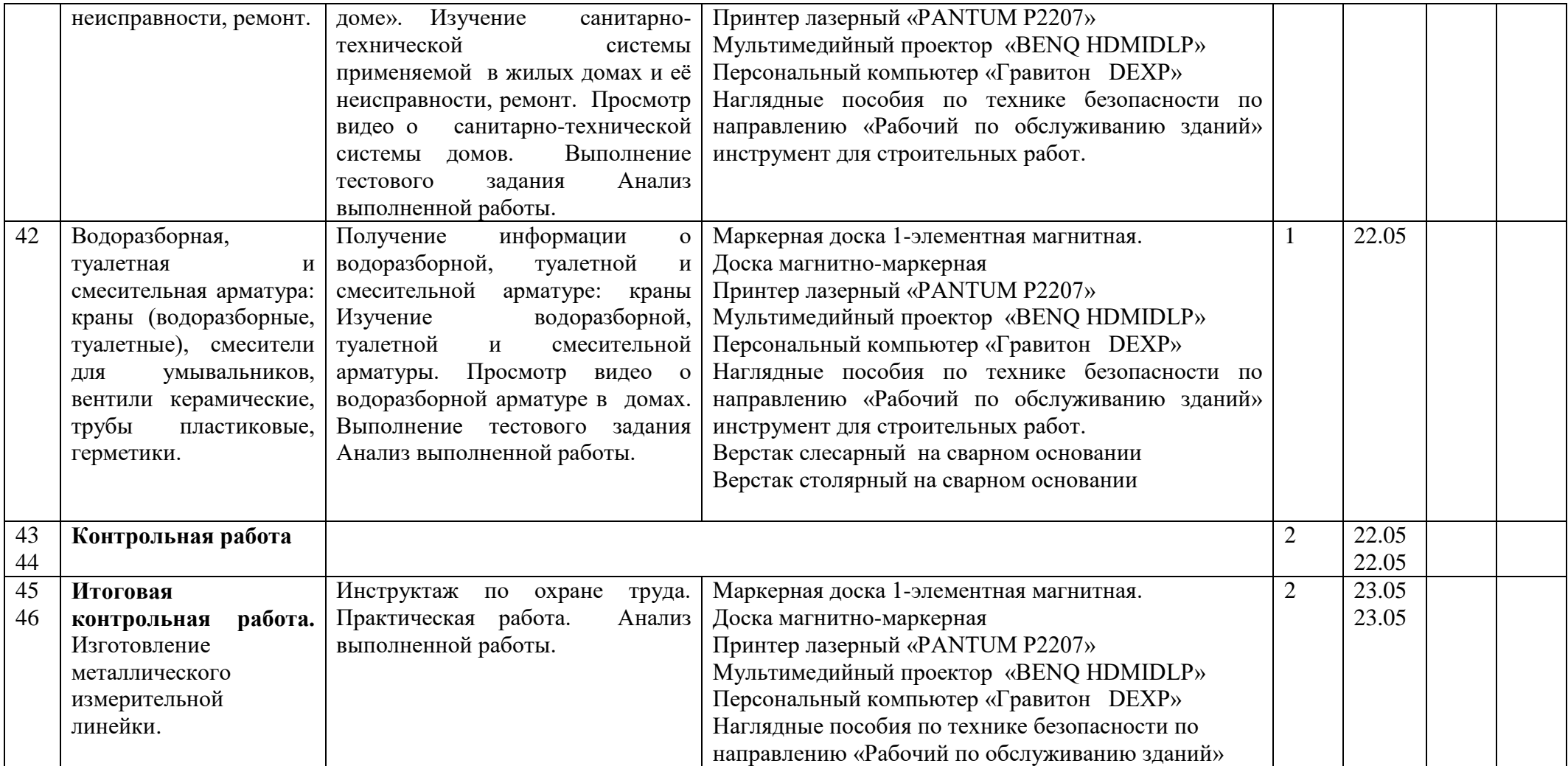

# **7.Материально техническое обеспечение**

Занятия по предмету проводятся в специальном кабинете (мастерской), в котором отведены места для обучающихся, для станков и оборудования обеспечивающего выполнение в полном объеме всех видов практических работ, предусмотренных программой.

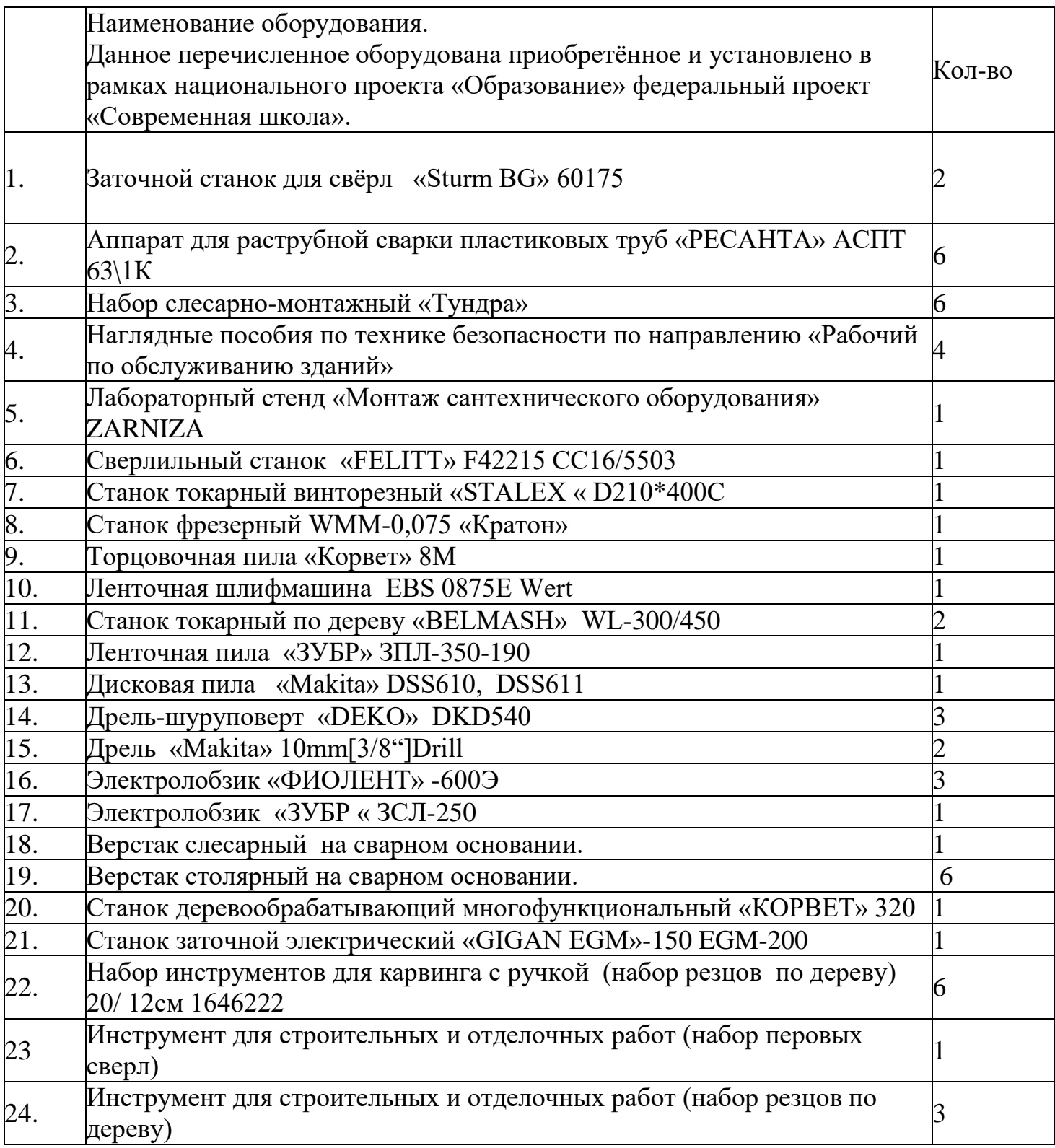

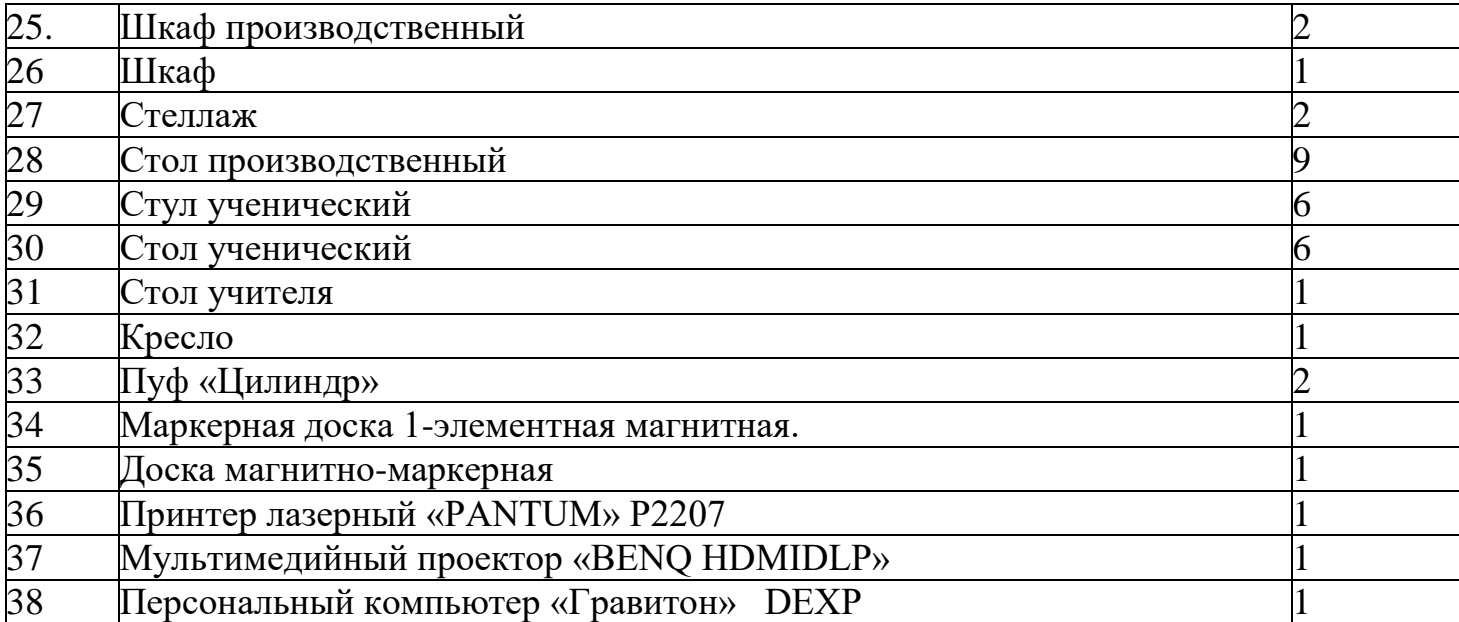

## **8. Система оценивания.**

Согласно действующему Положению системе оценивания обучающихся казенного общеобразовательного учреждения Омской области «Петропавловская адаптивная школа-интернат» Система оценки обучающихся 2-9-х классов осуществляется учителем по пятибалльной системе с фиксацией в форме отметок достижений обучающихся в классном журнале и электронном журнале: «5» (отлично), «4» (хорошо), «3» (удовлетворительно), «2» (неудовлетворительно). Письменные, самостоятельные, контрольные, практические и другие виды работ обучающихся оцениваются по пятибалльной системе.

*Отметка «5»* ставится ученику, если он: обнаруживает понимание материала, может с помощью учителя или самостоятельно обосновать, сформулировать ответ, привести необходимые примеры; допускает единичные ошибки, которые сам исправляет.

*Отметка «4»* ставится, если ученик дает ответ, в целом соответствующий требованиям оценки ответа на «5», но допускает неточности в подтверждении правил примерами и исправляет их с помощью учителя; допускает некоторые ошибки в речи; при работе над текстом или разборе предложения допускает 1–2 ошибки, которые исправляет при помощи учителя.

*Отметка «3»* ставится, если ученик обнаруживает знание и понимание основных положений данной темы, но излагает материал недостаточно полно и последовательно, допускает ряд ошибок в речи, затрудняется самостоятельно подтвердить правила примерами и делает это с помощью учителя, нуждается в постоянной помощи учителя.

*Отметка «2»* ставится, если ученик обнаруживает незнание большой или наиболее существенной части изученного материала, допускает ошибки в формулировке правил, искажающие их смысл; в работе с текстом допускает грубые ошибки, не использует помощь учителя.

## **9.Учебно – методическое обеспечение.**

- 1. Астрейко С.Я. Трудовое обучение: Технический труд, 7 класс / С.Я. Астрейко, И.А. Карабанов, В.А. Коноплич, В.А. Юдицкий. – Минск.: Национальный институт образования, 2012. – 200 с.
- 2. Журавлев Б.А. Столярное дело: Учебное пособие для учащихся 4 класса вспомогательной школы. - М.: Просвещение, 1991. - 97 с.
- 3. Журавлев Б.А. Столярное дело: Учебное пособие для учащихся 5 и 6 класса вспомогательной школы. - М.: Просвещение, 1992. - 256 с.
- 4. Алышева Т. В. Олигофренопедагогика: учеб. пособие для вузов / Т. В. Алышева, Г. В. Васенков, В. В. Воронкова и др. – М.: Дрофа, -  $2009. - 400$  c.
- 5. Программы специальных (коррекционных) образовательных учреждений VIII вида: 5 – 9 кл: Вып. 2 / Под ред. В.В.Воронковой. – М.: Гуманитар. изд. центр ВЛАДОС, 2010. – Сб.2. – 304 с.
- 6. Проскура Е.В. Чарнецкая Р.Т. Конструирование игрушек на уроках трудового обучения: / Е.В. Проскура, Р.Т. Чарнецкая – Киев. Радянська школа, 1986. – 72 с.
- 7. Смирнов В.А. Материаловедение. Отделочные работы: Учебник для начального профессионального образования / В.А. Смирнов, Б.А. Ефимов, О.В. Кульков. - М.: ИЦ Академия, 2012. - 368 c.
- 8. Трудовое обучение 5-9 классы: Слесарное дело: Столярное дело: Развернутое тематическое планирование / Авт.-сост.: О.В. Павлова. Волгоград.: Учитель, 2012. – 243 с.
- 9. Столярное дело 5-6кл. Журавлев Б.А., 1992г. Вспомогательная школа.
- 10. Столярное дело 10-11 классы. А.Н. Перелетов, П.М. Лебедев, Л.С. Сековец 2003г. для специальных (коррекционных) школ VIII вида.
- 11.Столярное дело 7-8 класс. Журавлев Б. А. 1993г. Вспомогательная школа.
- 12.Рабочая тетрадь по столярному делу А.Н.Перелетов специальная (коррекционная) школа VIII вида. Владос 2005г.

Литература для учащихся

- 1. Гаевский О.К. Авиамоделирование: М.: Патриот, 1990. 408 с.
- 2. Голубев Ю.А. Юному авиамоделисту: Ю.А. Голубев, Н.И. Камышев. М.: Просвещение, 1979. – 128 с.
- 3. Драгунов Г.Б. Автомодельный кружок: М.: ДОСААФ СССР, 1988. 120 с.
- 4. Лагутин О.В. Самолет на столе: М.: ДОСААФ СССР, 1988. 120 с.
- 5. Павлов А.П. Твоя первая модель: М.: ДОСААФ СССР, 1979. 144 с.
- 6. Рожков В.С. Авиамодельный кружок: М.: Просвещение, 1986. 144 с.
- 7. Тарасов Б.В. Самоделки школьника: М.: Просвещение, 1977. 230 с.
- 8. Шепелев А.М. Столярные работы в сельском доме: М.: Россельхозиздат,  $1986. - 256$  c.
- 9. Шпаковский В.О. Для тех, кто любит мастерить: М.: Просвещение, 1990. – 191 с.
- 10. Щетанов Б.В. Судомодельный кружок: М.: Просвещение, 1983 160 с

**.**

### **10. Мониторинги предметных результатов.**

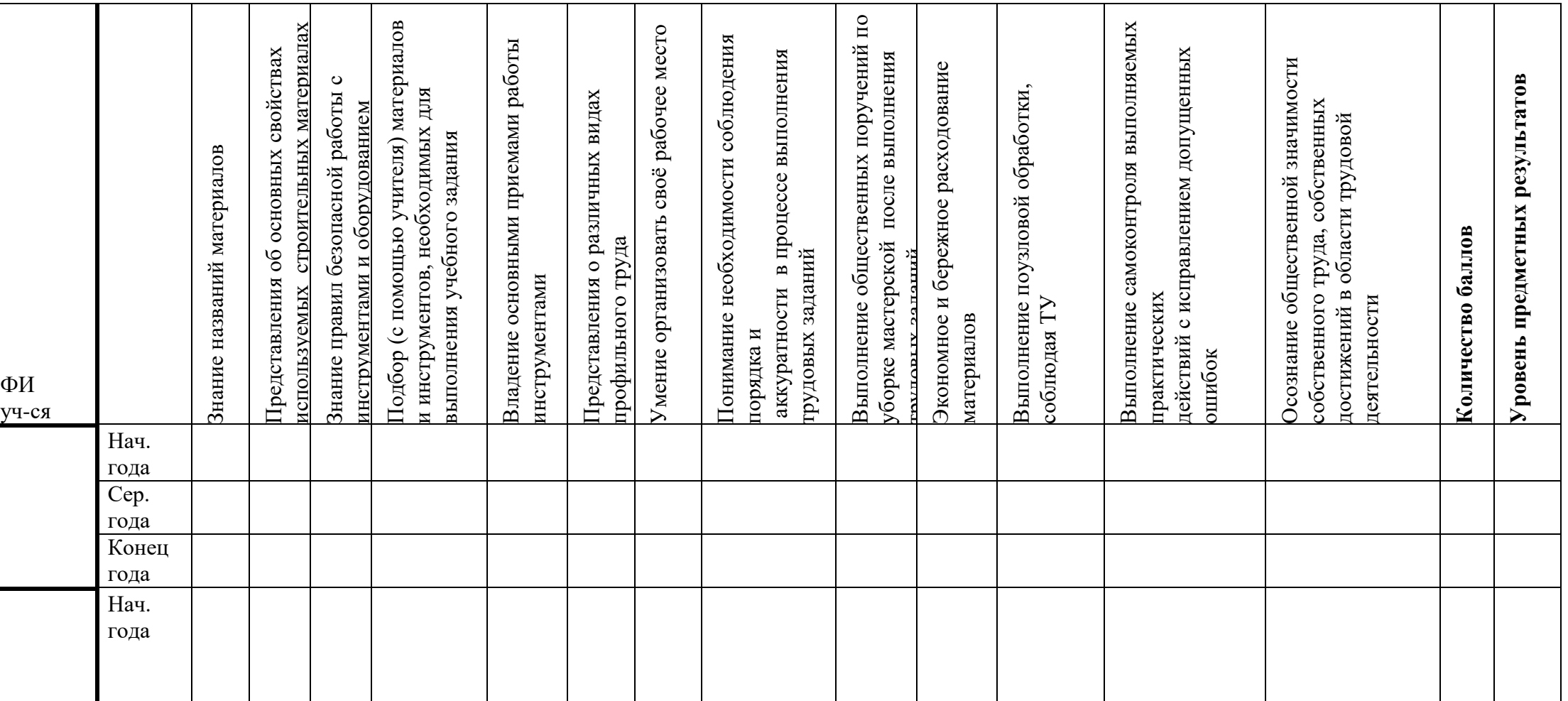

#### **11. Мониторинг БУД.**

Карта мониторинга базовых учебных действий (БУД) обучающихся 8 класса в рамках реализации учебного предмета Профильный труд (рабочий по комплексному обслуживанию зданий) в течение учебного года. Учитель: Базовые учебные действия ФИ обучающихся Личностное учебные действия с подделжность по подделжность с подделжность и и 1.Уважительно и бережно относиться к людям труда и результатам их деятельности. 2. Активно включаться в общеполезную социальную деятельность. Количество баллов. Результаты сформированности. Коммуникативные учебные действия 1.Соблюдать правила безопасного и бережного поведения в природе и обществе. 2. Вступать и поддерживать коммуникацию в разных ситуациях социального взаимодействия (учебных, трудовых, бытовых и др.) Количество баллов. Результаты сформированности. Регулятивные учебные действия 1.Адекватно использовать ритуалы школьного поведения (поднимать руку, вставать и выходить из-за парты и т.д.). 2. Работать с учебными принадлежностями (инструментами, спортивным инвентарем) и организовывать рабочее место. 3. Передвигаться по школе, находить свой класс, другие необходимые помещения. 4. Принимать и сохранять цели и задачи решения типовых учебных и практических задач, осуществлять коллективный поиск средств их осуществления. 5. Осознанно действовать на основе разных видов инструкций для решения практических и учебных задач. 6. Осуществлять взаимный контроль в совместной деятельности. 7. Обладать готовностью к осуществлению самоконтроля в процессе деятельности. 8. Адекватно реагировать на внешний контроль и оценку, корректировать в соответствии с ней свою деятельность. 9. Принимать цели и произвольно включаться в деятельность, следовать предложенному плану и

работать в общем темпе.

Количество баллов

Результаты сформированности.

Познавательные учебные действия

1.Дифференцированно воспринимать окружающий мир, его временно-пространственную организацию;

2. Использовать логические операции (сравнение, анализ, синтез, обобщение, классификацию, установление аналогий, закономерностей, причинно-следственных связей) на наглядном, доступном вербальном материале, основе практической деятельности в соответствии с индивидуальными возможностями.

3. Использовать в жизни и деятельности некоторые межпредметные знания, отражающие доступные существенные связи и отношения между объектами и процессами.

Количество баллов

Результаты сформированности.

Базовые учебные действия:

Личностные учебные действия: Личностные учебные действия представлены следующими умениями: гордиться школьными успехами и достижениями как собственными, так и своих товарищей; уважительно и бережно относиться к людям труда и результатам их деятельности; активно включаться в общеполезную социальную деятельность; бережно относиться к культурно-историческому наследию родного края и страны.

Коммуникативные учебные действия: Коммуникативные учебные действия включают умения: вступать и поддерживать коммуникацию в разных ситуациях социального взаимодействия (учебных, трудовых, бытовых и др.); слушать собеседника, вступать в диалог и поддерживать его, для решения жизненно значимых задач; использовать доступные источники и средства получения информации для решения коммуникативных и познавательных задач.

Регулятивные учебные действия: Регулятивные учебные действия представлены умениями: принимать и сохранять цели и задачи решения типовых учебных и практических задач, осуществлять коллективный поиск средств их осуществления; осознанно действовать на основе разных видов инструкций для решения практических и учебных задач; осуществлять взаимный контроль в совместной деятельности; обладать готовностью к осуществлению самоконтроля в процессе деятельности; адекватно реагировать на внешний контроль и оценку, корректировать в соответствии с ней свою деятельность.

Познавательные учебные действия:

Дифференцированно воспринимать окружающий мир, его временно пространственную организацию; использовать усвоенные логические операции (сравнение, анализ, синтез, обобщение, классификацию, установление аналогий, закономерностей, причинно-следственных связей) на наглядном, доступном вербальном материале, основе практической деятельности в соответствии с индивидуальными возможностями; использовать в жизни и деятельности некоторые межпредметные знания, отражающие несложные, доступные существенные связи и отношения между объектами и процессами.

 Диагностика БУДов проводится в соответствии с «Программой формирования базовых учебных действий», реализуемой в образовательной организации.
